This form is effective beginning with the January 1 to June 30, 2017 accounting period (2017/1) If you are filing for a prior accounting period, contact the Licensing Division for the correct form.

**STATEMENT OF ACCOUNT** for Secondary Transmissions by

Cable Systems (Long Form)

General instructions are located in

the first tab of this workbook.

# SA3E Long Form

Return completed workbook by email to:

## coplicsoa@loc.gov

For additional information, contact the U.S. Copyright Office Licensing Division at: Tel: (202) 707-8150

| Α                                                                  | ACCOUNTING PERIOD COVERED BY THIS STATEM                                                                                                    | ENT.                                                                                                    |                                                                                                    |              |        |
|--------------------------------------------------------------------|----------------------------------------------------------------------------------------------------|----------------------------------------------------------------------------------------------------|----------------------------------------------------------------------------------------------------|--------------|--------|
|                                                                    |                                                                                                    |                                                                                                    |                                                                                                    |              |        |
| Accounting<br>Period                                               | 2019/2                                                                                                    |                                                                                                    |                                                                                                    |              |        |
| <b>B</b><br>Owner                                                  | Instructions:         Give the full legal name of the owner of the cable system. If the crate title of the subsidiary, not that of the parent corporation         List any other name or names under which the owner conducts the lift there were different owners during the accounting period, only to a single statement of account and royalty fee payment covering the end of the covering the institution.         Check here if this is the system's first filing. If not, enter the system                                                                                                    | e business of the cable syste<br>the owner on the last day of the<br>tire accounting perioo                    | m<br>ne accounting period should s                                                                           |              | 030390 |
|                                                                    | LEGAL NAME OF OWNER/MAILING ADDRESS OF CABLE SYST                                                                                                    | EM                                                                                                    |                                                                                                    |              |        |
|                                                                    | VOLCANO VISION INC                                                                                                    |                                                                                                    |                                                                                                    |              |        |
|                                                                    |                                                                                                    |                                                                                                    |                                                                                                    | 03039        | 020192 |
|                                                                    |                                                                                                    |                                                                                                    |                                                                                                    | 030390       | 2019/2 |
|                                                                    |                                                                                                    |                                                                                                    |                                                                                                    |              |        |
|                                                                    | PO BOX 1070<br>PINE GROVE CA 95665-1070                                                                                                    |                                                                                                    |                                                                                                    |              |        |
| С                                                                  | <b>INSTRUCTIONS:</b> In line 1, give any business or trade names u names already appear in space B. In line 2, give the mailing advised the mailing advised by the mailing advised by the ma |                                                                                                    |                                                                                                    |              |        |
| System                                                             | IDENTIFICATION OF CABLE SYSTEM:                                                                                                    |                                                                                                    | Tent non the address give                                                                                    | ii iii space | D.     |
| System                                                             | 1                                                                                                    |                                                                                                    |                                                                                                    |              |        |
|                                                                    | MAILING ADDRESS OF CABLE SYSTEM:                                                                                                    |                                                                                                    |                                                                                                    |              |        |
|                                                                    | 2 (Number, street, rural route, apartment, or suite number)                                                                                                    |                                                                                                    |                                                                                                    |              |        |
|                                                                    | (City, town, state, zip code)                                                                                                    |                                                                                                    |                                                                                                    |              |        |
| D                                                                  | Instructions: For complete space D instructions, see page 1b.                                                                                                    | Identify only the frst comm                                                                                    | unity served below and rel                                                                                   | ist on page  |        |
| Area                                                               | with all communities.                                                                                                    |                                                                                                    |                                                                                                    |              |        |
| Served                                                             | CITY OR TOWN                                                                                                    | STATE                                                                                                    |                                                                                                    |              |        |
| First                                                              | IONE                                                                                                    | CA                                                                                                    |                                                                                                    |              |        |
| Community                                                          | Below is a sample for reporting communities if you report mul                                                                                                    | tiple channel line-ups in Sp                                                                                   | ace G.                                                                                                    | 1            |        |
|                                                                    | CITY OR TOWN (SAMPLE)                                                                                                    | STATE                                                                                                    | CH LINE UP                                                                                                   | SUB          | 3 GRP# |
| Sample                                                             | Alda                                                                                                    | MD<br>MD                                                                                                    | A                                                                                                    |              | 1      |
|                                                                    | Alliance Gering                                                                                                    | <u>В</u><br>В                                                                                                  |                                                                                                    | 2 3          |        |
|                                                                    |                                                                                                    | MD                                                                                                    |                                                                                                    |              |        |
| form in order to prov<br>numbers. By provid<br>search reports prep | Section 111 of title 17 of the United States Code authorizes the Copyright Offce<br>ess your statement of account. PII is any personal information that can be used<br>ing PII, you are agreeing to the routine use of it to establish and maintain a public<br>red for the public. The effect of not providing the PII requested is that it may dela<br>statements of account, and it may affect the legal sufficiency of the fling, a detern                                                                                                    | to identify or trace an individual, s<br>record, which includes appearing<br>ay processing of your statement o | uch as name, address and teleph<br>j in the Offce's public indexes and<br>f account and its placement in the | ione<br>1 in |        |

FOR COPYRIGHT OFFICE USE ONLY

\$

AMOUNT

ALLOCATION NUMBER

DATE RECEIVED

01/30/2020

| LEGAL NAME OF OWNER OF CABLE SYSTEM: SYSTEM: SYSTEM ID#                                                                                                    |                                      |                                           |          |                                                |  |  |  |  |
|----------------------------------------------------------------------------------------------------|--------------------------------------|-------------------------------------------|----------|------------------------------------------------|--|--|--|--|
| VOLCANO VISION INC                                                                                                    |                                      |                                           | 030390   |                                                |  |  |  |  |
| <b>Instructions:</b> List each separate community served by the cable system. A "community in FCC rules: "a separate and distinct community or municipal entity (including unincorporates and including single, discrete unincorporated areas." 47 C.F.R. §76.5(dd). The frs of system identification hereafter known as the "first community." Please use it as the first                                                                                                    | orated communiti<br>t community that | es within unincorp<br>you list will serve | orated   | D<br>Area<br>Served                            |  |  |  |  |
| <b>Note:</b> Entities and properties such as hotels, apartments, condominiums, or mobile home parks should be reported in parentheses below the identified city or town.                                                                                                    |                                      |                                           |          |                                                |  |  |  |  |
| below the identified city or town.<br>If all communities receive the same complement of television broadcast stations (i.e., one channel line-up for all), then either associate<br>all communities with the channel line-up "A" in the appropriate column below or leave the column blank. If you report any stations<br>on a partially distant or partially permitted basis in the DSE Schedule, associate each relevant community with a subscriber group,<br>designated by a number (based on your reporting from Part 9). |                                      |                                           |          |                                                |  |  |  |  |
| When reporting the carriage of television broadcast stations on a community-by-commuchannel line-up designated by an alpha-letter(s) (based on your Space G reporting) and (based on your reporting from Part 9 of the DSE Schedule) in the appropriate columns by                                                                                                    | a subscriber grou                    |                                           |          |                                                |  |  |  |  |
| CITY OR TOWN                                                                                                    | STATE                                | CH LINE UP                                | SUB GRP# |                                                |  |  |  |  |
| IONE                                                                                                    | СА                                   |                                           |          | First                                          |  |  |  |  |
| BUENA VISTS                                                                                                    | CA                                   |                                           |          | Community                                      |  |  |  |  |
| PINE GROVE                                                                                                    | CA                                   |                                           |          |                                                |  |  |  |  |
| PIONEER                                                                                                    | CA                                   |                                           |          |                                                |  |  |  |  |
| WEST POINT<br>CAMANCHE                                                                                                    | CA<br>CA                             |                                           |          |                                                |  |  |  |  |
| KIRKWOOD                                                                                                    | CA                                   |                                           |          | See instructions for<br>additional information |  |  |  |  |
| NINT COD                                                                                                    | ~~                                   |                                           |          | on alphabetization.                            |  |  |  |  |
|                                                                                                    |                                      |                                           |          |                                                |  |  |  |  |
|                                                                                                    |                                      |                                           |          |                                                |  |  |  |  |
|                                                                                                    |                                      |                                           |          | Add rows as necessary.                         |  |  |  |  |
|                                                                                                    |                                      |                                           |          | Add rows as necessary.                         |  |  |  |  |
|                                                                                                    |                                      |                                           |          |                                                |  |  |  |  |
|                                                                                                    |                                      |                                           |          |                                                |  |  |  |  |
|                                                                                                    |                                      |                                           |          |                                                |  |  |  |  |
|                                                                                                    |                                      |                                           |          |                                                |  |  |  |  |
|                                                                                                    |                                      |                                           |          |                                                |  |  |  |  |
|                                                                                                    |                                      |                                           |          |                                                |  |  |  |  |
|                                                                                                    |                                      |                                           |          |                                                |  |  |  |  |
|                                                                                                    |                                      |                                           |          |                                                |  |  |  |  |
|                                                                                                    |                                      |                                           |          |                                                |  |  |  |  |
|                                                                                                    |                                      |                                           |          |                                                |  |  |  |  |
|                                                                                                    |                                      |                                           |          |                                                |  |  |  |  |
|                                                                                                    |                                      |                                           |          |                                                |  |  |  |  |
|                                                                                                    |                                      |                                           |          |                                                |  |  |  |  |
|                                                                                                    |                                      |                                           |          |                                                |  |  |  |  |
|                                                                                                    | •                                    |                                           |          |                                                |  |  |  |  |
|                                                                                                    |                                      |                                           |          |                                                |  |  |  |  |
|                                                                                                    |                                      |                                           |          |                                                |  |  |  |  |
|                                                                                                    |                                      |                                           |          |                                                |  |  |  |  |
|                                                                                                    |                                      |                                           |          |                                                |  |  |  |  |
|                                                                                                    |                                      |                                           |          |                                                |  |  |  |  |
|                                                                                                    |                                      |                                           |          |                                                |  |  |  |  |
|                                                                                                    |                                      |                                           |          |                                                |  |  |  |  |
|                                                                                                    |                                      |                                           |          |                                                |  |  |  |  |
|                                                                                                    |                                      |                                           |          |                                                |  |  |  |  |
|                                                                                                    |                                      |                                           |          |                                                |  |  |  |  |
|                                                                                                    |                                      |                                           |          |                                                |  |  |  |  |
|                                                                                                    |                                      |                                           |          |                                                |  |  |  |  |

|  | [ |
|--|---|
|  |   |

|                       |                                                                                                    |                  |                                                                                                    |                                         |              |                                  |              |                 | I SA3E. PAGE |  |  |  |
|-----------------------|----------------------------------------------------------------------------------------------------|------------------|----------------------------------------------------------------------------------------------------|-----------------------------------------|--------------|----------------------------------|--------------|-----------------|--------------|--|--|--|
| Name                  | LEGAL NAME OF OWNER OF CABL                                                                                                    | E SYSTEM:        |                                                                                                    |                                         |              |                                  |              | S               |              |  |  |  |
| Name                  | VOLCANO VISION INC                                                                                                    |                  |                                                                                                    |                                         |              |                                  |              |                 | 03039        |  |  |  |
|                       |                                                                                                    |                  |                                                                                                    |                                         |              |                                  |              |                 |              |  |  |  |
| E                     | SECONDARY TRANSMISSION<br>In General: The information in s                                                                                                    |                  |                                                                                                    |                                         | -            | / transmission s                 | service of t | he cable        |              |  |  |  |
|                       | system, that is, the retransmission                                                                                                    | •                | 0                                                                                                    |                                         | ,            |                                  |              |                 |              |  |  |  |
| Secondary             | about other services (including p                                                                                                    | oay cable) in sp | ace F, not here.                                                                                                    | All the fa                              | acts you     | state must be t                  |              |                 |              |  |  |  |
| Transmission          | last day of the accounting period                                                                                                    |                  |                                                                                                    |                                         |              |                                  |              |                 |              |  |  |  |
| Service: Sub-         | Number of Subscribers: Both                                                                                                    |                  |                                                                                                    |                                         |              |                                  |              |                 |              |  |  |  |
| scribers and<br>Rates | down by categories of secondar<br>each category by counting the n                                                                                                    |                  |                                                                                                    |                                         |              |                                  |              |                 |              |  |  |  |
| Rales                 | separately for the particular serv                                                                                                    |                  |                                                                                                    |                                         |              |                                  |              | chargeu         |              |  |  |  |
|                       | Rate: Give the standard rate of                                                                                                    |                  |                                                                                                    |                                         |              |                                  |              | ge and the      |              |  |  |  |
|                       |                                                                                                    |                  |                                                                                                    |                                         | / standar    | d rate variation                 | s within a p | barticular rate |              |  |  |  |
|                       | unit in which it is generally billed. (Example: "\$20/mth"). Summarize any standard rate variations within a particular rate category, but do not include discounts allowed for advance payment.                                                   |                  |                                                                                                    |                                         |              |                                  |              |                 |              |  |  |  |
|                       | <b>Block 1:</b> In the left-hand block in space E, the form lists the categories of secondary transmission service that cable systems most commonly provide to their subscribers. Give the number of subscribers and rate for each listed category |                  |                                                                                                    |                                         |              |                                  |              |                 |              |  |  |  |
|                       | that applies to your system. Not                                                                                                    |                  |                                                                                                    |                                         |              |                                  |              |                 |              |  |  |  |
|                       | categories, that person or entity                                                                                                    |                  | -                                                                                                    |                                         |              | -                                |              |                 |              |  |  |  |
|                       |                                                                                                    |                  |                                                                                                    |                                         |              |                                  |              |                 |              |  |  |  |
|                       | subscriber who pays extra for cable service to additional sets would be included in the count under "Service to the first set" and would be counted once again under "Service to additional set(s)."                                               |                  |                                                                                                    |                                         |              |                                  |              |                 |              |  |  |  |
|                       | Block 2: If your cable system has rate categories for secondary transmission service that are different from those                                                                                                    |                  |                                                                                                    |                                         |              |                                  |              |                 |              |  |  |  |
|                       | printed in block 1 (for example, tiers of services that include one or more secondary transmissions), list them, together<br>with the number of subscribers and rates, in the right-hand block. A two- or three-word description of the service is |                  |                                                                                                    |                                         |              |                                  |              |                 |              |  |  |  |
|                       | sufficient.                                                                                                    |                  |                                                                                                    |                                         |              |                                  |              |                 |              |  |  |  |
|                       | BLC                                                                                                    | OCK 1            |                                                                                                    |                                         |              |                                  | BLOC         | K 2             |              |  |  |  |
|                       |                                                                                                    | NO. OF           |                                                                                                    | _                                       |              |                                  |              | NO. OF          |              |  |  |  |
|                       | CATEGORY OF SERVICE                                                                                                    | SUBSCRIB         | ERS RAT                                                                                                    | E                                       | CATE         | GORY OF SEF                      | RVICE        | SUBSCRIBERS     | RATE         |  |  |  |
|                       | Residential:                                                                                                    |                  |                                                                                                    |                                         |              |                                  |              |                 |              |  |  |  |
|                       | Service to first set                                                                                                    |                  |                                                                                                    | 4.30                                    |              |                                  |              |                 |              |  |  |  |
|                       | Service to additional set(s)                                                                                                    |                  | \$                                                                                                    |                                         | imited E     |                                  |              |                 | \$ 44.3      |  |  |  |
|                       | • FM radio (if separate rate)                                                                                                    |                  |                                                                                                    |                                         | amily Pa     |                                  |              |                 | \$ 66.3      |  |  |  |
|                       | Motel, hotel                                                                                                    |                  |                                                                                                    |                                         | Basic Pa     |                                  |              |                 | \$ 108.8     |  |  |  |
|                       | Commercial                                                                                                    |                  | \$ 30.50 Select Pack                                                                                                    |                                         |              |                                  |              | \$ 118.8        |              |  |  |  |
|                       | Converter                                                                                                    |                  | ¢                                                                                                    |                                         |              |                                  |              |                 | \$ 124.8     |  |  |  |
|                       | Residential     Non-residential                                                                                                    |                  | \$ 2.99                                                                                                    |                                         | Premium Pack |                                  |              |                 | \$ 169.8     |  |  |  |
|                       |                                                                                                    |                  |                                                                                                    |                                         |              |                                  |              |                 |              |  |  |  |
|                       | SERVICES OTHER THAN SECONDARY TRANSMISSIONS: RATES                                                                                                    |                  |                                                                                                    |                                         |              |                                  |              |                 |              |  |  |  |
| F                     | In General: Space F calls for rate                                                                                                    | te (not subscrit | per) information                                                                                                    | with resp                               | ect to all   | l your cable sys                 | stem's serv  | ices that were  |              |  |  |  |
| Г                     | not covered in space E, that is, t                                                                                                    |                  |                                                                                                    |                                         |              |                                  |              |                 |              |  |  |  |
| Services              | service for a single fee. There are                                                                                                    |                  |                                                                                                    |                                         |              |                                  | • • • •      |                 |              |  |  |  |
| Other Than            | furnished at cost or (2) services<br>amount of the charge and the ur                                                                                                    |                  |                                                                                                    |                                         |              |                                  |              |                 |              |  |  |  |
| Secondary             | enter only the letters "PP" in the                                                                                                    |                  | deddify billed. If                                                                                                    | any rate                                |              |                                  |              | egram saolo,    |              |  |  |  |
| Transmissions:        | Block 1: Give the standard rate charged by the cable system for each of the applicable services listed.                                                                                                    |                  |                                                                                                    |                                         |              |                                  |              |                 |              |  |  |  |
| Rates                 | <b>Block 2:</b> List any services that your cable system furnished or offered during the accounting period that were not listed in block 1 and for which a separate charge was made or established. List these other services in the form of a     |                  |                                                                                                    |                                         |              |                                  |              |                 |              |  |  |  |
|                       | brief (two- or three-word) descript                                                                                                    |                  |                                                                                                    |                                         | ied. List t  | these other serv                 | vices in the | e form of a     |              |  |  |  |
|                       | bher (two- of three-word) descrip                                                                                                    |                  |                                                                                                    | ich.                                    |              |                                  |              |                 |              |  |  |  |
|                       |                                                                                                    | BLO              |                                                                                                    |                                         | <u>сг</u>    | DATE                             | CATECO       | BLOCK 2         | DATE         |  |  |  |
|                       | CATEGORY OF SERVICE<br>Continuing Services:                                                                                                    | RATE             | CATEGORY OI<br>Installation: No                                                                                                    |                                         |              | RATE                             | CATEGO       | ORY OF SERVICE  | RATE         |  |  |  |
| -                     | Continuing Convideo.                                                                                                    |                  |                                                                                                    |                                         | ential       |                                  |              |                 |              |  |  |  |
|                       | • Pay cable                                                                                                    |                  | • Notel notel                                                                                                    |                                         |              |                                  |              |                 |              |  |  |  |
|                       | Pay cable     Pay cable—add'l channel                                                                                                    |                  | Motel, hotel     Commercial                                                                                                    |                                         |              |                                  |              |                 |              |  |  |  |
|                       | • Pay cable—add'l channel                                                                                                    |                  | Commercial                                                                                                    |                                         |              |                                  |              |                 |              |  |  |  |
|                       | Pay cable—add'l channel     Fire protection                                                                                                    |                  | • Commercial<br>• Pay cable                                                                                                    |                                         | nnel         |                                  |              |                 |              |  |  |  |
|                       | <ul> <li>Pay cable—add'l channel</li> <li>Fire protection</li> <li>Burglar protection</li> </ul>                                                                                                    |                  | • Commercial<br>• Pay cable<br>• Pay cable-a                                                                                                | l<br>dd'l char                          | nnel         |                                  |              |                 |              |  |  |  |
|                       | <ul> <li>Pay cable—add'l channel</li> <li>Fire protection</li> <li>Burglar protection</li> <li>Installation: Residential</li> </ul>                                                                                                    |                  | • Commercial<br>• Pay cable<br>• Pay cable-a<br>• Fire protecti                                                                             | l<br>dd'l char                          | nnel         |                                  |              |                 |              |  |  |  |
|                       | <ul> <li>Pay cable—add'l channel</li> <li>Fire protection</li> <li>Burglar protection</li> <li>Installation: Residential</li> <li>First set</li> </ul>                                                                                             |                  | • Commercial<br>• Pay cable<br>• Pay cable-a<br>• Fire protecti<br>• Burglar prot                                                           | dd'l char<br>on<br>ection               | nnel         |                                  |              |                 |              |  |  |  |
|                       | <ul> <li>Pay cable—add'l channel</li> <li>Fire protection</li> <li>Burglar protection</li> <li>Installation: Residential</li> <li>First set</li> <li>Additional set(s)</li> </ul>                                                                  |                  | <ul> <li>Commercial</li> <li>Pay cable</li> <li>Pay cable-a</li> <li>Fire protecti</li> <li>Burglar prot</li> <li>Other services</li> </ul> | dd'l char<br>on<br>ection               | nnel         | \$ 20 00                         |              |                 |              |  |  |  |
|                       | <ul> <li>Pay cable—add'l channel</li> <li>Fire protection</li> <li>Burglar protection</li> <li>Installation: Residential</li> <li>First set</li> <li>Additional set(s)</li> <li>FM radio (if separate rate)</li> </ul>                             |                  | Commercial     Pay cable     Pay cable-a     Fire protecti     Burglar prot     Other services     Reconnect                                | dd'l char<br>on<br>ection               | nnel         | \$ 20.00                         |              |                 |              |  |  |  |
|                       | <ul> <li>Pay cable—add'l channel</li> <li>Fire protection</li> <li>Burglar protection</li> <li>Installation: Residential</li> <li>First set</li> <li>Additional set(s)</li> </ul>                                                                  |                  | Commercial     Pay cable     Pay cable-a     Fire protecti     Burglar prot Other services     Reconnect     Disconnect                     | dd'l char<br>on<br>ection<br>:          | nnel         |                                  |              |                 |              |  |  |  |
|                       | <ul> <li>Pay cable—add'l channel</li> <li>Fire protection</li> <li>Burglar protection</li> <li>Installation: Residential</li> <li>First set</li> <li>Additional set(s)</li> <li>FM radio (if separate rate)</li> </ul>                             |                  | Commercial     Pay cable     Pay cable-a     Fire protecti     Burglar prot     Other services     Reconnect                                | dd'l char<br>on<br>ection<br>:<br>ation |              | \$ 20.00<br>\$ 20.00<br>\$ 75.00 |              |                 |              |  |  |  |

|                                                                                                    | IER OF CABLE SY                                                                                                    | /STEM:                                                                                                    |                                                                                                    |                                                                                                    | SYSTEM ID#                                                                                                    | Name                     |
|----------------------------------------------------------------------------------------------------|----------------------------------------------------------------------------------------------------|----------------------------------------------------------------------------------------------------|----------------------------------------------------------------------------------------------------|----------------------------------------------------------------------------------------------------|----------------------------------------------------------------------------------------------------|--------------------------|
| VOLCANO VISI                                                                                                    | ON INC                                                                                                    |                                                                                                    |                                                                                                    |                                                                                                    | 030390                                                                                                    |                          |
| RIMARY TRANSMITTE                                                                                                    | ERS: TELEVISIO                                                                                                    | DN .                                                                                                    |                                                                                                    |                                                                                                    |                                                                                                    |                          |
| carried by your cable s<br>FCC rules and regulati                                                                                                    | system during the ons in effect or                                                                                                    | he accounting<br>n June 24, 19                                                                                                    | g period, except<br>81, permitting th                                                                                                    | t (1) stations carriented to a carriented to a carriage of cert                                                                                                    | s and low power television stations)<br>ed only on a part-time basis under<br>tain network programs [sections                                                                                                    | G                        |
| (6.59(d)(2) and (4), 76<br>substitute program bas                                                                                                    |                                                                                                    |                                                                                                    | Ũ                                                                                                    | 61(e)(2) and (4))];                                                                                                    | and (2) certain stations carried on a                                                                                                    | Primary<br>Transmitters: |
| Substitute Basis S                                                                                                    | stations: With r                                                                                                    | respect to any                                                                                                    | distant stations                                                                                                    | s carried by your                                                                                                    | cable system on a substitute program                                                                                                    | Television               |
| pasis under specifc FC                                                                                                    |                                                                                                    |                                                                                                    |                                                                                                    | e Special Statem                                                                                                    | ent and Program Log)—if the                                                                                                    |                          |
| station was carried                                                                                                    | only on a subs                                                                                                    | titute basis.                                                                                                    |                                                                                                    |                                                                                                    | tute basis and also on some other                                                                                                    |                          |
|                                                                                                    | formation conc                                                                                                    |                                                                                                    |                                                                                                    |                                                                                                    | of the general instructions located                                                                                                    |                          |
|                                                                                                    |                                                                                                    | sign. Do not r                                                                                                    | eport origination                                                                                                    | n program service                                                                                                    | es such as HBO, ESPN, etc. Identify                                                                                                    |                          |
|                                                                                                    |                                                                                                    |                                                                                                    | •                                                                                                    | 0                                                                                                    | ation. For example, report multi-                                                                                                    |                          |
| VETA-simulcast).                                                                                                    |                                                                                                    |                                                                                                    |                                                                                                    | · ·                                                                                                    | h stream separately; for example<br>ion for broadcasting over-the-air in                                                                                                    |                          |
| ts community of licens                                                                                                    | e. For example                                                                                                    | e, WRC is Ch                                                                                                    | -                                                                                                    |                                                                                                    | may be different from the channel                                                                                                    |                          |
| on which your cable sy<br>Column 3: Indicate                                                                                                    |                                                                                                    |                                                                                                    | ation is a netwo                                                                                                    | ork station. an ind                                                                                                    | ependent station, or a noncommercial                                                                                                    |                          |
| educational station, by                                                                                                    | entering the le                                                                                                    | tter "N" (for n                                                                                                    | etwork), "N-M" (                                                                                                    | for network multion                                                                                                    | cast), "I" (for independent), "I-M"                                                                                                    |                          |
| · ·                                                                                                    | <i>,,</i> (                                                                                                    |                                                                                                    | <i>,</i> ,                                                                                                    | ``                                                                                                    | ommercial educational multicast).                                                                                                    |                          |
| For the meaning of the<br>Column 4: If the sta                                                                                                    |                                                                                                    |                                                                                                    |                                                                                                    |                                                                                                    | he paper SA3 form.<br>es". If not, enter "No". For an ex-                                                                                                    |                          |
| planation of local servi                                                                                                    | ce area, see pa                                                                                                    | age (v) of the                                                                                                    | general instruct                                                                                                    | tions located in the                                                                                                    | e paper SA3 form.                                                                                                    |                          |
| •                                                                                                    |                                                                                                    |                                                                                                    | •                                                                                                    | •                                                                                                    | stating the basis on which your<br>tering "LAC" if your cable system                                                                                                    |                          |
| carried the distant stat                                                                                                    |                                                                                                    | •                                                                                                    | 0.                                                                                                    |                                                                                                    | <b>a i i</b>                                                                                                    |                          |
| For the retransmiss                                                                                                    | ion of a distant                                                                                                    |                                                                                                    |                                                                                                    |                                                                                                    |                                                                                                    |                          |
|                                                                                                    |                                                                                                    |                                                                                                    |                                                                                                    |                                                                                                    | y payment because it is the subject                                                                                                    |                          |
| of a written agreement                                                                                                    | entered into or                                                                                                    | n or before Ju                                                                                                    | ine 30, 2009, be                                                                                                    | etween a cable sy                                                                                                    | stem or an association representing                                                                                                    |                          |
| of a written agreement<br>the cable system and a                                                                                                    | entered into or<br>a primary trans                                                                                                    | n or before Ju<br>mitter or an a                                                                                                    | ine 30, 2009, be<br>ssociation repre                                                                                                    | etween a cable sy<br>esenting the prima                                                                                                    |                                                                                                    |                          |
| of a written agreement<br>the cable system and a<br>tion "E" (exempt). For<br>explanation of these th                                                                                                    | entered into or<br>a primary trans<br>simulcasts, also<br>iree categories                                                                                                    | n or before Ju<br>mitter or an a<br>o enter "E". If<br>, see page (v)                                                                                                    | ine 30, 2009, be<br>ssociation repre<br>you carried the<br>) of the general                                                                                                    | etween a cable sy<br>esenting the prima<br>channel on any o<br>instructions locate                                                                                                | stem or an association representing<br>ary transmitter, enter the designa-<br>ther basis, enter "O." For a further<br>ed in the paper SA3 form.                                                                                                    |                          |
| of a written agreement<br>the cable system and a<br>tion "E" (exempt). For<br>explanation of these th<br><b>Column 6:</b> Give the                                                                                                    | entered into ou<br>a primary transmissimulcasts, also<br>aree categories,<br>e location of ea                                                                                                    | n or before Ju<br>mitter or an a<br>o enter "E". If<br>, see page (v)<br>ch station. Fo                                                                                                    | ine 30, 2009, be<br>ssociation repre<br>you carried the<br>) of the general<br>or U.S. stations,                                                                                                    | etween a cable sy<br>esenting the prima<br>channel on any o<br>instructions locate<br>list the communit                                                                           | stem or an association representing<br>rry transmitter, enter the designa-<br>ther basis, enter "O." For a further                                                                                                    |                          |
| of a written agreement<br>the cable system and a<br>tion "E" (exempt). For<br>explanation of these th<br><b>Column 6:</b> Give the<br>FCC. For Mexican or 0                                                                                                    | entered into ou<br>a primary transmissimulcasts, also<br>irree categories,<br>e location of ea<br>Canadian statio                                                                                                    | n or before Ju<br>mitter or an a<br>o enter "E". If<br>, see page (v)<br>ch station. Fo<br>ns, if any, giv                                                                                                    | ine 30, 2009, be<br>ssociation repre<br>you carried the<br>) of the general<br>or U.S. stations,<br>e the name of th                                                                                                    | etween a cable sy<br>esenting the prima<br>channel on any o<br>instructions locate<br>list the communit<br>he community wit                                                       | stem or an association representing<br>ary transmitter, enter the designa-<br>ther basis, enter "O." For a further<br>ed in the paper SA3 form.<br>y to which the station is licensed by the<br>h which the station is identifed.                                                                                                    |                          |
| of a written agreement<br>the cable system and a<br>tion "E" (exempt). For<br>explanation of these th<br><b>Column 6:</b> Give the<br>FCC. For Mexican or 0                                                                                                    | entered into ou<br>a primary transmissimulcasts, also<br>irree categories,<br>e location of ea<br>Canadian statio                                                                                                    | n or before Ju<br>mitter or an a<br>o enter "E". If<br>, see page (v)<br>ch station. Fo<br>ns, if any, giv<br>nnel line-ups,                                                                                                    | ine 30, 2009, be<br>ssociation repre<br>you carried the<br>) of the general<br>or U.S. stations,<br>e the name of th                                                                                                    | etween a cable sy<br>esenting the prima<br>channel on any o<br>instructions locate<br>list the communit<br>he community wit<br>space G for each                                   | stem or an association representing<br>ary transmitter, enter the designa-<br>ther basis, enter "O." For a further<br>ed in the paper SA3 form.<br>y to which the station is licensed by the<br>h which the station is identifed.                                                                                                    |                          |
| of a written agreement<br>the cable system and a<br>tion "E" (exempt). For<br>explanation of these th<br><b>Column 6:</b> Give the                                                                                                    | entered into ou<br>a primary transmissimulcasts, also<br>irree categories,<br>e location of ea<br>Canadian statio                                                                                                    | n or before Ju<br>mitter or an a<br>o enter "E". If<br>, see page (v)<br>ch station. Fo<br>ns, if any, giv<br>nnel line-ups,                                                                                                    | ine 30, 2009, be<br>ssociation repre<br>you carried the<br>of the general<br>or U.S. stations,<br>e the name of th<br>use a separate                                                                                                    | etween a cable sy<br>esenting the prima<br>channel on any o<br>instructions locate<br>list the communit<br>he community wit<br>space G for each                                   | stem or an association representing<br>ary transmitter, enter the designa-<br>ther basis, enter "O." For a further<br>ed in the paper SA3 form.<br>y to which the station is licensed by the<br>h which the station is identifed.                                                                                                    |                          |
| of a written agreement<br>the cable system and a<br>tion "E" (exempt). For<br>explanation of these th<br><b>Column 6:</b> Give the<br>FCC. For Mexican or C<br><b>Note:</b> If you are utilizin                                                                                                    | entered into or<br>a primary transi<br>simulcasts, also<br>aree categories.<br>e location of ea<br>Canadian statio<br>g multiple char                                                                                                    | n or before Ju<br>mitter or an a<br>p enter "E". If<br>, see page (v)<br>ch station. Fo<br>ns, if any, giv<br>nnel line-ups,<br><b>CHANN</b>                                                                                                    | ine 30, 2009, be<br>ssociation repre<br>you carried the<br>of the general<br>or U.S. stations,<br>e the name of th<br>use a separate<br>EL LINE-UP                                                                                                    | etween a cable sy<br>esenting the prima<br>channel on any o<br>instructions locate<br>list the communit<br>he community wit<br>space G for each                                   | stem or an association representing<br>ary transmitter, enter the designa-<br>ther basis, enter "O." For a further<br>ed in the paper SA3 form.<br>y to which the station is licensed by the<br>h which the station is identifed.<br>channel line-up.                                                                                                    |                          |
| of a written agreement<br>he cable system and a<br>ion "E" (exempt). For<br>explanation of these th<br><b>Column 6:</b> Give the<br>FCC. For Mexican or C<br><b>Note:</b> If you are utilizin                                                                                                    | entered into or<br>a primary transi<br>simulcasts, also<br>aree categories,<br>e location of ea<br>Canadian statio<br>ig multiple char<br>2. B'CAST                                                                                                    | n or before Ju<br>mitter or an a<br>o enter "E". If<br>, see page (v)<br>ch station. Fo<br>ns, if any, giv<br>nnel line-ups,<br><b>CHANN</b><br>3. TYPE                                                                                                    | Ine 30, 2009, be<br>ssociation repre<br>you carried the<br>of the general<br>or U.S. stations,<br>e the name of th<br>use a separate<br><b>EL LINE-UP</b><br>4. DISTANT?<br>(Yes or No)                                                                          | etween a cable sy<br>esenting the prima<br>channel on any o<br>instructions locate<br>list the communit<br>he community wit<br>space G for each<br>AA<br>5. BASIS OF              | stem or an association representing<br>ary transmitter, enter the designa-<br>ther basis, enter "O." For a further<br>ed in the paper SA3 form.<br>y to which the station is licensed by the<br>h which the station is identifed.<br>channel line-up.                                                                                                    |                          |
| of a written agreement<br>he cable system and a<br>ion "E" (exempt). For<br>explanation of these th<br><b>Column 6:</b> Give the<br>FCC. For Mexican or C<br><b>Note:</b> If you are utilizin<br>1. CALL<br>SIGN                                                                                                    | entered into or<br>a primary transi<br>simulcasts, also<br>aree categories,<br>e location of ea<br>Canadian statio<br>ing multiple char<br>2. B'CAST<br>CHANNEL                                                                                                    | n or before Ju<br>mitter or an a<br>o enter "E". If<br>, see page (v)<br>ch station. Fo<br>ns, if any, giv<br>nnel line-ups,<br><b>CHANN</b><br>3. TYPE<br>OF                                                                                               | Ine 30, 2009, be<br>ssociation repre<br>you carried the<br>of the general<br>or U.S. stations,<br>e the name of th<br>use a separate<br><b>EL LINE-UP</b><br>4. DISTANT?<br>(Yes or No)                                                                          | etween a cable sy<br>esenting the prima<br>channel on any o<br>instructions locate<br>list the community<br>he community wit<br>space G for each<br>AA<br>5. BASIS OF<br>CARRIAGE | stem or an association representing<br>ary transmitter, enter the designa-<br>ther basis, enter "O." For a further<br>ed in the paper SA3 form.<br>y to which the station is licensed by the<br>h which the station is identifed.<br>channel line-up.                                                                                                    |                          |
| of a written agreement<br>he cable system and a<br>ion "E" (exempt). For<br>explanation of these th<br><b>Column 6:</b> Give the<br>FCC. For Mexican or C<br>Note: If you are utilizin<br>1. CALL<br>SIGN                                                                                                    | entered into or<br>a primary transi<br>simulcasts, also<br>ree categories,<br>a location of ea<br>Canadian statio<br>ig multiple char<br>2. B'CAST<br>CHANNEL<br>NUMBER                                                                                                    | n or before Ju<br>mitter or an a<br>o enter "E". If<br>, see page (v)<br>ch station. Fo<br>ns, if any, giv<br>nnel line-ups,<br><b>CHANN</b><br>3. TYPE<br>OF<br>STATION                                                                                    | ine 30, 2009, be<br>ssociation repre<br>you carried the<br>) of the general<br>rr U.S. stations,<br>e the name of th<br>use a separate<br>EL LINE-UP<br>4. DISTANT?<br>(Yes or No)                                                                               | etween a cable sy<br>esenting the prima<br>channel on any o<br>instructions locate<br>list the community<br>he community wit<br>space G for each<br>AA<br>5. BASIS OF<br>CARRIAGE | stem or an association representing<br>any transmitter, enter the designa-<br>ther basis, enter "O." For a further<br>ed in the paper SA3 form.<br>y to which the station is licensed by the<br>h which the station is identifed.<br>channel line-up.<br>6. LOCATION OF STATION                                                                                                    | See instructions for     |
| of a written agreement<br>the cable system and a<br>ion "E" (exempt). For<br>explanation of these th<br><b>Column 6:</b> Give the<br>FCC. For Mexican or C<br>Note: If you are utilizin<br>1. CALL<br>SIGN<br>KCRA<br>KCRA-ME TV                                                                                                    | entered into or<br>a primary transis<br>simulcasts, also<br>tree categories<br>e location of ea<br>Canadian statio<br>g multiple char<br>2. B'CAST<br>CHANNEL<br>NUMBER<br>3                                                                                                    | n or before Ju<br>mitter or an a<br>o enter "E". If<br>, see page (v)<br>ch station. Fo<br>ns, if any, giv<br>anel line-ups,<br><b>CHANN</b><br>3. TYPE<br>OF<br>STATION<br><b>N</b>                                                                        | ine 30, 2009, be<br>ssociation repre<br>you carried the<br>) of the general<br>r U.S. stations,<br>e the name of th<br>use a separate<br>EL LINE-UP<br>4. DISTANT?<br>(Yes or No)                                                                                | etween a cable sy<br>esenting the prima<br>channel on any o<br>instructions locate<br>list the community<br>he community wit<br>space G for each<br>AA<br>5. BASIS OF<br>CARRIAGE | stem or an association representing<br>my transmitter, enter the designa-<br>ther basis, enter "O." For a further<br>ed in the paper SA3 form.<br>y to which the station is licensed by the<br>h which the station is identifed.<br>channel line-up.<br>6. LOCATION OF STATION<br>Sacramento, CA                                                                                                    | additional informatio    |
| of a written agreement<br>the cable system and a<br>tion "E" (exempt). For seven the column of these the<br><b>Column 6:</b> Give the<br>FCC. For Mexican or C<br>Note: If you are utilizin<br>1. CALL<br>SIGN<br>KCRA<br>KCRA-ME TV<br>KMAX                                                                                                    | entered into or<br>a primary transis<br>simulcasts, also<br>ree categories,<br>e location of ea<br>Canadian statio<br>g multiple char<br>2. B'CAST<br>CHANNEL<br>NUMBER<br>3<br>3.2                                                                                             | n or before Ju<br>mitter or an a<br>o enter "E". If<br>, see page (v)<br>ch station. Fo<br>ns, if any, giv<br>anel line-ups,<br><b>CHANN</b><br>3. TYPE<br>OF<br>STATION<br><b>N</b>                                                                        | Ine 30, 2009, be<br>ssociation repre<br>you carried the<br>) of the general<br>rr U.S. stations,<br>e the name of th<br>use a separate<br>EL LINE-UP<br>4. DISTANT?<br>(Yes or No)<br>No<br>No                                                                   | etween a cable sy<br>esenting the prima<br>channel on any o<br>instructions locate<br>list the community<br>he community wit<br>space G for each<br>AA<br>5. BASIS OF<br>CARRIAGE | stem or an association representing<br>any transmitter, enter the designa-<br>ther basis, enter "O." For a further<br>ed in the paper SA3 form.<br>y to which the station is licensed by the<br>h which the station is identifed.<br>I channel line-up.<br>6. LOCATION OF STATION<br>Sacramento, CA<br>Sacramento, CA                                                                                                    |                          |
| of a written agreement<br>the cable system and a<br>ion "E" (exempt). For<br>explanation of these th<br><b>Column 6:</b> Give the<br>FCC. For Mexican or C<br>Note: If you are utilizin<br>1. CALL<br>SIGN<br>KCRA<br>KCRA-ME TV<br>KMAX<br>KOVR                                                                                                    | entered into or<br>a primary transi<br>simulcasts, also<br>tree categories,<br>a location of ea<br>Canadian statio<br>ig multiple char<br>2. B'CAST<br>CHANNEL<br>NUMBER<br>3<br>3.2<br>31                                                                                      | n or before Ju<br>mitter or an a<br>o enter "E". If<br>, see page (v)<br>ch station. Fo<br>ns, if any, giv<br>nnel line-ups,<br><b>CHANN</b><br>3. TYPE<br>OF<br>STATION<br><b>N</b><br><b>I</b>                                                            | ine 30, 2009, be<br>ssociation repre<br>you carried the<br>) of the general<br>r U.S. stations,<br>e the name of th<br>use a separate<br><b>EL LINE-UP</b><br>4. DISTANT?<br>(Yes or No)<br><b>NO</b><br><b>NO</b><br><b>NO</b>                                  | etween a cable sy<br>esenting the prima<br>channel on any o<br>instructions locate<br>list the community<br>he community wit<br>space G for each<br>AA<br>5. BASIS OF<br>CARRIAGE | stem or an association representing<br>ary transmitter, enter the designa-<br>ther basis, enter "O." For a further<br>ed in the paper SA3 form.<br>y to which the station is licensed by the<br>h which the station is identifed.<br>channel line-up.<br>6. LOCATION OF STATION<br>Sacramento, CA<br>Sacramento, CA                                                                                                    | additional informatio    |
| of a written agreement<br>the cable system and a<br>ion "E" (exempt). For<br>explanation of these th<br><b>Column 6:</b> Give the<br>FCC. For Mexican or C<br>Note: If you are utilizin<br>1. CALL<br>SIGN<br>KCRA<br>KCRA-ME TV<br>KMAX<br>KOVR<br>KOVR Start TV                                                                                                    | entered into or<br>a primary transis<br>simulcasts, also<br>ree categories,<br>e location of ea<br>Canadian statio<br>g multiple char<br>2. B'CAST<br>CHANNEL<br>NUMBER<br>3<br>3.2<br>31<br>13                                                                                 | n or before Ju<br>mitter or an a<br>o enter "E". If<br>, see page (v)<br>ch station. Fo<br>ns, if any, giv<br>nnel line-ups,<br><b>CHANN</b><br>3. TYPE<br>OF<br>STATION<br><b>N</b><br><b>N</b> -M<br>I<br>N                                               | Ine 30, 2009, be<br>ssociation repre-<br>you carried the<br>) of the general<br>rr U.S. stations,<br>e the name of th<br>use a separate<br><b>EL LINE-UP</b><br>4. DISTANT?<br>(Yes or No)<br><b>NO</b><br><b>NO</b><br><b>NO</b><br><b>NO</b>                   | etween a cable sy<br>esenting the prima<br>channel on any o<br>instructions locate<br>list the community<br>he community wit<br>space G for each<br>AA<br>5. BASIS OF<br>CARRIAGE | stem or an association representing<br>any transmitter, enter the designa-<br>ther basis, enter "O." For a further<br>ed in the paper SA3 form.<br>y to which the station is licensed by the<br>h which the station is identifed.<br>channel line-up.<br>6. LOCATION OF STATION<br>6. LOCATION OF STATION<br>Sacramento, CA<br>Sacramento, CA<br>Sacramento, CA                                                                                                    | additional informatio    |
| of a written agreement<br>the cable system and a<br>tion "E" (exempt). For sexplanation of these the<br><b>Column 6:</b> Give the<br>FCC. For Mexican or O<br>Note: If you are utilizin<br>1. CALL<br>SIGN<br>KCRA<br>KCRA-ME TV<br>KMAX<br>KOVR<br>KOVR Start TV<br>KQCA                                                                                                    | entered into or<br>a primary transis<br>simulcasts, also<br>ree categories,<br>a location of ear<br>Canadian statio<br>g multiple char<br>2. B'CAST<br>CHANNEL<br>NUMBER<br>3<br>3.2<br>31<br>13<br>13.2                                                                        | n or before Ju<br>mitter or an a<br>o enter "E". If<br>, see page (v)<br>ch station. Fo<br>ns, if any, giv<br>nnel line-ups,<br><b>CHANN</b><br>3. TYPE<br>OF<br>STATION<br><b>N</b><br><b>N</b> -M<br>I<br>N                                               | ine 30, 2009, be<br>ssociation repre<br>you carried the<br>) of the general<br>r U.S. stations,<br>e the name of th<br>use a separate<br><b>EL LINE-UP</b><br>4. DISTANT?<br>(Yes or No)<br><b>NO</b><br><b>NO</b><br><b>NO</b><br><b>NO</b><br><b>NO</b>        | etween a cable sy<br>esenting the prima<br>channel on any o<br>instructions locate<br>list the community<br>he community wit<br>space G for each<br>AA<br>5. BASIS OF<br>CARRIAGE | stem or an association representing<br>ary transmitter, enter the designa-<br>ther basis, enter "O." For a further<br>ed in the paper SA3 form.<br>y to which the station is licensed by the<br>h which the station is identifed.<br>channel line-up.<br>6. LOCATION OF STATION<br>6. LOCATION OF STATION<br>Sacramento, CA<br>Sacramento, CA<br>Sacramento, CA<br>Sacramento, CA                                                                                                    | additional informatio    |
| of a written agreement<br>the cable system and a<br>ion "E" (exempt). For<br>explanation of these th<br><b>Column 6:</b> Give the<br>FCC. For Mexican or C<br>Note: If you are utilizin<br>1. CALL<br>SIGN<br>KCRA<br>KCRA-ME TV<br>KMAX<br>KOVR Start TV<br>KQCA<br>KQCA Heroes & I                                                                                                    | entered into or<br>a primary transis<br>simulcasts, also<br>tree categories,<br>e location of ea<br>Canadian statio<br>g multiple char<br>2. B'CAST<br>CHANNEL<br>NUMBER<br>3<br>3.2<br>31<br>13<br>13.2<br>58                                                                  | n or before Ju<br>mitter or an a:<br>o enter "E". If<br>, see page (v)<br>ch station. Fo<br>ns, if any, giv<br>anel line-ups,<br><b>CHANN</b><br>3. TYPE<br>OF<br>STATION<br><b>N</b><br><b>I</b><br><b>N</b><br><b>I</b><br><b>I</b><br><b>I</b>           | ine 30, 2009, be<br>ssociation repre<br>you carried the<br>) of the general<br>r U.S. stations,<br>e the name of th<br>use a separate<br>EL LINE-UP<br>4. DISTANT?<br>(Yes or No)<br>No<br>No<br>No<br>No<br>No<br>No                                            | etween a cable sy<br>esenting the prima<br>channel on any o<br>instructions locate<br>list the community<br>he community wit<br>space G for each<br>AA<br>5. BASIS OF<br>CARRIAGE | stem or an association representing<br>my transmitter, enter the designa-<br>ther basis, enter "O." For a further<br>ed in the paper SA3 form.<br>y to which the station is licensed by the<br>h which the station is identifed.<br>channel line-up.<br>6. LOCATION OF STATION<br>6. LOCATION OF STATION<br>Sacramento, CA<br>Sacramento, CA<br>Sacramento, CA<br>Sacramento, CA<br>Sacramento, CA<br>Sacramento, CA                                                                                                    | additional informatio    |
| of a written agreement<br>the cable system and a<br>ion "E" (exempt). For<br>explanation of these th<br><b>Column 6:</b> Give the<br>FCC. For Mexican or C<br>Note: If you are utilizin<br>1. CALL<br>SIGN<br>KCRA<br>KCRA-ME TV<br>KMAX<br>KOVR<br>KOVR Start TV<br>KQCA<br>KQCA Heroes & I<br>KQCA Estrella                                                                                                    | entered into or<br>a primary transis<br>simulcasts, also<br>ree categories,<br>e location of ear<br>Canadian statio<br>g multiple char<br>2. B'CAST<br>CHANNEL<br>NUMBER<br>3<br>3.2<br>31<br>13<br>13.2<br>58<br>58.2                                                          | n or before Ju<br>mitter or an a<br>o enter "E". If<br>, see page (v)<br>ch station. Fo<br>ns, if any, giv<br>nnel line-ups,<br>CHANN<br>3. TYPE<br>OF<br>STATION<br>N<br>N-M<br>I<br>N<br>I-M<br>I<br>I-M                                                  | ine 30, 2009, be<br>ssociation repre<br>you carried the<br>) of the general<br>ir U.S. stations,<br>e the name of the<br>use a separate<br>EL LINE-UP<br>4. DISTANT?<br>(Yes or No)<br>No<br>No<br>No<br>No<br>No<br>No<br>No<br>No                              | etween a cable sy<br>esenting the prima<br>channel on any o<br>instructions locate<br>list the community<br>he community wit<br>space G for each<br>AA<br>5. BASIS OF<br>CARRIAGE | stem or an association representing<br>any transmitter, enter the designa-<br>ther basis, enter "O." For a further<br>ed in the paper SA3 form.<br>y to which the station is licensed by the<br>h which the station is identifed.<br>I channel line-up.<br>6. LOCATION OF STATION<br>6. LOCATION OF STATION<br>Sacramento, CA<br>Sacramento, CA<br>Sacramento, CA<br>Sacramento, CA<br>Sacramento, CA<br>Sacramento, CA<br>Sacramento, CA<br>Sacramento, CA                                                                                                    | additional informatio    |
| of a written agreement<br>he cable system and a<br>ion "E" (exempt). For<br>explanation of these th<br><b>Column 6:</b> Give the<br>FCC. For Mexican or C<br>Note: If you are utilizin<br>1. CALL<br>SIGN<br>KCRA<br>KCRA-ME TV<br>KMAX<br>KOVR Start TV<br>KQCA<br>KQCA Heroes & I<br>KQCA Estrella<br>KSPX-ION                                                                                                    | entered into or<br>a primary transisimulcasts, also<br>tree categories,<br>a location of ea<br>Canadian statio<br>g multiple char<br>2. B'CAST<br>CHANNEL<br>NUMBER<br>3<br>3.2<br>31<br>13.2<br>58<br>58.2<br>58.3                                                             | n or before Ju<br>mitter or an a<br>o enter "E". If<br>, see page (v)<br>ch station. Fo<br>ns, if any, giv<br>nnel line-ups,<br>CHANN<br>3. TYPE<br>OF<br>STATION<br>N<br>N-M<br>I<br>N<br>I-M<br>I<br>I-M                                                  | Ine 30, 2009, be<br>ssociation repre<br>you carried the<br>) of the general<br>r U.S. stations,<br>e the name of th<br>use a separate<br>EL LINE-UP<br>4. DISTANT?<br>(Yes or No)<br>NO<br>NO<br>NO<br>NO<br>NO<br>NO<br>NO<br>NO                                | etween a cable sy<br>esenting the prima<br>channel on any o<br>instructions locate<br>list the community<br>he community wit<br>space G for each<br>AA<br>5. BASIS OF<br>CARRIAGE | stem or an association representing<br>any transmitter, enter the designa-<br>ther basis, enter "O." For a further<br>ed in the paper SA3 form.<br>y to which the station is licensed by the<br>h which the station is identifed.<br>channel line-up.<br>6. LOCATION OF STATION<br>6. LOCATION OF STATION<br>Sacramento, CA<br>Sacramento, CA<br>Sacramento, CA<br>Sacramento, CA<br>Sacramento, CA<br>Sacramento, CA<br>Sacramento, CA<br>Sacramento, CA<br>Sacramento, CA<br>Sacramento, CA                                                                                                    | additional informatio    |
| of a written agreement<br>the cable system and a<br>tion "E" (exempt). For sexplanation of these the<br><b>Column 6:</b> Give the<br>FCC. For Mexican or O<br>Note: If you are utilizin<br>1. CALL<br>SIGN<br>KCRA<br>KCRA-ME TV<br>KMAX<br>KOVR Start TV<br>KQCA<br>KQCA Heroes & I<br>KQCA Estrella<br>KSPX-ION<br>KSPX-QUBO                                                                                                    | entered into or<br>a primary transis<br>simulcasts, also<br>ree categories,<br>e location of ea<br>Canadian statio<br>ig multiple char<br>2. B'CAST<br>CHANNEL<br>NUMBER<br>3<br>3.2<br>31<br>13<br>13.2<br>58<br>58.2<br>58.3<br>29                                            | n or before Ju<br>mitter or an a<br>o enter "E". If<br>, see page (v)<br>ch station. Fo<br>ns, if any, giv<br>anel line-ups,<br>CHANN<br>3. TYPE<br>OF<br>STATION<br>N<br>N-M<br>I<br>N<br>I-M<br>I-M<br>I-M<br>I-M                                         | ine 30, 2009, be<br>ssociation repre<br>you carried the<br>) of the general<br>ir U.S. stations,<br>e the name of th<br>use a separate<br>EL LINE-UP<br>4. DISTANT?<br>(Yes or No)<br>No<br>No<br>No<br>No<br>No<br>No<br>No<br>No<br>No                         | etween a cable sy<br>esenting the prima<br>channel on any o<br>instructions locate<br>list the community<br>he community wit<br>space G for each<br>AA<br>5. BASIS OF<br>CARRIAGE | stem or an association representing<br>any transmitter, enter the designa-<br>ther basis, enter "O." For a further<br>ed in the paper SA3 form.<br>y to which the station is licensed by the<br>h which the station is identifed.<br>channel line-up.<br>6. LOCATION OF STATION<br>6. LOCATION OF STATION<br>6. LOCATION OF STATION<br>6. Sacramento, CA<br>Sacramento, CA<br>Sacramento, CA<br>Sacramento, CA<br>Sacramento, CA<br>Sacramento, CA<br>Sacramento, CA<br>Sacramento, CA<br>Sacramento, CA<br>Sacramento, CA                                                                                                    | additional informatio    |
| of a written agreement<br>the cable system and a<br>ion "E" (exempt). For<br>explanation of these th<br><b>Column 6:</b> Give the<br>FCC. For Mexican or C<br>Note: If you are utilizin<br>1. CALL<br>SIGN<br>1. CALL<br>SIGN<br>KCRA<br>KCRA-ME TV<br>KMAX<br>KOVR<br>KOVR Start TV<br>KQCA<br>KQCA Heroes & I<br>KQCA Heroes & I<br>KQCA Estrella<br>KSPX-ION<br>KSPX-ION Life                                                                     | entered into or<br>a primary transisimulcasts, also<br>rece categories,<br>a location of ear<br>Canadian statio<br>g multiple char<br>2. B'CAST<br>CHANNEL<br>NUMBER<br>3<br>3.2<br>31<br>13<br>13.2<br>58<br>58.2<br>58.3<br>29<br>29.2                                        | n or before Ju<br>mitter or an a<br>o enter "E". If<br>, see page (v)<br>ch station. Fo<br>ns, if any, giv<br>nnel line-ups,<br>CHANN<br>3. TYPE<br>OF<br>STATION<br>N<br>N-M<br>I<br>N<br>I-M<br>I-M<br>I-M<br>I-M                                         | Ine 30, 2009, be<br>ssociation repre<br>you carried the<br>of the general<br>or U.S. stations,<br>e the name of the<br>use a separate<br>EL LINE-UP<br>4. DISTANT?<br>(Yes or No)<br>NO<br>NO<br>NO<br>NO<br>NO<br>NO<br>NO<br>NO<br>NO<br>NO<br>NO<br>NO<br>NO  | etween a cable sy<br>esenting the prima<br>channel on any o<br>instructions locate<br>list the community<br>he community wit<br>space G for each<br>AA<br>5. BASIS OF<br>CARRIAGE | stem or an association representing<br>any transmitter, enter the designa-<br>ther basis, enter "O." For a further<br>ed in the paper SA3 form.<br>y to which the station is licensed by the<br>h which the station is identifed.<br>channel line-up.<br>6. LOCATION OF STATION<br>6. LOCATION OF STATION<br>6. LOCATION OF STATION<br>Sacramento, CA<br>Sacramento, CA<br>Sacramento, CA<br>Sacramento, CA<br>Sacramento, CA<br>Sacramento, CA<br>Sacramento, CA<br>Sacramento, CA<br>Sacramento, CA<br>Sacramento, CA<br>Sacramento, CA<br>Sacramento, CA                                                                                                    | additional informatio    |
| of a written agreement<br>the cable system and a<br>ion "E" (exempt). For<br>explanation of these th<br><b>Column 6:</b> Give the<br>FCC. For Mexican or O<br>Note: If you are utilizin<br>1. CALL<br>SIGN<br>KCRA<br>KCRA-ME TV<br>KMAX<br>KOVR Start TV<br>KQCA<br>KQCA Heroes & I<br>KQCA Estrella<br>KSPX-ION<br>KSPX-QUBO<br>KSPX-ION Life<br>KTXL                                                                                              | entered into or<br>a primary transisimulcasts, also<br>irree categories,<br>e location of ea<br>Canadian statio<br>g multiple char<br>2. B'CAST<br>CHANNEL<br>NUMBER<br>3<br>3.2<br>31<br>13<br>13.2<br>58<br>58.2<br>58.3<br>29<br>29.2<br>29.3                                | n or before Ju<br>mitter or an a<br>o enter "E". If<br>, see page (v)<br>ch station. Fo<br>ns, if any, giv<br>nnel line-ups,<br>CHANN<br>3. TYPE<br>OF<br>STATION<br>N<br>N-M<br>I<br>N<br>I-M<br>I-M<br>I-M<br>I-M                                         | ine 30, 2009, be<br>ssociation repre<br>you carried the<br>) of the general<br>ir U.S. stations,<br>e the name of th<br>use a separate<br>EL LINE-UP<br>4. DISTANT?<br>(Yes or No)<br>No<br>No<br>No<br>No<br>No<br>No<br>No<br>No<br>No<br>No<br>No<br>No<br>No | etween a cable sy<br>esenting the prima<br>channel on any o<br>instructions locate<br>list the community<br>he community wit<br>space G for each<br>AA<br>5. BASIS OF<br>CARRIAGE | stem or an association representing<br>my transmitter, enter the designa-<br>ther basis, enter "O." For a further<br>ed in the paper SA3 form.<br>y to which the station is licensed by the<br>h which the station is identifed.<br>channel line-up.<br>6. LOCATION OF STATION<br>6. LOCATION OF STATION<br>6. LOCATION OF STATION<br>6. LOCATION OF STATION<br>Sacramento, CA<br>Sacramento, CA<br>Sacramento, CA<br>Sacramento, CA<br>Sacramento, CA<br>Sacramento, CA<br>Sacramento, CA<br>Sacramento, CA<br>Sacramento, CA<br>Sacramento, CA<br>Sacramento, CA<br>Sacramento, CA<br>Sacramento, CA                                                                                                    | additional informatio    |
| of a written agreement<br>the cable system and a<br>ion "E" (exempt). For<br>explanation of these th<br><b>Column 6:</b> Give the<br>FCC. For Mexican or C<br>Note: If you are utilizin<br>1. CALL<br>SIGN<br>KCRA<br>KCRA-ME TV<br>KMAX<br>KOVR<br>KOVR Start TV<br>KQCA<br>KQCA Heroes & I<br>KQCA Estrella<br>KSPX-ION<br>KSPX-QUBO<br>KSPX-ION Life<br>KTXL<br>KTXL-Antenna                                                                      | entered into or<br>a primary transisimulcasts, also<br>rece categories,<br>a location of ear<br>Canadian statio<br>ig multiple char<br>2. B'CAST<br>CHANNEL<br>NUMBER<br>3<br>3.2<br>31<br>13<br>13.2<br>58<br>58.2<br>58.3<br>29<br>29.2<br>29.3<br>40                         | n or before Ju<br>mitter or an a<br>o enter "E". If<br>, see page (v)<br>ch station. Fo<br>ns, if any, giv<br>nnel line-ups,<br>CHANN<br>3. TYPE<br>OF<br>STATION<br>N<br>N-M<br>I<br>N<br>I-M<br>I<br>I-M<br>I-M<br>I<br>I-M<br>I<br>I-M<br>I<br>I-M       | Ine 30, 2009, be<br>ssociation repre<br>you carried the<br>of the general<br>or U.S. stations,<br>e the name of the<br>use a separate<br>EL LINE-UP<br>4. DISTANT?<br>(Yes or No)<br>NO<br>NO<br>NO<br>NO<br>NO<br>NO<br>NO<br>NO<br>NO<br>NO<br>NO<br>NO<br>NO  | etween a cable sy<br>esenting the prima<br>channel on any o<br>instructions locate<br>list the community<br>he community wit<br>space G for each<br>AA<br>5. BASIS OF<br>CARRIAGE | stem or an association representing<br>any transmitter, enter the designa-<br>ther basis, enter "O." For a further<br>ed in the paper SA3 form.<br>y to which the station is licensed by the<br>h which the station is identifed.<br>channel line-up.<br>6. LOCATION OF STATION<br>6. LOCATION OF STATION<br>6. LOCATION OF STATION<br>Sacramento, CA<br>Sacramento, CA<br>Sacramento, CA<br>Sacramento, CA<br>Sacramento, CA<br>Sacramento, CA<br>Sacramento, CA<br>Sacramento, CA<br>Sacramento, CA<br>Sacramento, CA<br>Sacramento, CA<br>Sacramento, CA<br>Sacramento, CA<br>Sacramento, CA                                                                                                    | additional informatio    |
| of a written agreement<br>the cable system and a<br>tion "E" (exempt). For sexplanation of these the<br><b>Column 6:</b> Give the<br>FCC. For Mexican or O<br>Note: If you are utilizin<br>1. CALL<br>SIGN<br>KCRA<br>KCRA-ME TV<br>KMAX<br>KOVR Start TV<br>KQCA<br>KQCA Heroes & I<br>KQCA Estrella<br>KSPX-ION<br>KSPX-QUBO<br>KSPX-ION Life<br>KTXL-Antenna<br>KTXL-Court TV                                                                     | entered into or<br>a primary transis<br>simulcasts, also<br>tree categories,<br>e location of ea<br>Canadian statio<br>g multiple char<br>2. B'CAST<br>CHANNEL<br>NUMBER<br>3<br>3.2<br>31<br>13<br>13.2<br>58<br>58.2<br>58.3<br>29<br>29.2<br>29.3<br>40<br>40.2              | n or before Ju<br>mitter or an as<br>o enter "E". If<br>, see page (v)<br>ch station. Fo<br>ns, if any, giv<br>anel line-ups,<br>CHANN<br>3. TYPE<br>OF<br>STATION<br>N<br>N-M<br>I<br>N<br>I-M<br>I<br>I-M<br>I-M<br>I<br>I-M<br>I<br>I-M                  | ine 30, 2009, be<br>ssociation repre<br>you carried the<br>) of the general<br>ir U.S. stations,<br>e the name of th<br>use a separate<br>EL LINE-UP<br>4. DISTANT?<br>(Yes or No)<br>No<br>No<br>No<br>No<br>No<br>No<br>No<br>No<br>No<br>No<br>No<br>No<br>No | etween a cable sy<br>esenting the prima<br>channel on any o<br>instructions locate<br>list the community<br>he community wit<br>space G for each<br>AA<br>5. BASIS OF<br>CARRIAGE | stem or an association representing<br>my transmitter, enter the designa-<br>ther basis, enter "O." For a further<br>ed in the paper SA3 form.<br>y to which the station is licensed by the<br>h which the station is identifed.<br>channel line-up.<br>6. LOCATION OF STATION<br>6. LOCATION OF STATION<br>6. LOCATION OF STATION<br>6. LOCATION OF STATION<br>Sacramento, CA<br>Sacramento, CA                                                       | additional informatio    |
| of a written agreement<br>the cable system and a<br>tion "E" (exempt). For<br>explanation of these th<br><b>Column 6:</b> Give the<br>FCC. For Mexican or C<br><b>Note:</b> If you are utilizin                                                                                                    | entered into or<br>a primary transis<br>simulcasts, also<br>ree categories,<br>a location of ear<br>Canadian statio<br>ig multiple char<br>2. B'CAST<br>CHANNEL<br>NUMBER<br>3<br>3.2<br>31<br>13<br>13.2<br>58<br>58.2<br>58.3<br>29<br>29.2<br>29.3<br>40<br>40.2<br>40.3     | n or before Ju<br>mitter or an a<br>o enter "E". If<br>, see page (v)<br>ch station. Fo<br>ns, if any, giv<br>nnel line-ups,<br>CHANN<br>3. TYPE<br>OF<br>STATION<br>N<br>N-M<br>I<br>N<br>I-M<br>I<br>I-M<br>I-M<br>I-M<br>I-M<br>I-M<br>I-M<br>I-M        | ine 30, 2009, be<br>ssociation repre<br>you carried the<br>of the general<br>r U.S. stations,<br>e the name of th<br>use a separate<br>EL LINE-UP<br>4. DISTANT?<br>(Yes or No)<br>NO<br>NO<br>NO<br>NO<br>NO<br>NO<br>NO<br>NO<br>NO<br>NO<br>NO<br>NO<br>NO    | etween a cable sy<br>esenting the prima<br>channel on any o<br>instructions locate<br>list the community<br>he community wit<br>space G for each<br>AA<br>5. BASIS OF<br>CARRIAGE | stem or an association representing<br>any transmitter, enter the designa-<br>ther basis, enter "O." For a further<br>ed in the paper SA3 form.<br>y to which the station is licensed by the<br>h which the station is identifed.<br>channel line-up.<br>6. LOCATION OF STATION<br>6. LOCATION OF STATION<br>Sacramento, CA<br>Sacramento, CA                                  | additional informatio    |
| of a written agreement<br>the cable system and a<br>tion "E" (exempt). For sexplanation of these the<br><b>Column 6</b> : Give the<br>FCC. For Mexican or O<br>Note: If you are utilizin<br>1. CALL<br>SIGN<br>KCRA<br>KCRA-ME TV<br>KMAX<br>KOVR<br>KOVR Start TV<br>KMAX<br>KOVR Start TV<br>KQCA<br>KQCA Heroes & I<br>KQCA Heroes & I<br>KQCA Estrella<br>KSPX-ION<br>KSPX-ION<br>KSPX-ION Life<br>KTXL<br>KTXL-Antenna<br>KTXL-Court TV<br>KVIE | entered into or<br>a primary transis<br>simulcasts, also<br>tree categories,<br>a location of ea<br>Canadian statio<br>g multiple char<br>2. B'CAST<br>CHANNEL<br>NUMBER<br>3<br>3.2<br>31<br>13<br>13.2<br>58<br>58.2<br>58.3<br>29<br>29.2<br>29.3<br>40<br>40.2<br>40.3<br>6 | n or before Ju<br>mitter or an as<br>o enter "E". If<br>, see page (v)<br>ch station. Fo<br>ns, if any, giv<br>nnel line-ups,<br>CHANN<br>3. TYPE<br>OF<br>STATION<br>N<br>N-M<br>I<br>N<br>I-M<br>I<br>I-M<br>I<br>I-M<br>I<br>I-M<br>I<br>I-M<br>I<br>I-M | Ine 30, 2009, be<br>ssociation repre<br>you carried the<br>of the general<br>or U.S. stations,<br>e the name of the<br>use a separate<br>EL LINE-UP<br>4. DISTANT?<br>(Yes or No)<br>NO<br>NO<br>NO<br>NO<br>NO<br>NO<br>NO<br>NO<br>NO<br>NO<br>NO<br>NO<br>NO  | etween a cable sy<br>esenting the prima<br>channel on any o<br>instructions locate<br>list the community<br>he community wit<br>space G for each<br>AA<br>5. BASIS OF<br>CARRIAGE | stem or an association representing<br>my transmitter, enter the designa-<br>ther basis, enter "O." For a further<br>ed in the paper SA3 form.<br>y to which the station is licensed by the<br>h which the station is identifed.<br>channel line-up.<br>6. LOCATION OF STATION<br>6. LOCATION OF STATION<br>6. LOCATION OF STATION<br>6. LOCATION OF STATION<br>Sacramento, CA<br>Sacramento, CA | additional information   |

| substitute program basis, as explained in the next paragraph. Transmitte                                                                                                    | LEGAL NAME OF OWN                                                                                                    |                                                                                                    |                                                                                                    |                                                                                                    |                                                                                                    |                                                                                                    |                                             |
|----------------------------------------------------------------------------------------------------|----------------------------------------------------------------------------------------------------|----------------------------------------------------------------------------------------------------|----------------------------------------------------------------------------------------------------|----------------------------------------------------------------------------------------------------|----------------------------------------------------------------------------------------------------|----------------------------------------------------------------------------------------------------|---------------------------------------------|
| VOLCANO VISION INC         O303390           PRIMARY TRANSMITTERS: TELEVISION         In Genrat: In space 0; dentify every television station (including translator stations and low power television stations) carried by your cable system during the accounting period, except (1) stations carried only on a part-time basis under 50:9(d)(2) and (4), 76:61(e)(2) and (4), or 76:63 (referring to 76:61(e)(2) and (4)); and (2) certain stations carried on a substitute program basis, as explained in the next paragraph.         Substitute Basis Stations: With respect to any distant stations carried by your cable system on a substitute program basis. Save carried only on a substitute basis.         Primary Transmittor on the station regime to any distant stations carried by your cable system on a substitute program basis. For further information concerning substitute basis stations; see page (v) of the general instructions located in the page SA3 form.         Otim 11: List each station's call sign. Do not report origination program services such as HBO, ESPN, etc. Identify each multicast stream associated with a station cancerding to its over-the-air disgration. For example, were the-air is team as wUETA-2". Simulcast streams musb be reported in column 1 (list each stream sequence), which were the-air is to community of license. For example, WRC is Channel 4 in Washington, D. C. This may be different from the channel on which your cable system carried the station. See page (v) of the general instructions located in the pager SA3 form.         Column 3: find cale in each case whether the station is a network station, an independent multicast). The for independent, "LMC (or network), "LMC (for network multicast), "T (for independent), "LMC (for metwork), "LMC (for network multicast), "T (for independent), "LMC (for metwork), "LMC (for network station, an independent station which your cable system carried the distant multica                                                                | i i i i i i i i i i i i i i i i i i i                                                                                                    |                                                                                                    | YSTEM:                                                                                                    |                                                                                                    |                                                                                                    |                                                                                                    | Name                                        |
| In General: In space G, identify every television station (including translator stations and low power television stations) carried by your cable system during the accounting period, except (1) stations carried only on a part-lime basis under FCC rules and regulations in reflect on June 24, 1981, perimiting the carriage of certain network programs [sections] 76.651(q)(2) and (4), 0, 76.63 (refering to 76.61(q)(2) and (4))); and (2) certain stations carried on a substitute Program basis, as explained in the next paragraph.       The meet paragraphic period period pe | VOLCANO VISI                                                                                                    | ION INC                                                                                                    |                                                                                                    |                                                                                                    |                                                                                                    | 030390                                                                                                    |                                             |
| Carried by your eable system during the accounting period, except (1) stations carried only on a part-file basis under?         GC           CC rules and regulations in effect on June 24, 1981, permitting the carried and substitute program basis, as explained in the next paragraph.         Primary           Substitute program basis, as explained in the next paragraph.         Primary           Substitute program basis, as explained in the next paragraph.         Primary           Substitute program basis, as explained in the next paragraph.         Primary           Substitute program basis under specife FCC rules, regulations, or authorizations:         Primary           Do not list the station here in and aso in space I, the station was carried both on a substitute basis and also on some other basis. For further information concerning substitute basis stations, see page (v) of the general instructions located in the paper SA3 form.         Column 1: List each station's call sign. Do not report origination program services such as HBO, ESPN, etc. Identify each multicast stream associated with a station according to its vor-the-air designation. For example, WRC is Channel 4 in Washington, D.C. This may be different from the channel on which your cable system carried the station.           Column 3: Indicate in each case whether the station is a network station, an independent station, or a noncommercial educational station, by entering the left "Y". (Y on endows rules, system carried the distant station during the accounting period. Indicate by entering "LAC" floy carbies system carried the distant station accounting period. Indicate by entering "LAC" floy carbie system carried the distant statis on stubiest (Lac dark of acthated channel capacity.<                                                                                                    | PRIMARY TRANSMITTE                                                                                                    | ERS: TELEVISIO                                                                                                    | N                                                                                                    |                                                                                                    |                                                                                                    |                                                                                                    |                                             |
| 1. CALL     2. B'CAST     3. TYPE     4. DISTANT?     5. BASIS OF     6. LOCATION OF STATION       SIGN     CHANNEL     OF     (Yes or No)     CARRIAGE     6. LOCATION OF STATION       KXTV     10     N     No     Sacramento, CA                                                                                                    | In General: In space C<br>carried by your cable s<br>FCC rules and regulati<br>76.59(d)(2) and (4), 76<br>substitute program bas<br>Substitute Basis S<br>basis under specifc FC<br>• Do not list the station<br>station was carried<br>• List the station here,<br>basis. For further in<br>in the paper SA3 fo<br>Column 1: List eac<br>each multicast stream<br>cast stream as "WETA<br>WETA-simulcast).<br>Column 2: Give the<br>its community of licens<br>on which your cable sy<br>Column 3: Indicate<br>educational station, by<br>(for independent multic<br>For the meaning of the<br>Column 5: If you has<br>cable system carried the<br>distant stat<br>For the retransmiss<br>of a written agreement<br>the cable system and a<br>tion "E" (exempt). For s | G, identify even<br>system during ti<br>ions in effect or<br>0.61(e)(2) and (<br>isis, as explaine<br><b>Stations:</b> With n<br>CC rules, regula<br>there in space<br>only on a subs<br>and also in spa<br>formation cond<br>rm.<br>the station's call<br>associated with<br>-2". Simulcast<br>e channel numb<br>se. For example<br>ystem carried the<br>in each case w<br>rentering the le<br>cast), "E" (for m<br>se terms, see le<br>ation is outside<br>ce area, see per<br>ave entered "Y<br>the distant static<br>ion on a part-tir<br>ion of a distant<br>t entered into of<br>a primary trans | y television st<br>he accounting<br>n June 24, 19<br>4), or 76.63 (r<br>d in the next  <br>respect to any<br>ations, or auth<br>G—but do lis<br>titute basis.<br>ace l, if the sta<br>ærning substif<br>sign. Do not r<br>h a station acc<br>streams must<br>ber the FCC h<br>e, WRC is Cha<br>ne station.<br>whether the st<br>etter "N" (for n-<br>oncommercia<br>page (v) of the<br>the local serv-<br>age (v) of the<br>es" in column<br>on during the -<br>me basis beca<br>r multicast stree<br>n or before Ju<br>mitter or an a | g period, except<br>81, permitting th<br>referring to 76.6<br>paragraph.<br>/ distant stations<br>orizations:<br>t it in space I (th<br>ation was carried<br>tute basis station<br>report origination<br>cording to its over<br>the reported in or<br>annel 4 in Wash<br>tation is a netwo<br>etwork), "N-M" (<br>I educational), o<br>e general instruct<br>4, you must cor<br>accounting period<br>ause of lack of a<br>eam that is not s<br>une 30, 2009, be | (1) stations carrie<br>ne carriage of cert<br>1(e)(2) and (4))]; a<br>s carried by your of<br>the Special Statem<br>d both on a substi-<br>ns, see page (v) of<br>n program service<br>er-the-air designa<br>column 1 (list eac<br>the television stat<br>ington, D.C. This<br>prk station, an inde<br>for network multic<br>for metwork multic<br>or "E-M" (for nonce<br>ctions located in the<br>distant"), enter "Ye<br>ions located in the<br>mplete column 5,<br>od. Indicate by en<br>activated channel<br>subject to a royalty | ed only on a part-time basis under<br>ain network programs [sections<br>and (2) certain stations carried on a<br>sable system on a substitute program<br>ent and Program Log)—if the<br>tute basis and also on some other<br>of the general instructions located<br>as such as HBO, ESPN, etc. Identify<br>tion. For example, report multi-<br>h stream separately; for example<br>ion for broadcasting over-the-air in<br>may be different from the channel<br>ependent station, or a noncommercial<br>ast), "I" (for independent), "I-M"<br>ommercial educational multicast).<br>he paper SA3 form.<br>ss". If not, enter "No". For an ex-<br>e paper SA3 form.<br>stating the basis on which your<br>tering "LAC" if your cable system<br>capacity.<br>/ payment because it is the subject<br>stem or an association representing | G<br>Primary<br>Transmitters:<br>Television |
| 1. CALL     2. B'CAST     3. TYPE     4. DISTANT?     5. BASIS OF     6. LOCATION OF STATION       SIGN     CHANNEL     OF     (Yes or No)     CARRIAGE     6. LOCATION OF STATION       KXTV     10     N     No     Sacramento, CA                                                                                                    | <b>Column 6:</b> Give the FCC. For Mexican or 0                                                                                                    | e location of ea<br>Canadian statio                                                                                                    | , see page (v)<br>ch station. Fo<br>ons, if any, giv                                                                                                    | ) of the general i<br>or U.S. stations,<br>e the name of th                                                                                                    | channel on any o<br>instructions locate<br>list the community<br>ne community with                                                                                                    | ther basis, enter "O." For a further<br>ed in the paper SA3 form.<br>/ to which the station is licensed by the<br>n which the station is identifed.                                                                                                    |                                             |
| KXTV 10 N No Sacramento, CA                                                                                                    | <b>Column 6:</b> Give the FCC. For Mexican or 0                                                                                                    | e location of ea<br>Canadian statio                                                                                                    | , see page (v)<br>ch station. Fo<br>ons, if any, giv<br>nnel line-ups,                                                                                                    | ) of the general i<br>or U.S. stations,<br>e the name of th<br>use a separate                                                                                                    | channel on any o<br>instructions locate<br>list the community<br>ne community with<br>space G for each                                                                                                    | ther basis, enter "O." For a further<br>ed in the paper SA3 form.<br>/ to which the station is licensed by the<br>n which the station is identifed.                                                                                                    |                                             |
|                                                                                                    | Column 6: Give the<br>FCC. For Mexican or C<br>Note: If you are utilizin                                                                                                    | e location of ea<br>Canadian statio<br>ng multiple char<br>2. B'CAST<br>CHANNEL                                                                                                    | , see page (v)<br>ch station. Fo<br>ons, if any, giv<br>nnel line-ups,<br><b>CHANN</b><br>3. TYPE<br>OF                                                                                                    | ) of the general i<br>or U.S. stations,<br>e the name of th<br>use a separate<br><b>EL LINE-UP</b><br>4. DISTANT?                                                                                                    | channel on any o<br>instructions locate<br>list the community<br>ne community with<br>space G for each<br>AB<br>5. BASIS OF<br>CARRIAGE                                                                                                    | ther basis, enter "O." For a further<br>ed in the paper SA3 form.<br>/ to which the station is licensed by the<br>n which the station is identifed.<br>channel line-up.                                                                                                    |                                             |
|                                                                                                    | Column 6: Give the<br>FCC. For Mexican or C<br>Note: If you are utilizin                                                                                                    | e location of ea<br>Canadian statio<br>ng multiple char<br>2. B'CAST<br>CHANNEL<br>NUMBER                                                                                                    | , see page (v)<br>ch station. Fo<br>ons, if any, giv<br>nnel line-ups,<br><b>CHANN</b><br>3. TYPE<br>OF<br>STATION                                                                                                    | ) of the general i<br>or U.S. stations,<br>e the name of th<br>use a separate<br><b>EL LINE-UP</b><br>4. DISTANT?<br>(Yes or No)                                                                                                    | channel on any o<br>instructions locate<br>list the community<br>ne community with<br>space G for each<br>AB<br>5. BASIS OF<br>CARRIAGE                                                                                                    | ther basis, enter "O." For a further<br>ed in the paper SA3 form.<br>/ to which the station is licensed by the<br>n which the station is identifed.<br>channel line-up.<br>6. LOCATION OF STATION                                                                                                    |                                             |
|                                                                                                    | Column 6: Give the<br>FCC. For Mexican or C<br>Note: If you are utilizin<br>1. CALL<br>SIGN                                                                                                    | e location of ea<br>Canadian statio<br>ng multiple char<br>2. B'CAST<br>CHANNEL<br>NUMBER<br><b>10</b>                                                                                                    | , see page (v)<br>ch station. Fo<br>ons, if any, giv<br>nnel line-ups,<br><b>CHANN</b><br>3. TYPE<br>OF<br>STATION<br><b>N</b>                                                                                                    | ) of the general i<br>or U.S. stations,<br>e the name of th<br>use a separate<br>EL LINE-UP<br>4. DISTANT?<br>(Yes or No)<br>No                                                                                                    | channel on any o<br>instructions locate<br>list the community<br>ne community with<br>space G for each<br>AB<br>5. BASIS OF<br>CARRIAGE                                                                                                    | ther basis, enter "O." For a further<br>ed in the paper SA3 form.<br>y to which the station is licensed by the<br>n which the station is identifed.<br>channel line-up.<br>6. LOCATION OF STATION<br>Sacramento, CA                                                                                                    |                                             |

| FORM SA3E. PAGE 3.                                                  |                                                                                                    |                   |                     |                     |                                                                                | NG T EMOD. 2013/2        |  |  |
|---------------------------------------------------------------------|----------------------------------------------------------------------------------------------------|-------------------|---------------------|---------------------|--------------------------------------------------------------------------------|--------------------------|--|--|
| LEGAL NAME OF OWN                                                   |                                                                                                    | YSTEM:            |                     |                     | SYSTEM ID#                                                                     | Name                     |  |  |
| VOLCANO VIS                                                         | ION INC                                                                                                    |                   |                     |                     | 030390                                                                         |                          |  |  |
| PRIMARY TRANSMITT                                                   |                                                                                                    |                   |                     |                     |                                                                                |                          |  |  |
|                                                                     |                                                                                                    | ,                 | · · · ·             |                     | s and low power television stations)<br>ed only on a part-time basis under     | G                        |  |  |
|                                                                     |                                                                                                    | -                 |                     | ()                  | ain network programs [sections                                                 | •                        |  |  |
|                                                                     |                                                                                                    | · · ·             | -                   | 1(e)(2) and (4))];  | and (2) certain stations carried on a                                          | Primary<br>Transmitters: |  |  |
|                                                                     | Jbstitute program basis, as explained in the next paragraph.<br>Substitute Basis Stations: With respect to any distant stations carried by your cable system on a substitute program |                   |                     |                     |                                                                                |                          |  |  |
| basis under specifc FC                                              |                                                                                                    |                   |                     | - Crasial Statem    | ant and Dragners Lag) if the                                                   |                          |  |  |
| <ul> <li>Do not list the station<br/>station was carried</li> </ul> | •                                                                                                    |                   | t it in space i (th | le Special Statem   | ent and Program Log)—if the                                                    |                          |  |  |
| · List the station here,                                            | and also in spa                                                                                                    | ace I, if the sta |                     |                     | tute basis and also on some other                                              |                          |  |  |
| in the paper SA3 for                                                |                                                                                                    | erning substit    | ute basis statio    | ns, see page (v) o  | of the general instructions located                                            |                          |  |  |
| Column 1: List eac                                                  | ch station's call                                                                                                    | -                 |                     |                     | es such as HBO, ESPN, etc. Identify                                            |                          |  |  |
|                                                                     |                                                                                                    |                   | -                   | -                   | ation. For example, report multi-<br>h stream separately; for example          |                          |  |  |
| WETA-simulcast).                                                    |                                                                                                    |                   |                     |                     | in sucam separately, for example                                               |                          |  |  |
|                                                                     |                                                                                                    |                   | -                   |                     | tion for broadcasting over-the-air in                                          |                          |  |  |
| on which your cable sy                                              | •                                                                                                    |                   |                     | ington, D.C. This   | may be different from the channel                                              |                          |  |  |
|                                                                     |                                                                                                    |                   |                     | ,                   | ependent station, or a noncommercial                                           |                          |  |  |
|                                                                     |                                                                                                    |                   |                     |                     | cast), "I" (for independent), "I-M"<br>ommercial educational multicast).       |                          |  |  |
| For the meaning of the                                              | ese terms, see                                                                                                    | page (v) of the   | e general instru    | ctions located in t | he paper SA3 form.                                                             |                          |  |  |
| Column 4: If the st<br>planation of local serve                     |                                                                                                    |                   | •                   | ,                   | es". If not, enter "No". For an ex-                                            |                          |  |  |
|                                                                     |                                                                                                    |                   |                     |                     | stating the basis on which your                                                |                          |  |  |
| ,                                                                   |                                                                                                    | •                 | • •                 |                     | tering "LAC" if your cable system                                              |                          |  |  |
| carried the distant stat<br>For the retransmiss                     | •                                                                                                    |                   |                     |                     | y payment because it is the subject                                            |                          |  |  |
| of a written agreemen                                               | t entered into o                                                                                                    | n or before Ju    | ine 30, 2009, be    | etween a cable sy   | stem or an association representing                                            |                          |  |  |
| ,                                                                   |                                                                                                    |                   | •                   | <b>U</b> 1          | ry transmitter, enter the designa-<br>ther basis, enter "O." For a further     |                          |  |  |
| explanation of these th                                             | nree categories                                                                                                    | , see page (v)    | of the general i    | instructions locate | ed in the paper SA3 form.                                                      |                          |  |  |
|                                                                     |                                                                                                    |                   |                     |                     | y to which the station is licensed by the<br>h which the station is identifed. |                          |  |  |
| Note: If you are utilizin                                           |                                                                                                    |                   |                     | •                   |                                                                                |                          |  |  |
|                                                                     |                                                                                                    | CHANN             | EL LINE-UP          | AC                  |                                                                                |                          |  |  |
| 1. CALL                                                             | 2. B'CAST                                                                                                    | 3. TYPE           | 4. DISTANT?         | 5. BASIS OF         | 6. LOCATION OF STATION                                                         |                          |  |  |
| SIGN                                                                | CHANNEL                                                                                                    | OF                | (Yes or No)         | CARRIAGE            |                                                                                |                          |  |  |
|                                                                     | NUMBER                                                                                                    | STATION           |                     | (If Distant)        |                                                                                |                          |  |  |
| KCRA                                                                | 3                                                                                                    | N                 | Yes                 | 0                   | Sacramento, CA                                                                 |                          |  |  |
| KCRA-ME TV                                                          | 3.2                                                                                                    | N-M               | Yes                 | 0                   | Sacramento, CA                                                                 |                          |  |  |
| KMAX                                                                | 31                                                                                                    | I                 | Yes                 | Е                   | Sacramento, CA                                                                 |                          |  |  |
| KOVR                                                                | 13                                                                                                    | N                 | Yes                 | 0                   | Sacramento, CA                                                                 |                          |  |  |
| KOVR Start TV                                                       | 13.2                                                                                                    | I-M               | Yes                 | 0                   | Sacramento, CA                                                                 |                          |  |  |
| KQCA                                                                | 58                                                                                                    | l                 | Yes                 | 0                   | Sacramento, CA                                                                 |                          |  |  |
| KQCA Heroes &                                                       | 58.2                                                                                                    | I-M               | Yes                 | E                   | Sacramento, CA                                                                 |                          |  |  |
| KQCA Estrella                                                       | 58.3                                                                                                    | I-M               | Yes                 | 0                   | Sacramento, CA                                                                 |                          |  |  |
|                                                                     | 29                                                                                                    | 1-141             |                     | E                   |                                                                                |                          |  |  |
| KSPX-ION                                                            |                                                                                                    |                   | Yes                 |                     | Sacramento, CA                                                                 |                          |  |  |
| KSPX-QUBO                                                           | 29.2                                                                                                    | I-M               | Yes                 | E                   | Sacramento, CA                                                                 |                          |  |  |
| KSPX-ION Life                                                       | 29.3                                                                                                    | I-M               | Yes                 | 0                   | Sacramento, CA                                                                 |                          |  |  |
| KTXL                                                                | 40                                                                                                    | l                 | Yes                 | E                   | Sacramento, CA                                                                 |                          |  |  |
| KTXL-Antenna                                                        | 40.2                                                                                                    | I-M               | Yes                 | E                   | Sacramento, CA                                                                 |                          |  |  |
| KTXL-Court TV                                                       | 40.3                                                                                                    | I-M               | Yes                 | 0                   | Sacramento, CA                                                                 |                          |  |  |
| KVIE                                                                | 6                                                                                                    | E                 | Yes                 | E                   | Sacramento, CA                                                                 |                          |  |  |
| KVIE 2                                                              | 6.2                                                                                                    | E-M               | Yes                 | Е                   | Sacramento, CA                                                                 |                          |  |  |
| KVIE 3 PBS Kids                                                     |                                                                                                    | E-M               | Yes                 | 0                   | Sacramento, CA                                                                 |                          |  |  |
| KVIE 4 World                                                        | 6.4                                                                                                    | E-M               | Yes                 | E                   | Sacramento, CA                                                                 |                          |  |  |
|                                                                     | 0.4                                                                                                    |                   | 162                 |                     | Sacramento, CA                                                                 |                          |  |  |

| FORM SA3E. PAGE 3.                                                                                                    |                                                                                                    |                                                                                                    |                                                                                                    |                                                                                                    | Account                                                                                                    | NG PERIOD: 2019/                            |
|----------------------------------------------------------------------------------------------------|----------------------------------------------------------------------------------------------------|----------------------------------------------------------------------------------------------------|----------------------------------------------------------------------------------------------------|----------------------------------------------------------------------------------------------------|----------------------------------------------------------------------------------------------------|---------------------------------------------|
| LEGAL NAME OF OWN                                                                                                    | IER OF CABLE SY                                                                                                    | YSTEM:                                                                                                    |                                                                                                    |                                                                                                    | SYSTEM ID#                                                                                                    | Name                                        |
| VOLCANO VISI                                                                                                    | ON INC                                                                                                    |                                                                                                    |                                                                                                    |                                                                                                    | 030390                                                                                                    |                                             |
| PRIMARY TRANSMITTE                                                                                                    | ERS: TELEVISIO                                                                                                    | ON                                                                                                    |                                                                                                    |                                                                                                    |                                                                                                    |                                             |
| In General: In space C<br>carried by your cable s<br>FCC rules and regulati<br>76.59(d)(2) and (4), 76<br>substitute program bas<br>Substitute program bas<br>Substitute Basis S<br>basis under specifc FC<br>• Do not list the station<br>station was carried<br>• List the station here,<br>basis. For further in<br>in the paper SA3 fo<br>Column 1: List eace<br>each multicast stream<br>cast stream as "WETA<br>WETA-simulcast).<br>Column 2: Give the<br>its community of licens<br>on which your cable sy<br>Column 3: Indicate<br>educational station, by<br>(for independent multic<br>For the meaning of the<br>Column 5: If you ha<br>cable system carried th<br>carried the distant stat<br>For the retransmiss<br>of a written agreement<br>the cable system and a<br>tion "E" (exempt). For<br>explanation of these th<br>Column 6: Give the<br>FCC. For Mexican or C | G, identify even<br>system during ti<br>ions in effect or<br>6.61(e)(2) and (<br>isis, as explaine<br><b>stations:</b> With n<br>C rules, regula<br>here in space<br>only on a subs<br>and also in spa<br>formation cond<br>rm.<br>h station's call<br>associated with<br>-2". Simulcast<br>e channel numl<br>ise. For example<br>stem carried th<br>in each case w<br>entering the le<br>cast), "E" (for n<br>ise terms, see<br>tation is outside<br>ce area, see p<br>ave entered "Y"<br>he distant statio<br>ion of a distant<br>entered into o<br>a primary trans<br>simulcasts, also<br>ree categories<br>e location of ea<br>Canadian statio | y television sta<br>he accounting<br>n June 24, 194<br>(4), or 76.63 (r<br>ed in the next p<br>respect to any<br>ations, or auth<br>G—but do lisi<br>titute basis.<br>ace I, if the sta<br>cerning substit<br>sign. Do not r<br>h a station acc<br>streams must<br>ber the FCC h<br>e, WRC is Cha<br>ne station.<br>whether the st<br>etter "N" (for monocommercial<br>page (v) of the<br>es" in column<br>on during the a<br>me basis beca<br>c multicast streat<br>n or before Ju<br>mitter or an ac<br>o enter "E". If<br>, see page (v)<br>ch station. Fo<br>ons, if any, give | period, except<br>81, permitting th<br>referring to 76.6<br>paragraph.<br>distant stations<br>orizations:<br>t it in space I (th<br>tition was carried<br>ute basis station<br>eport origination<br>cording to its ow<br>be reported in or<br>as assigned to f<br>annel 4 in Wash<br>ation is a netwo<br>etwork), "N-M" (<br>educational), o<br>e general instructi<br>4, you must cor<br>accounting perio<br>ause of lack of a<br>sine 30, 2009, be<br>ssociation repre<br>you carried the<br>of the general i<br>r U.S. stations,<br>e the name of th | (1) stations carrie<br>the carriage of cert<br>1(e)(2) and (4))]; a<br>s carried by your of<br>e Special Statem<br>d both on a substi-<br>ns, see page (v) of<br>n program service<br>er-the-air designal<br>column 1 (list each<br>the television stat<br>ington, D.C. This<br>rk station, an inde<br>for network multion<br>r "E-M" (for nonco<br>ctions located in the<br>mplete column 5,<br>od. Indicate by en<br>ctivated channel or<br>ubject to a royalty<br>etween a cable sy-<br>senting the prima<br>channel on any of<br>instructions located<br>ist the community with | es". If not, enter "No". For an ex-<br>e paper SA3 form.<br>stating the basis on which your<br>tering "LAC" if your cable system<br>capacity.<br>/ payment because it is the subject<br>stem or an association representing<br>ry transmitter, enter the designa-<br>ther basis, enter "O." For a further<br>ed in the paper SA3 form.<br>/ to which the station is licensed by the<br>n which the station is identifed. | G<br>Primary<br>Transmitters:<br>Television |
| Note: If you are utilizin                                                                                                    | ig multiple chai                                                                                                    | •                                                                                                    | •                                                                                                    |                                                                                                    | channel line-up.                                                                                                    |                                             |
|                                                                                                    | 1                                                                                                    | CHANN                                                                                                    | EL LINE-UP                                                                                                    | AD                                                                                                    |                                                                                                    |                                             |
| 1. CALL<br>SIGN                                                                                                    | 2. B'CAST<br>CHANNEL<br>NUMBER                                                                                                    | 3. TYPE<br>OF<br>STATION                                                                                                    | 4. DISTANT?<br>(Yes or No)                                                                                                    | 5. BASIS OF<br>CARRIAGE<br>(If Distant)                                                                                                    | 6. LOCATION OF STATION                                                                                                    |                                             |
| κχτν                                                                                                    | 10                                                                                                    | N                                                                                                    | Yes                                                                                                    | Е                                                                                                    | Sacramento, CA                                                                                                    |                                             |
| KXTV-TJN                                                                                                    | 10.2                                                                                                    | N-M                                                                                                    | Yes                                                                                                    | E                                                                                                    | Sacramento, CA                                                                                                    |                                             |
|                                                                                                    |                                                                                                    |                                                                                                    |                                                                                                    |                                                                                                    |                                                                                                    |                                             |
|                                                                                                    |                                                                                                    |                                                                                                    |                                                                                                    |                                                                                                    |                                                                                                    |                                             |
|                                                                                                    |                                                                                                    |                                                                                                    |                                                                                                    |                                                                                                    |                                                                                                    |                                             |
|                                                                                                    |                                                                                                    |                                                                                                    |                                                                                                    |                                                                                                    |                                                                                                    |                                             |

|                                        | 00. 2013/2                                                                                                    |          |         |                     |           |          |     | FORM SASE. FAGE 4.   |  |  |  |
|----------------------------------------|----------------------------------------------------------------------------------------------------|----------|---------|---------------------|-----------|----------|-----|----------------------|--|--|--|
| Name                                   | LEGAL NAME OF (                                                                                                    |          | E SYSTE | М:                  |           |          |     | SYSTEM ID#<br>030390 |  |  |  |
| H<br>Primary<br>Transmitters:<br>Radio | <ul> <li>PRIMARY TRANSMITTERS: RADIO</li> <li>In General: List every radio station carried on a separate and discrete basis and list those FM stations carried on ar all-band basis whose signals were "generally receivable" by your cable system during the accounting period.</li> <li>Special Instructions Concerning All-Band FM Carriage: Under Copyright Office regulations, an FM signal is gen receivable if (1) it is carried by the system whenever it is received at the system's headend, and (2) it can be expect on the basis of monitoring, to be received at the headend, with the system's FM antenna, during certain stated inter For detailed information about the the Copyright Office regulations on this point, see page (vi) of the general instruct located in the paper SA3 form.</li> <li>Column 1: Identify the call sign of each station carried.</li> <li>Column 3: If the radio station's signal was electronically processed by the cable system as a separate and discrete signal, indicate this by placing a check mark in the "S/D" column.</li> <li>Column 4: Give the station's location (the community to which the station is licensed by the FCC or, in the case of Mexican or Canadian stations, if any, the community with which the station is identified).</li> </ul> |          |         |                     |           |          |     |                      |  |  |  |
|                                        |                                                                                                    |          | 0/0     |                     |           |          | C/D |                      |  |  |  |
|                                        | CALL SIGN                                                                                                    | AM or FM | S/D     | LOCATION OF STATION | CALL SIGN | AM or FM | S/D | LOCATION OF STATION  |  |  |  |
|                                        | KVGC                                                                                                    | FM       | X       | Jackson, CA         |           |          |     |                      |  |  |  |
|                                        |                                                                                                    |          |         |                     |           |          |     |                      |  |  |  |
|                                        |                                                                                                    |          |         |                     |           |          |     |                      |  |  |  |
|                                        |                                                                                                    |          |         |                     |           |          |     |                      |  |  |  |
|                                        |                                                                                                    |          |         |                     |           |          |     |                      |  |  |  |
|                                        |                                                                                                    |          |         |                     |           |          |     |                      |  |  |  |
|                                        |                                                                                                    |          |         |                     |           |          |     |                      |  |  |  |
|                                        |                                                                                                    |          |         |                     |           |          |     |                      |  |  |  |
|                                        |                                                                                                    |          |         |                     |           |          |     |                      |  |  |  |
|                                        |                                                                                                    |          |         |                     |           |          |     |                      |  |  |  |
|                                        |                                                                                                    |          |         |                     |           |          |     |                      |  |  |  |
|                                        |                                                                                                    |          |         |                     |           |          |     |                      |  |  |  |
|                                        |                                                                                                    |          |         |                     |           |          |     |                      |  |  |  |
|                                        |                                                                                                    |          |         |                     |           |          |     |                      |  |  |  |
|                                        |                                                                                                    |          |         |                     |           |          |     |                      |  |  |  |
|                                        |                                                                                                    |          |         |                     |           |          |     |                      |  |  |  |
|                                        |                                                                                                    |          |         |                     |           |          |     |                      |  |  |  |
|                                        |                                                                                                    |          |         |                     |           |          |     |                      |  |  |  |
|                                        |                                                                                                    |          |         |                     |           |          |     |                      |  |  |  |
|                                        |                                                                                                    |          |         |                     |           |          |     |                      |  |  |  |
|                                        |                                                                                                    |          |         |                     |           |          |     |                      |  |  |  |
|                                        |                                                                                                    |          |         |                     |           |          |     |                      |  |  |  |
|                                        |                                                                                                    |          |         |                     |           |          |     |                      |  |  |  |
|                                        |                                                                                                    |          |         |                     |           |          |     |                      |  |  |  |
|                                        |                                                                                                    |          |         |                     |           |          |     |                      |  |  |  |
|                                        |                                                                                                    |          |         |                     |           |          |     |                      |  |  |  |
|                                        |                                                                                                    |          |         |                     |           |          |     |                      |  |  |  |
|                                        |                                                                                                    |          |         |                     |           |          |     |                      |  |  |  |
|                                        |                                                                                                    |          |         |                     |           |          |     |                      |  |  |  |
|                                        |                                                                                                    |          |         |                     |           |          |     |                      |  |  |  |
|                                        |                                                                                                    |          |         |                     |           |          |     |                      |  |  |  |
|                                        |                                                                                                    |          |         |                     |           |          |     |                      |  |  |  |
|                                        |                                                                                                    |          |         |                     |           |          |     |                      |  |  |  |
|                                        |                                                                                                    |          |         |                     |           |          |     |                      |  |  |  |
|                                        |                                                                                                    |          |         |                     |           |          |     |                      |  |  |  |
|                                        |                                                                                                    |          |         |                     |           |          |     |                      |  |  |  |
|                                        |                                                                                                    |          |         |                     |           |          |     |                      |  |  |  |
|                                        |                                                                                                    |          |         |                     |           |          |     |                      |  |  |  |
|                                        |                                                                                                    |          |         |                     |           |          |     |                      |  |  |  |
|                                        |                                                                                                    |          |         |                     |           |          |     |                      |  |  |  |
|                                        |                                                                                                    |          |         |                     |           | -        |     |                      |  |  |  |

| LEGAL NAME OF OWNER OF O                                                                                                    |                                                                                                    | EM:                                                                                                    |                                                                                                    |                                                                                                    | S                                                                                                    | SYSTEM ID#<br>030390 | Name                     |
|----------------------------------------------------------------------------------------------------|----------------------------------------------------------------------------------------------------|----------------------------------------------------------------------------------------------------|----------------------------------------------------------------------------------------------------|----------------------------------------------------------------------------------------------------|----------------------------------------------------------------------------------------------------|----------------------|--------------------------|
|                                                                                                    |                                                                                                    |                                                                                                    |                                                                                                    |                                                                                                    |                                                                                                    | 020280               |                          |
| SUBSTITUTE CARRIAGE                                                                                                    | : SPECIA                                                                                                    | L STATEMEN                                                                                                    | IT AND PROGRAM LOG                                                                                                    | i                                                                                                    |                                                                                                    |                      |                          |
| In General: In space I, identi<br>substitute basis during the ac<br>explanation of the programm                                                                                                    | counting pe                                                                                                    | riod, under spe                                                                                                    | cific present and former FC                                                                                                    | C rules, regula                                                                                                    | ations, or authorizations. I                                                                                                    | For a further        | I<br>Substitute          |
| 1. SPECIAL STATEMENT                                                                                                    |                                                                                                    |                                                                                                    |                                                                                                    | <u> </u>                                                                                                    |                                                                                                    |                      | Carriage:                |
| <ul> <li>During the accounting period</li> </ul>                                                                                                    | -                                                                                                    |                                                                                                    |                                                                                                    | s, any nonne                                                                                                    | twork television program                                                                                                    | 1                    | Special<br>Statement and |
| broadcast by a distant stat                                                                                                    |                                                                                                    |                                                                                                    |                                                                                                    |                                                                                                    |                                                                                                    | XNo                  | Program Log              |
| <b>Note:</b> If your answer is "No' log in block 2.                                                                                                    | ', leave the                                                                                                    | rest of this pag                                                                                                    | ge blank. If your answer is '                                                                                                    | 'Yes," you mι                                                                                                    | ust complete the progran                                                                                                    | n                    |                          |
| period, was broadcast by a<br>under certain FCC rules, re-<br>SA3 form for futher informat<br>titles, for example, "I Love L<br>Column 2: If the program<br>Column 3: Give the call s<br>Column 4: Give the broat<br>the case of Mexican or Can<br>Column 5: Give the mon<br>first. Example: for May 7 giv<br>Column 6: State the time<br>to the nearest five minutes.<br>stated as "6:00–6:30 p.m." | ce, please a<br>of every no<br>distant stat<br>gulations, o<br>tion. Do no<br>ucy" or "NE<br>n was broad<br>sign of the s<br>dcast static<br>dadian static<br>th and day<br>re "5/7."<br>se when the<br>Example: a<br>er "R" if the<br>ind regulatic | attach additiona<br>network televi<br>ion and that yo<br>r authorization<br>t use general of<br>A Basketball:<br>least live, enter<br>station broadca<br>on's location (the<br>ms, if any, the<br>when your sys<br>substitute pro<br>program carri-<br>listed program<br>ons in effect du | al pages.<br>ision program (substitute p<br>ur cable system substitute<br>s. See page (vi) of the gen<br>categories like "movies", or<br>76ers vs. Bulls."<br>r "Yes." Otherwise enter "N<br>usting the substitute progra<br>the community to which the<br>community with which the<br>tem carried the substitute p<br>gram was carried by your of<br>ed by a system from 6:01:7<br>was substituted for progra<br>uring the accounting period | rogram) that,<br>d for the prog<br>eral instructio<br>"basketball".<br>lo."<br>m.<br>station is lice<br>station is ider<br>program. Use<br>cable system.<br>15 p.m. to 6:2<br>mming that y<br>; enter the let | during the accounting<br>ramming of another stati<br>ins located in the paper<br>List specific program<br>nsed by the FCC or, in<br>ntified).<br>numerals, with the mon<br>List the times accurately<br>8:30 p.m. should be<br>our system was required<br>ter "P" if the listed pro | th<br>y              |                          |
| effect on October 19, 1976.                                                                                                    |                                                                                                    |                                                                                                    |                                                                                                    | г г — — — — — — — — — — — — — — — — — —                                                                                                    | -                                                                                                    |                      |                          |
| S                                                                                                    | UBSTITUT                                                                                                    | E PROGRAM                                                                                                    | l                                                                                                    |                                                                                                    | EN SUBSTITUTE                                                                                                    | 7. REASON            |                          |
| 1. TITLE OF PROGRAM                                                                                                    | 2. LIVE?<br>Yes or No                                                                                                    | 3. STATION'S<br>CALL SIGN                                                                                                    |                                                                                                    | 5. MONTH<br>AND DAY                                                                                                    | 6. TIMES<br>FROM — TO                                                                                                    | FOR<br>DELETION      |                          |
|                                                                                                    |                                                                                                    |                                                                                                    |                                                                                                    |                                                                                                    |                                                                                                    |                      |                          |
|                                                                                                    |                                                                                                    |                                                                                                    |                                                                                                    |                                                                                                    | <mark></mark> _                                                                                                    |                      |                          |
|                                                                                                    |                                                                                                    |                                                                                                    |                                                                                                    |                                                                                                    | <mark></mark>                                                                                                    |                      |                          |
|                                                                                                    |                                                                                                    |                                                                                                    |                                                                                                    |                                                                                                    |                                                                                                    |                      |                          |
|                                                                                                    |                                                                                                    |                                                                                                    |                                                                                                    |                                                                                                    |                                                                                                    |                      |                          |
|                                                                                                    |                                                                                                    |                                                                                                    |                                                                                                    |                                                                                                    |                                                                                                    |                      |                          |
|                                                                                                    |                                                                                                    |                                                                                                    |                                                                                                    |                                                                                                    |                                                                                                    |                      |                          |
|                                                                                                    |                                                                                                    |                                                                                                    |                                                                                                    |                                                                                                    |                                                                                                    |                      |                          |
|                                                                                                    |                                                                                                    |                                                                                                    |                                                                                                    |                                                                                                    | _                                                                                                    |                      |                          |
|                                                                                                    |                                                                                                    |                                                                                                    |                                                                                                    |                                                                                                    |                                                                                                    |                      |                          |
|                                                                                                    |                                                                                                    |                                                                                                    |                                                                                                    |                                                                                                    |                                                                                                    |                      |                          |
|                                                                                                    |                                                                                                    |                                                                                                    |                                                                                                    |                                                                                                    |                                                                                                    |                      |                          |
|                                                                                                    |                                                                                                    |                                                                                                    |                                                                                                    |                                                                                                    |                                                                                                    |                      |                          |
|                                                                                                    |                                                                                                    |                                                                                                    |                                                                                                    |                                                                                                    |                                                                                                    |                      |                          |
|                                                                                                    |                                                                                                    |                                                                                                    |                                                                                                    |                                                                                                    |                                                                                                    |                      |                          |
|                                                                                                    |                                                                                                    |                                                                                                    |                                                                                                    |                                                                                                    |                                                                                                    |                      |                          |
|                                                                                                    |                                                                                                    |                                                                                                    |                                                                                                    |                                                                                                    |                                                                                                    |                      |                          |
|                                                                                                    |                                                                                                    |                                                                                                    |                                                                                                    |                                                                                                    |                                                                                                    |                      |                          |
|                                                                                                    |                                                                                                    |                                                                                                    |                                                                                                    |                                                                                                    |                                                                                                    |                      |                          |
|                                                                                                    |                                                                                                    |                                                                                                    |                                                                                                    |                                                                                                    |                                                                                                    |                      |                          |
|                                                                                                    |                                                                                                    |                                                                                                    |                                                                                                    |                                                                                                    |                                                                                                    |                      |                          |

\_\_\_\_\_

-----

FORM SA3E. PAGE 5.

\_\_\_\_

ACCOUNTING PERIOD: 2019/2

FORM SA3E. PAGE 6.

| Name                              | LEGAL NAME OF (                                                                                                    |      | SYSTEM:      |          |  |           |      |              | S١   | YSTEM ID#<br>030390 |  |  |
|-----------------------------------|----------------------------------------------------------------------------------------------------|------|--------------|----------|--|-----------|------|--------------|------|---------------------|--|--|
| J<br>Part-Time<br>Carriage<br>Log | <ul> <li>PART-TIME CARRIAGE LOG</li> <li>In General: This space ties in with column 5 of space G. If you listed a station's basis of carriage as "LAC" for part-time carriage due to lack of activated channel capacity, you are required to complete this log giving the total dates and hours your system carried that station. If you need more space, please attach additional pages.</li> <li>Column 1 (Call sign): Give the call sign of every distant station whose basis of carriage you identified by "LAC" in column 5 of space G.</li> <li>Column 2 (Dates and hours of carriage): For each station, list the dates and hours when part-time carriage occurred during the accounting period.</li> <li>Give the month and day when the carriage occurred. Use numerals, with the month first. Example: for April 10 give "4/10."</li> <li>State the starting and ending times of carriage to the nearest quarter hour. In any case where carriage ran to the end of the television station's broadcast day, you may give an approximate ending hour, followed by the abbreviation "app." Example: "12:30 a.m 3:15 a.m. app."</li> <li>You may group together any dates when the hours of carriage were the same. Example: "5/10-5/14, 6:00 p.m 12:00 p.m."</li> </ul> |      |              |          |  |           |      |              |      |                     |  |  |
|                                   | DATES AND HOURS OF PART-TIME CARRIAGE                                                                                                    |      |              |          |  |           |      |              |      |                     |  |  |
|                                   | CALL SIGN                                                                                                    | WHEN | CARRIAGE OCC |          |  | CALL SIGN | WHEN | I CARRIAGE O |      |                     |  |  |
|                                   |                                                                                                    | DATE | HOU<br>FROM  | RS<br>TO |  |           | DATE | FROM         | OURS | то                  |  |  |
|                                   |                                                                                                    |      |              |          |  |           |      |              | _    |                     |  |  |
|                                   |                                                                                                    |      |              |          |  |           |      |              |      |                     |  |  |
|                                   |                                                                                                    |      |              |          |  |           |      |              |      |                     |  |  |
|                                   |                                                                                                    |      |              |          |  |           |      |              |      |                     |  |  |
|                                   |                                                                                                    |      |              |          |  |           |      |              |      |                     |  |  |
|                                   |                                                                                                    |      |              |          |  |           |      |              |      |                     |  |  |
|                                   |                                                                                                    |      |              |          |  |           |      |              |      |                     |  |  |
|                                   |                                                                                                    |      |              |          |  |           |      |              |      |                     |  |  |
|                                   |                                                                                                    |      |              |          |  |           |      |              | _    |                     |  |  |
|                                   |                                                                                                    |      |              |          |  |           |      |              | _    |                     |  |  |
|                                   |                                                                                                    |      |              |          |  |           |      |              |      |                     |  |  |
|                                   |                                                                                                    |      |              |          |  |           |      |              |      |                     |  |  |
|                                   |                                                                                                    |      |              |          |  |           |      |              |      |                     |  |  |
|                                   |                                                                                                    |      |              |          |  |           |      |              |      |                     |  |  |
|                                   |                                                                                                    |      |              |          |  |           |      |              |      |                     |  |  |
|                                   |                                                                                                    |      |              |          |  |           |      |              |      |                     |  |  |
|                                   |                                                                                                    |      |              |          |  |           |      |              |      |                     |  |  |
|                                   |                                                                                                    |      |              |          |  |           |      |              | _    |                     |  |  |
|                                   |                                                                                                    |      |              |          |  |           |      |              | _    |                     |  |  |
|                                   |                                                                                                    |      |              |          |  |           |      |              | _    |                     |  |  |
|                                   |                                                                                                    |      | _            |          |  |           |      |              | _    |                     |  |  |
|                                   |                                                                                                    |      |              |          |  |           |      |              |      |                     |  |  |
|                                   |                                                                                                    |      |              |          |  |           |      |              |      |                     |  |  |
|                                   |                                                                                                    |      |              |          |  |           |      |              |      |                     |  |  |
|                                   |                                                                                                    |      |              |          |  |           |      |              |      |                     |  |  |
|                                   |                                                                                                    |      |              |          |  |           |      |              |      |                     |  |  |
|                                   |                                                                                                    |      |              |          |  |           |      |              |      |                     |  |  |
|                                   |                                                                                                    |      |              |          |  |           |      |              |      |                     |  |  |

| FORM                                                                                                    | SA3E. PAGE 7.                                                                                                    |                           |                                           |                                                      |  |  |  |  |  |
|----------------------------------------------------------------------------------------------------|----------------------------------------------------------------------------------------------------|---------------------------|-------------------------------------------|------------------------------------------------------|--|--|--|--|--|
| LEGA                                                                                                    | IL NAME OF OWNER OF CABLE SYSTEM:                                                                                                    |                           | SYSTEM ID#                                | Name                                                 |  |  |  |  |  |
| VO                                                                                                    | LCANO VISION INC                                                                                                    |                           | 030390                                    | Name                                                 |  |  |  |  |  |
| Inst<br>all a<br>(as i<br>page                                                                            | DSS RECEIPTS<br>ructions: The figure you give in this space determines the form you fle and the amount<br>mounts (gross receipts) paid to your cable system by subscribers for the system's second<br>dentifed in space E) during the accounting period. For a further explanation of how to c<br>e (vii) of the general instructions.<br>Gross receipts from subscribers for secondary transmission service(s)<br>during the accounting period.<br>ORTANT: You must complete a statement in space P concerning gross receipts.                                                                          | ondary transmissior       | n service<br>at, see<br><b>741,807.00</b> | K<br>Gross Receipts                                  |  |  |  |  |  |
|                                                                                                    |                                                                                                    |                           |                                           |                                                      |  |  |  |  |  |
| <ul> <li>Instru</li> <li>Con</li> <li>Con</li> <li>If yo<br/>feet</li> <li>If yo<br/>according</li> </ul> | <b>'RIGHT ROYALTY FEE</b><br><b>ctions</b> : Use the blocks in this space L to determine the royalty fee you owe:<br>plete block 1, showing your minimum fee.<br>plete block 2, showing whether your system carried any distant television stations.<br>ur system did not carry any distant television stations, leave block 3 blank. Enter the ar<br>from block 1 on line 1 of block 4, and calculate the total royalty fee.<br>ur system did carry any distant television stations, you must complete the applicable pro-<br>ompanying this form and attach the schedule to your statement of account. | arts of the DSE Sch       | nedule                                    | L<br>Copyright<br>Royalty Fee                        |  |  |  |  |  |
| bloc                                                                                                    | rt 8 or part 9, block A, of the DSE schedule was completed, the base rate fee should b k 3 below.                                                                                                    |                           |                                           |                                                      |  |  |  |  |  |
| If pa<br>3 be                                                                                             | rt 6 of the DSE schedule was completed, the amount from line 7 of block C should be elow.                                                                                                    | entered on line 2 in      | block                                     |                                                      |  |  |  |  |  |
|                                                                                                    | rt 7 or part 9, block B, of the DSE schedule was completed, the surcharge amount sho<br>block 4 below.                                                                                                    | uld be entered on li      | ne                                        |                                                      |  |  |  |  |  |
|                                                                                                    | <b>MINIMUM FEE:</b> All cable systems with semiannual gross receipts of \$527,600 or more least the minimum fee, regardless of whether they carried any distant stations. This fee system's gross receipts for the accounting period.                                                                                                    | e is 1.064 percent c      | of the                                    |                                                      |  |  |  |  |  |
|                                                                                                    | Line 1. Enter the amount of gross receipts from space K<br>Line 2. Multiply the amount in line 1 by 0.01064                                                                                                    | \$                        | 741,807.00                                |                                                      |  |  |  |  |  |
|                                                                                                    | Enter the result here.                                                                                                    |                           |                                           |                                                      |  |  |  |  |  |
|                                                                                                    | This is your minimum fee.                                                                                                    | \$                        | 7,892.83                                  |                                                      |  |  |  |  |  |
| Block<br>2<br>Block                                                                                       | <ul> <li>DISTANT TELEVISION STATIONS CARRIED: Your answer here must agree with the space G. If, in space G, you identifed any stations as "distant" by stating "Yes" in colur "Yes" in this block.</li> <li>Did your cable system carry any distant television stations during the accounting peri X Yes—Complete the DSE schedule.</li> <li>No—Leave block 3 below blank and control to the television of the DSE schedule.</li> <li>Line 1. BASE RATE FEE: Enter the base rate fee from either part 8, section 3 or 4, or part 9, block A of the DSE schedule. If none, enter zero</li> </ul>          | nn 4, you must che<br>od? | ck                                        |                                                      |  |  |  |  |  |
| 3                                                                                                    | Line 2. <b>3.75 Fee:</b> Enter the total fee from line 7, block C, part 6 of the DSE                                                                                                    | <u> </u>                  | 0.00                                      |                                                      |  |  |  |  |  |
|                                                                                                    | schedule. If none, enter zero                                                                                                    |                           |                                           |                                                      |  |  |  |  |  |
|                                                                                                    | Line 3. Add lines 1 and 2 and enter here                                                                                                    | \$                        | 2,191.67                                  |                                                      |  |  |  |  |  |
| Block<br>4                                                                                                | Line 1. BASE RATE FEE/3.75 FEE or MINIMUM FEE: Enter either the minimum fee from block 1 or the sum of the base rate fee / 3.75 fee from block 3, line 3, whichever is larger                                                                                                    | \$                        | 7,892.83                                  | Cable systems                                        |  |  |  |  |  |
|                                                                                                    | Line 2. SYNDICATED EXCLUSIVITY SURCHARGE: Enter the fee from either part 7<br>(block D, section 3 or 4) or part 9 (block B) of the DSE schedule. If none, enter<br>zero.                                                                                                    |                           | 0.00                                      | submitting<br>additional<br>deposits under           |  |  |  |  |  |
|                                                                                                    | Line 3. Line 3. INTEREST CHARGE: Enter the amount from line 4, space Q, page 9<br>(Interest Worksheet)                                                                                                    |                           | 0.00                                      | Section 111(d)(7)<br>should contact<br>the Licensing |  |  |  |  |  |
|                                                                                                    | Line 4. FILING FEE                                                                                                    | \$                        | 725.00                                    | additional fees.<br>Division for the<br>appropriate  |  |  |  |  |  |
|                                                                                                    | TOTAL ROYALTY AND FILING FEES DUE FOR ACCOUNTING PERIOD.Add Lines 1, 2 and 3 of block 4 and enter total here\$ 8,617.83                                                                                                    |                           |                                           |                                                      |  |  |  |  |  |
|                                                                                                    | Remit this amount via <i>electronic payment</i> payable to Register of Copyrights. (<br>general instructions located in the paper SA3 form for more information.)                                                                                                    | See page (i) of the       |                                           | additional fees.                                     |  |  |  |  |  |

| ACCOUNTING PERIOD: | 2019/2 |
|--------------------|--------|
|--------------------|--------|

| ACCOUNTING PERI             | 00. 2019/2                                                                                                    | FORM SA3E. PAGE 8.           |
|-----------------------------|----------------------------------------------------------------------------------------------------|------------------------------|
| Name                        | LEGAL NAME OF OWNER OF CABLE SYSTEM:<br>VOLCANO VISION INC                                                                                                    | SYSTEM ID#<br>030390         |
|                             | CHANNELS                                                                                                    |                              |
| Μ                           | Instructions: You must give (1) the number of channels on which the cable system carried television broadca                                                                                                    | ast stations                 |
|                             | to its subscribers and (2) the cable system's total number of activated channels, during the accounting period.                                                                                                    |                              |
| Channels                    | 1. Enter the total number of channels on which the cable                                                                                                    |                              |
|                             | system carried television broadcast stations                                                                                                    | 28                           |
|                             |                                                                                                    |                              |
|                             | 2. Enter the total number of activated channels<br>on which the cable system carried television broadcast stations                                                                                                    | 000                          |
|                             | and nonbroadcast services                                                                                                    | 363                          |
|                             |                                                                                                    |                              |
| Ν                           | INDIVIDUAL TO BE CONTACTED IF FURTHER INFORMATION IS NEEDED: (Identify an individual we can contact about this statement of account.)                                                                                                    |                              |
| Individual to               |                                                                                                    |                              |
| Be Contacted<br>for Further | Name Michael Bear Telephone                                                                                                    | e <b>209-296-1428</b>        |
| Information                 |                                                                                                    |                              |
|                             | Address PO BOX 1070                                                                                                    |                              |
|                             | (Number, street, rural route, apartment, or suite number)                                                                                                    |                              |
|                             | PINE GROVE, CA 95665<br>(City, town, state, zip)                                                                                                    |                              |
|                             |                                                                                                    |                              |
|                             | Email michaelb@volcanotel.com Fax (optional) 209-296                                                                                                    | 5-6329                       |
|                             |                                                                                                    |                              |
| 0                           | CERTIFICATION (This statement of account must be certifed and signed in accordance with Copyright Office r                                                                                                    | egulations.                  |
| Certifcation                | • I, the undersigned, hereby certify that (Check one, <i>but only one</i> , of the boxes.)                                                                                                    |                              |
|                             |                                                                                                    | n De se                      |
|                             | (Owner other than corporation or partnership) I am the owner of the cable system as identifed in line 1 of spa                                                                                                    | ice B; or                    |
|                             | (Agent of owner other than corporation or partnership) I am the duly authorized agent of the owner of the ca<br>in line 1 of space B and that the owner is not a corporation or partnership; or                                                                                                    | ble system as identified     |
|                             |                                                                                                    |                              |
|                             | (Officer or partner) I am an officer (if a corporation) or a partner (if a partnership) of the legal entity identifed as in line 1 of space B.                                                                                                    | owner of the cable system    |
|                             | • I have examined the statement of account and hereby declare under penalty of law that all statements of fact contained the statement of account and hereby declare under penalty of law that all statements of fact contained to be account and hereby declare under penalty of law that all statements of fact contained to be account and hereby declare under penalty of law that all statements of fact contained to be account and hereby declare under penalty of law that all statements of fact contained to be account and hereby declare under penalty of law that all statements of fact contained to be account and hereby declare under penalty of law that all statements of fact contained to be account and hereby declare under penalty of law that all statements of fact contained to be account and hereby declare under penalty of law that all statements of fact contained to be account and hereby declare under penalty of law that all statements of fact contained to be account and hereby declare under penalty of law that all statements of fact contained to be account and hereby declare under penalty of law that all statements of fact contained to be account and hereby declare under penalty of law that all statements of fact contained to be accounted to be accounted to be acco | ained herein                 |
|                             | are true, complete, and correct to the best of my knowledge, information, and belief, and are made in good faith.<br>[18 U.S.C., Section 1001(1986)]                                                                                                    |                              |
|                             |                                                                                                    |                              |
|                             |                                                                                                    |                              |
|                             | X /s/ Brenda Shepard                                                                                                    |                              |
|                             |                                                                                                    |                              |
|                             | Enter an electronic signature on the line above using an "/s/" signature to certify this statement.<br>(e.g., /s/ John Smith). Before entering the first forward slash of the /s/ signature, place your curs                                                                                                    | or in the box and press the  |
|                             | "F2" button, then type /s/ and your name. Pressing the "F" button will avoid enabling Excel's Lo                                                                                                    | tus compatibility settings.  |
|                             | Typed or printed name: Brenda Shepard                                                                                                    |                              |
|                             |                                                                                                    |                              |
|                             |                                                                                                    |                              |
|                             | Title: CFO<br>(Title of official position held in corporation or partnership)                                                                                                    |                              |
|                             |                                                                                                    |                              |
|                             | Date: January 24, 2020                                                                                                    |                              |
|                             |                                                                                                    |                              |
| Privacy Act Notice          | e: Section 111 of title 17 of the United States Code authorizes the Copyright Offce to collect the personally identifying information that can be used to identify a tage an individual such as                                                                                                    | nation (PII) requested on th |

form in order to process your statement of account. PII is any personal information that can be used to identify or trace an individual, such as name, address and telephor numbers. By providing PII, you are agreeing to the routine use of it to establish and maintain a public record, which includes appearing in the Office's public indexes and search reports prepared for the public. The effect of not providing the PII requested is that it may delay processing of your statement of account and its placement in th completed record of statements of account, and it may affect the legal sufficiency of the fling, a determination that would be made by a court of lav

| FORM | SA3F  | PAGE9  |
|------|-------|--------|
|      | UAUL. | I AOLU |

| LEGAL NAME OF OWNER OF CABLE SYSTEM:<br>VOLCANO VISION INC                                                                                                    | SYSTEM ID#<br>030390                                                                                                    | Name                                      |
|----------------------------------------------------------------------------------------------------|----------------------------------------------------------------------------------------------------|-------------------------------------------|
| SPECIAL STATEMENT CONCERNING GROSS RECEIPTS<br>The Satellite Home Viewer Act of 1988 amended Title 17, section 111(d)(<br>lowing sentence:<br>"In determining the total number of subscribers and the gross amone<br>service of providing secondary transmissions of primary broadcast<br>scribers and amounts collected from subscribers receiving secondary | 1)(A), of the Copyright Act by adding the fol-<br>unts paid to the cable system for the basic<br>transmitters, the system shall not include sub- | P<br>Special<br>Statement                 |
| For more information on when to exclude these amounts, see the note on paper SA3 form.<br>During the accounting period did the cable system exclude any amounts o                                                                                                    |                                                                                                    | Concerning<br>Gross Receipts<br>Exclusion |
| made by satellite carriers to satellite dish owners?                                                                                                    |                                                                                                    |                                           |
| YES. Enter the total here and list the satellite carrier(s) below                                                                                                    | <u>\$</u>                                                                                                    |                                           |
| Name<br>Mailing Address Mailing /                                                                                                    | Address                                                                                                    |                                           |
|                                                                                                    |                                                                                                    |                                           |
| You must complete this worksheet for those royalty payments submitted a For an explanation of interest assessment, see page (viii) of the general ir                                                                                                    |                                                                                                    | Q                                         |
| Line 1 Enter the amount of late payment or underpayment                                                                                                    | x                                                                                                    | Interest<br>Assessment                    |
| Line 2 Multiply line 1 by the interest rate* and enter the sum here                                                                                                    | x days                                                                                                    |                                           |
| Line 3 Multiply line 2 by the number of days late and enter the sum here                                                                                                    | x 0.00274                                                                                                    |                                           |
| Line 4 Multiply line 3 by 0.00274** enter here and on line 3, block 4, space L, (page 7)                                                                                                    | <b>\$</b> (interest charge)                                                                                                    |                                           |
| * To view the interest rate chart click on <i>www.copyright.gov/licensing/li</i><br>contact the Licensing Division at (202) 707-8150 or licensing@loc.go                                                                                                    | interest-rate.pdf. For further assistance please                                                                                                 |                                           |
| ** This is the decimal equivalent of 1/365, which is the interest assess                                                                                                    | ment for one day late.                                                                                                    |                                           |
| NOTE: If you are filing this worksheet covering a statement of account alre<br>please list below the owner, address, first community served, accounting p<br>filing.                                                                                                    |                                                                                                    |                                           |
| Owner<br>Address                                                                                                    |                                                                                                    |                                           |
| First community served Accounting period ID number                                                                                                    |                                                                                                    |                                           |
| Privacy Act Notice: Section 111 of title 17 of the United States Code authorizes the Copyright Of                                                                                                    |                                                                                                    | n th                                      |

form in order to process your statement of account. PII is any personal information that can be used to identify or trace an individual, such as name, address and telephone numbers. By providing PII, you are agreeing to the routine use of it to establish and maintain a public record, which includes appearing in the Offce's public indexes and in search reports prepared for the public. The effect of not providing the PII requested is that it may delay processing of your statement of account and its placement in the completed record of statements of account, and it may affect the legal suffciency of the fling, a determination that would be made by a court of law.

### INSTRUCTIONS FOR DSE SCHEDULE WHAT IS A "DSE"

The term "distant signal equivalent" (DSE) generally refers to the numerica value given by the Copyright Act to each distant television station carriec by a cable system during an accounting period. Your system's total number of DSEs determines the royalty you owe. For the full definition, see page (v) of the General Instructions in the paper SA3 form.

#### FORMULAS FOR COMPUTING A STATION'S DSE

There are two different formulas for computing DSEs: (1) a basic formula for all distant stations listed in space G (page 3), and (2) a special formula for those stations carried on a substitute basis and listed in space I (page 5). (Note that if a particular station is listed in both space G and space I, a DSE must be computed twice for that station: once under the basic formula and again under the special formula. However, a station's total DSE is not to exceed its full type-value. If this happens, contact the Licensing Division.)

### BASIC FORMULA: FOR ALL DISTANT STATIONS LISTEE IN SPACE G OF SA3E (LONG FORM)

**Step 1**: Determine the station's type-value. For purposes of computing DSEs, the Copyright Act gives different values to distant stations depending upon their type. If, as shown in space G of your statement of accoun (page 3), a distant station is:

| Independent: its type-value is                                     | 1.00 |
|--------------------------------------------------------------------|------|
| • Network: its type-value is                                       | 0.25 |
| Noncommercial educational: its type-value is                       | 0.25 |
| Note that local stations are not counted at all in computing DSEs. |      |

**Step 2:** Calculate the station's basis of carriage value: The DSE of a station also depends on its basis of carriage. If, as shown in space G of your Form SA3E, the station was carried part time because of lack of activated channel capacity, its basis of carriage value is determined by (1) calculating the number of hours the cable system carried the station during the accounting period, and (2) dividing that number by the total number of hours the station broadcast over the air during the accounting period. The basis of carriage value for all other stations listed in space G is 1.0.

**Step 3:** Multiply the result of step 1 by the result of step 2. This gives you the particular station's DSE for the accounting period. (Note that for stations other than those carried on a part-time basis due to lack of activated channel capacity, actual multiplication is not necessary since the DSE will always be the same as the type value.)

# SPECIAL FORMULA FOR STATIONS LISTED IN SPACE I OF SA3E (LONG FORM)

Step 1: For each station, calculate the number of programs that, during the accounting period, were broadcast live by the station and were substituted for programs deleted at the option of the cable system.

(These are programs for which you have entered "Yes" in column 2 and "P" in column 7 of space I.)

Step 2: Divide the result of step 1 by the total number of days in the calendar year (365—or 366 in a leap year). This gives you the particula station's DSE for the accounting period.

### TOTAL OF DSEs

In part 5 of this schedule you are asked to add up the DSEs for all of the distant television stations your cable system carried during the accounting period. This is the total sum of all DSEs computed by the basic formula and by the special formula.

### THE ROYALTY FEE

The total royalty fee is determined by calculating the minimum fee anc the base rate fee. In addition, cable systems located within certain television market areas may be required to calculate the 3.75 fee and/or the Syndicated Exclusivity Surcharge. Note: Distant multicast streams are nor subject to the 3.75 fee or the Syndicated Exclusivity Surcharge. Distant simulcast streams are not subject to any royalty payment

The 3.75 Fee. If a cable system located in whole or in part within  $\varepsilon$  television market added stations after June 24, 1981, that would not have been permitted under FCC rules, regulations, and authorizations (hereafter referred to as "the former FCC rules") in effect on June 24, 1981, the system must compute the 3.75 fee using a formula based on the number of DSEs added. These DSEs used in computing the 3.75 fee will not be used in computing the base rate fee and Syndicated Exclusivity Surcharge

The Syndicated Exclusivity Surcharge. Cable systems located in whole or in part within a major television market, as defined by FCC rules and regulations, must calculate a Syndicated Exclusivity Surcharge for the carriage of any commercial VHF station that places a grade B contour, ir whole or in part, over the cable system that would have been subject to the FCC's syndicated exclusivity rules in effect on June 24, 1981

The Minimum Fee/Base Rate Fee/3.75 Percent Fee. All cable sys-

tems fling SA3E (Long Form) must pay at least the minimum fee, which is 1.064 percent of gross receipts. The cable system pays either the minimum fee or the sum of the base rate fee and the 3.75 percent fee, whichever is larger, and a Syndicated Exclusivity Surcharge, as applicable

What is a "Permitted" Station? A permitted station refers to a distant station whose carriage is not subject to the 3.75 percent rate but is subject to the base rate and, where applicable, the Syndicated Exclusivity Surcharge. A permitted station would include the following: 1) A station actually carried within any portion of a cable system prior

to June 25, 1981, pursuant to the former FCC rules. 2) A station first carried after June 24, 1981, which could have been

carried under FCC rules in effect on June 24, 1981, if such carriage would not have exceeded the market quota imposed for the importation of distant stations under those rules.

3) A station of the same type substituted for a carried network, noncommercial educational, or regular independent station for which *a* quota was or would have been imposed under FCC rules (47 CFR 76.59 (b),(c), 76.61 (b),(c),(d), and 767.63 (a) [referring to 76.61 (b),(d)] in effect on June 24, 1981.

4) A station carried pursuant to an individual waiver granted between April 16, 1976, and June 25, 1981, under the FCC rules and regulations in effect on April 15, 1976.

5) In the case of a station carried prior to June 25, 1981, on a part-tim∉ and/or substitute basis only, that fraction of the current DSE represented by prior carriage.

NOTE: If your cable system carried a station that you believe qualifies as a permitted station but does not fall into one of the above categories, please attach written documentation to the statement of account detailing the basis for its classification.

Substitution of Grandfathered Stations. Under section 76.65 of the former FCC rules, a cable system was not required to delete any statior that it was authorized to carry or was lawfully carrying prior to March 31 1972, even if the total number of distant stations carried exceeded the market quota imposed for the importation of distant stations. Carriage of these grandfathered stations is not subject to the 3.75 percent rate but is subject to the Base Rate, and where applicable, the Syndicatec Exclusivity Surcharge. The Copyright Royalty Tribunal has stated its view that, since section 76.65 of the former FCC rules would not have permitted substitution of a grandfathered station, the 3.75 percent Rate applies to a station substituted for a grandfathered station if carriage of the station exceeds the market quota imposed for the importation of distant stations.

# COMPUTING THE 3.75 PERCENT RATE—PART 6 OF THE DSE SCHEDULE

- Determine which distant stations were carried by the system pursuan to former FCC rules in effect on June 24, 1981.
- Identify any station carried prior to June 25, 198I, on a substitute and/o part-time basis only and complete the log to determine the portion of the DSE exempt from the 3.75 percent rate.
- Subtract the number of DSEs resulting from this carriage from the number of DSEs reported in part 5 of the DSE Schedule. This is the total number of DSEs subject to the 3.75 percent rate. Multiply these DSEs by gross receipts by .0375. This is the 3.75 fee.

## COMPUTING THE SYNDICATED EXCLUSIVITY SURCHARGE— PART 7 OF THE DSE SCHEDULE

- Determine if any portion of the cable system is located within a top 100 major television market as defined by the FCC rules and regulations in effect on June 24, 1981. If no portion of the cable system is located ir a major television market, part 7 does not have to be completed.
- Determine which station(s) reported in block B, part 6 are commercial VHF stations and place a grade B contour, in whole, or in part, over the cable system. If none of these stations are carried, part 7 does not have to be completed.
- Determine which of those stations reported in block b, part 7 of the DSE Schedule were carried before March 31,1972. These stations are exempt from the FCC's syndicated exclusivity rules in effect on June 24 1981. If you qualify to calculate the royalty fee based upon the carriage of partially-distant stations, and you elect to do so, you must compute the surcharge in part 9 of this schedule.
- Subtract the exempt DSEs from the number of DSEs determined in block
   B of part 7. This is the total number of DSEs subject to the Syndicated
   Exclusivity Surcharge.
- Compute the Syndicated Exclusivity Surcharge based upon these DSEs and the appropriate formula for the system's market position.

## DSE SCHEDULE. PAGE 11.

## COMPUTING THE BASE RATE FEE-PART 8 OF THE DSE SCHEDULE

Determine whether any of the stations you carried were partially distantthat is, whether you retransmitted the signal of one or more stations to subscribers located within the station's local service area and, at the same time, to other subscribers located outside that area.

· If none of the stations were partially distant, calculate your base rate fee according to the following rates-for the system's permitted DSEs as reported in block B, part 6 or from part 5, whichever is applicable. First DSF 1.064% of gross receipts

Each of the second, third, and fourth DSEs 0.701% of gross receipts The fifth and each additional DSE

# 0.330% of gross receipts PARTIALLY DISTANT STATIONS—PART 9 OF THE DSE SCHEDULE

If any of the stations were partially distant:

1. Divide all of your subscribers into subscriber groups depending on their location. A particular subscriber group consists of all subscribers who are distant with respect to exactly the same complement of stations.

2. Identify the communities/areas represented by each subscriber group. 3. For each subscriber group, calculate the total number of DSEs of

that group's complement of stations. If your system is located wholly outside all major and smaller television markets, give each station's DSEs as you gave them in parts 2, 3, and 4 of the schedule: or

If any portion of your system is located in a major or smaller television market, give each station's DSE as you gave it in block B, part 6 of this schedule.

4. Determine the portion of the total gross receipts you reported in space K (page 7) that is attributable to each subscriber group.

TOTAL DSEs

Calculate a separate base rate fee for each subscriber group, using (1) the rates given above; (2) the total number of DSEs for that group's complement of stations; and (3) the amount of gross receipts attributable to that group.

6. Add together the base rate fees for each subscriber group to determine the system's total base rate fee.

7. If any portion of the cable system is located in whole or in part within a major television market, you may also need to complete part 9, block B of the Schedule to determine the Syndicated Exclusivity Surcharge.

What to Do If You Need More Space on the DSE Schedule. There are no printed continuation sheets for the schedule. In most cases, the blanks provided should be large enough for the necessary information. If you need more space in a particular part, make a photocopy of the page in question (identifying it as a continuation sheet), enter the additional information on that copy, and attach it to the DSE schedule.

Rounding Off DSEs. In computing DSEs on the DSE schedule, you may round off to no less than the third decimal point. If you round off a DSE in any case, you must round off DSEs throughout the schedule as follows:

- When the fourth decimal point is 1, 2, 3, or 4, the third decimal remains unchanged (example: .34647 is rounded to .346).
- When the fourth decimal point is 5, 6, 7, 8, or 9, the third decimal is rounded up (example: .34651 is rounded to .347).

The example below is intended to supplement the instructions for calculating only the base rate fee for partially distant stations. The cable system would also be subject to the Syndicated Exclusivity Surcharge for partially distant stations, if any portion is located within a major television market.

# EXAMPLE: COMPUTATION OF COPYRIGHT ROYALTY FEE FOR CABLE SYSTEM CARRYING PARTIALLY DISTANT STATIONS

CITY

Santa Rosa

Bodega Bay

Rapid City

Fairvale

DSE

1.0

1.0

0.083

0.139

0.25

2.472

Distant Stations Carried STATION In most cases under current FCC rules, all of Fairvale would be within A (independent) B (independent) the local service area of both stations C (part-time) A and C and all of Rapid City and Bo-D (part-time) dega Bay would be within the local service areas of stations B, D, and E. E (network)

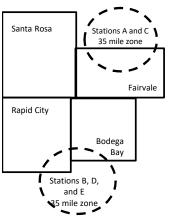

| Minimum Fee Total Gross Receipts |              | \$600,000.00                |              |                             |              |
|----------------------------------|--------------|-----------------------------|--------------|-----------------------------|--------------|
|                                  |              | x .01064                    |              |                             |              |
|                                  |              | \$6,384.00                  |              |                             |              |
| First Subscriber Group           |              | Second Subscriber Group     |              | Third Subscriber Group      |              |
| (Santa Rosa)                     |              | (Rapid City and Bodega Bay) |              | (Fairvale)                  |              |
| Gross receipts                   | \$310,000.00 | Gross receipts              | \$170,000.00 | Gross receipts              | \$120,000.00 |
| DSEs                             | 2.472        | DSEs                        | 1.083        | DSEs                        | 1.389        |
| Base rate fee                    | \$6,497.20   | Base rate fee               | \$1,907.71   | Base rate fee               | \$1,604.03   |
| \$310,000 x .01064 x 1.0 =       | 3,298.40     | \$170,000 x .01064 x 1.0 =  | 1,808.80     | \$120,000 x .01064 x 1.0 =  | 1,276.80     |
| \$310,000 x .00701 x 1.472 =     | 3,198.80     | \$170,000 x .00701 x .083 = | 98.91        | \$120,000 x .00701 x .389 = | 327.23       |
| Base rate fee                    | \$6,497.20   | Base rate fee               | \$1,907.71   | Base rate fee               | \$1,604.03   |

Identification of Subscriber Groups

OUTSIDE LOCAL

Stations A and C

Stations A and C

Stations B. D. and E

TOTAL GROSS RECEIPTS

SERVICE AREA OF

Stations A, B, C, D ,E

In this example, the cable system would enter \$10,008.94 in space L, block 3, line 1 (page 7)

GROSS RECEIPTS

\$310,000.00

100,000.00

70,000.00

120,000.00

\$600,000.00

FROM SUBSCRIBERS

# DSE SCHEDULE. PAGE 11. (CONTINUED)

| DOE COMEDOLE. 1710         | E 11. (CONTINUED)                                |                     |                                 |                   | 0                         |       |  |  |  |  |  |
|----------------------------|--------------------------------------------------|---------------------|---------------------------------|-------------------|---------------------------|-------|--|--|--|--|--|
| 1                          | LEGAL NAME OF OWNER OF CABLE SYSTEM: SYSTEM ID:  |                     |                                 |                   |                           |       |  |  |  |  |  |
| •                          | VOLCANO VISION INC                               |                     |                                 |                   |                           | 03039 |  |  |  |  |  |
|                            | SUM OF DSEs OF CATEGOR                           |                     | IS:                             |                   |                           |       |  |  |  |  |  |
|                            | <ul> <li>Add the DSEs of each station</li> </ul> |                     |                                 |                   |                           |       |  |  |  |  |  |
|                            | Enter the sum here and in line                   | 1 of part 5 of this | s schedule.                     |                   | 5.00                      |       |  |  |  |  |  |
|                            | Instructions:                                    |                     |                                 | -                 |                           |       |  |  |  |  |  |
| 2                          | In the column headed "Call S                     | ign": list the ca   | I signs of all distant stations | s identified by t | he letter "O" in column 5 |       |  |  |  |  |  |
|                            | of space G (page 3).                             |                     |                                 |                   |                           |       |  |  |  |  |  |
| Computation<br>of DSEs for | In the column headed "DSE":                      |                     |                                 | E as "1.0"; for   | each network or noncom-   |       |  |  |  |  |  |
|                            | mercial educational station, give                |                     | CATEGORY "O" STATION            |                   |                           |       |  |  |  |  |  |
| Category "O"<br>Stations   | CALL SIGN                                        | DOF                 | CATEGORY O STATIO               | 1                 |                           |       |  |  |  |  |  |
| Stations                   |                                                  | DSE                 | CALL SIGN                       | DSE               | CALL SIGN                 | DSE   |  |  |  |  |  |
|                            | KCRA                                             | 0.250               |                                 |                   |                           |       |  |  |  |  |  |
|                            | KMAX                                             | 1.000               |                                 |                   |                           |       |  |  |  |  |  |
|                            | KOVR                                             | 0.250               |                                 |                   |                           |       |  |  |  |  |  |
|                            | KQCA                                             | 1.000               |                                 |                   |                           |       |  |  |  |  |  |
|                            | KSPX-ION                                         | 1.000               |                                 |                   |                           |       |  |  |  |  |  |
| Add rows as                | KTXL                                             | 1.000               |                                 |                   |                           |       |  |  |  |  |  |
| necessary.                 | KVIE                                             | 0.250               |                                 |                   |                           |       |  |  |  |  |  |
| Remember to copy           | KXTV                                             | 0.250               |                                 |                   |                           |       |  |  |  |  |  |
| all formula into new       |                                                  |                     |                                 |                   |                           |       |  |  |  |  |  |
| rows.                      |                                                  |                     |                                 |                   |                           |       |  |  |  |  |  |
|                            |                                                  |                     |                                 |                   |                           |       |  |  |  |  |  |
|                            |                                                  |                     |                                 |                   |                           |       |  |  |  |  |  |
|                            |                                                  |                     |                                 |                   |                           |       |  |  |  |  |  |
|                            |                                                  |                     |                                 |                   |                           |       |  |  |  |  |  |
|                            |                                                  |                     |                                 |                   |                           |       |  |  |  |  |  |
|                            |                                                  |                     |                                 |                   |                           |       |  |  |  |  |  |
|                            |                                                  |                     |                                 |                   |                           |       |  |  |  |  |  |
|                            |                                                  |                     |                                 |                   |                           |       |  |  |  |  |  |
|                            |                                                  |                     |                                 |                   |                           |       |  |  |  |  |  |
|                            |                                                  |                     |                                 |                   |                           |       |  |  |  |  |  |
|                            |                                                  |                     |                                 |                   |                           |       |  |  |  |  |  |
|                            |                                                  |                     |                                 |                   |                           |       |  |  |  |  |  |
|                            |                                                  |                     |                                 |                   |                           |       |  |  |  |  |  |
|                            |                                                  |                     |                                 |                   |                           |       |  |  |  |  |  |
|                            |                                                  |                     |                                 |                   |                           |       |  |  |  |  |  |
|                            |                                                  |                     |                                 |                   |                           |       |  |  |  |  |  |
|                            |                                                  |                     |                                 |                   |                           |       |  |  |  |  |  |
|                            |                                                  |                     |                                 |                   |                           |       |  |  |  |  |  |
|                            |                                                  |                     |                                 |                   |                           |       |  |  |  |  |  |
|                            |                                                  |                     |                                 |                   |                           |       |  |  |  |  |  |
|                            |                                                  |                     |                                 |                   |                           |       |  |  |  |  |  |
|                            |                                                  |                     |                                 |                   |                           |       |  |  |  |  |  |
|                            |                                                  |                     |                                 |                   |                           |       |  |  |  |  |  |
|                            |                                                  |                     |                                 |                   |                           |       |  |  |  |  |  |
|                            |                                                  |                     |                                 |                   |                           |       |  |  |  |  |  |
|                            |                                                  |                     |                                 |                   |                           |       |  |  |  |  |  |
|                            |                                                  |                     |                                 |                   |                           |       |  |  |  |  |  |
|                            |                                                  |                     |                                 |                   |                           |       |  |  |  |  |  |
|                            |                                                  |                     |                                 |                   |                           |       |  |  |  |  |  |
|                            |                                                  |                     |                                 |                   |                           |       |  |  |  |  |  |
|                            |                                                  |                     |                                 |                   |                           |       |  |  |  |  |  |
|                            |                                                  |                     |                                 |                   |                           |       |  |  |  |  |  |
|                            |                                                  |                     |                                 |                   |                           |       |  |  |  |  |  |
|                            |                                                  |                     |                                 |                   |                           |       |  |  |  |  |  |

| Name                                                           | VOLCANO                                                                                                    | OWNER OF CABLE SYSTEM:<br>VISION INC                                                                                                    |                                                                                                    |                                                                                                    |                                                                                                    |                                                                                                    |                                                                                                    | SYSTEM<br>0303                                                               |
|----------------------------------------------------------------|----------------------------------------------------------------------------------------------------|----------------------------------------------------------------------------------------------------|----------------------------------------------------------------------------------------------------|----------------------------------------------------------------------------------------------------|----------------------------------------------------------------------------------------------------|----------------------------------------------------------------------------------------------------|----------------------------------------------------------------------------------------------------|------------------------------------------------------------------------------|
| 3<br>Computation<br>of DSEs for<br>Stations                    | Column<br>figure should<br>Column<br>Column<br>be carried ou                                                                                                    | <ul> <li>ist the call sign of all dist</li> <li>2: For each station, give</li> <li>d correspond with the info</li> <li>3: For each station, give</li> <li>4: Divide the figure in colut</li> <li>at least to the third dec</li> </ul>                                                                                                    | the number of ho<br>rmation given in s<br>the total number<br>lumn 2 by the figu<br>imal point. This is                                                                                                    | ours your cable syste<br>space J. Calculate o<br>of hours that the sta<br>ure in column 3, and<br>the "basis of carriag                                                                                                    | em carried the sta<br>nly one DSE for<br>tion broadcast o<br>give the result ir<br>ge value" for the                                                                                                   | ation during the acce<br>each station.<br>ver the air during the<br>o decimals in column<br>station.                                                                                             | e accounting perion<br>n 4. This figure mu                                                                                                    | nis<br>od.<br>ust                                                            |
| Carried Part<br>Time Due to<br>Lack of<br>Activated<br>Channel | give the type<br>Column                                                                                                    | <ul> <li>5: For each independent</li> <li>value as ".25."</li> <li>6: Multiply the figure in c</li> <li>I point. This is the station</li> </ul>                                                                                                    | olumn 4 by the fig                                                                                                    | gure in column 5, an                                                                                                    | d give the result                                                                                                    | in column 6. Round                                                                                                    | to no less than th                                                                                                    | ie                                                                           |
| Capacity                                                       |                                                                                                    |                                                                                                    | CATEGORY L                                                                                                    | AC STATIONS:                                                                                                    | COMPUTAT                                                                                                    | ION OF DSEs                                                                                                    |                                                                                                    |                                                                              |
|                                                                | 1. CALL<br>SIGN                                                                                                    | 2. NUMBI<br>OF HO<br>CARRI<br>SYSTE                                                                                                    | URS<br>ED BY                                                                                                    | . NUMBER<br>OF HOURS<br>STATION<br>ON AIR                                                                                                    | 4. BASIS O<br>CARRIA<br>VALUE                                                                                                    |                                                                                                    | YPE<br>⁄ALUE                                                                                                    | 6. DSE                                                                       |
|                                                                |                                                                                                    |                                                                                                    | ÷                                                                                                    |                                                                                                    | =                                                                                                    | x                                                                                                    | =                                                                                                    |                                                                              |
|                                                                |                                                                                                    |                                                                                                    | ÷<br>÷                                                                                                    |                                                                                                    | =<br>=                                                                                                    | x<br>x                                                                                                    | =                                                                                                    |                                                                              |
|                                                                |                                                                                                    |                                                                                                    | ÷                                                                                                    |                                                                                                    | =                                                                                                    | ×                                                                                                    | =                                                                                                    |                                                                              |
|                                                                |                                                                                                    |                                                                                                    | ÷<br>÷                                                                                                    |                                                                                                    |                                                                                                    | x<br>x                                                                                                    |                                                                                                    |                                                                              |
|                                                                |                                                                                                    |                                                                                                    | ÷                                                                                                    |                                                                                                    | =                                                                                                    | x                                                                                                    | =                                                                                                    |                                                                              |
|                                                                |                                                                                                    |                                                                                                    | ÷                                                                                                    |                                                                                                    | =                                                                                                    | x                                                                                                    | =                                                                                                    |                                                                              |
|                                                                | Instructions:<br>Column 1: Giv<br>• Was carrie<br>tions in eff<br>• Broadcast                                                                                                    |                                                                                                    | tation listed in spa<br>titution for a prog<br>(as shown by the                                                                                                    | ram that your syster<br>letter "P" in column                                                                                                    | og of Substitute F<br>m was permitted<br>7 of space I); ar                                                                                                    | Programs) if that sta<br>to delete under FC0                                                                                                    | C rules and regula                                                                                                    | ır-                                                                          |
| -<br>Computation<br>of DSEs for<br>Substitute-                 | Instructions:<br>Column 1: Gir<br>Was carrie<br>tions in eff<br>Broadcast<br>space I).<br>Column 2:<br>at your option.<br>Column 3:<br>Column 4:                                                                                                    | ve the call sign of each s<br>d by your system in subs<br>fect on October 19, 1976                                                                                                    | tation listed in spa<br>titution for a prog<br>(as shown by the<br>vork programs dur<br>e number of live,<br>sspond with the ir<br>rs in the calendar<br>mn 2 by the figure                                                                                                    | ace I (page 5, the Lo<br>ram that your syster<br>e letter "P" in column<br>ing that optional card<br>nonnetwork program<br>formation in space I<br>year: 365, except in<br>e in column 3, and gi                                                                                                    | og of Substitute F<br>n was permitted<br>7 of space I); ar<br>riage (as shown b<br>ns carried in subs<br>a leap year.<br>ive the result in c                                                           | Programs) if that sta<br>to delete under FC0<br>id<br>y the word "Yes" in co<br>stitution for program<br>column 4. Round to                                                                      | tion:<br>C rules and regula<br>plumn 2 of<br>Is that were delete<br>no less than the th                                                                                                    | ed                                                                           |
| -<br>Computation<br>of DSEs for                                | Instructions:<br>Column 1: Gir<br>Was carrie<br>tions in eff<br>Broadcast<br>space I).<br>Column 2:<br>at your option.<br>Column 3:<br>Column 4:                                                                                                    | ve the call sign of each s<br>d by your system in subs<br>fect on October 19, 1976<br>one or more live, nonnetw<br>. For each station give the<br>. This figure should corre<br>: Enter the number of day<br>: Divide the figure in colu<br>This is the station's DSE                                                                                                    | tation listed in spa<br>titution for a prog<br>(as shown by the<br>vork programs dur<br>e number of live,<br>espond with the in<br>rs in the calendar<br>mn 2 by the figure<br>(For more inform                                                                                                    | ace I (page 5, the Lo<br>ram that your syster<br>e letter "P" in column<br>ing that optional card<br>nonnetwork program<br>formation in space I<br>year: 365, except in<br>e in column 3, and gi                                                                                                    | bg of Substitute F<br>n was permitted<br>7 of space I); ar<br>riage (as shown b<br>ns carried in sub<br>a leap year.<br>ive the result in c<br>see page (viii) of                                      | Programs) if that sta<br>to delete under FC0<br>id<br>y the word "Yes" in co<br>stitution for program<br>column 4. Round to t<br>the general instruct                                            | tion:<br>C rules and regula<br>plumn 2 of<br>is that were delete<br>no less than the th<br>ions in the paper 3                                                                                                    | ed                                                                           |
| -<br>Computation<br>of DSEs for<br>Substitute-                 | Instructions:<br>Column 1: Gir<br>Was carrie<br>tions in eff<br>Broadcast<br>space I).<br>Column 2:<br>at your option.<br>Column 3:<br>Column 4:                                                                                                    | ve the call sign of each s<br>d by your system in subs<br>fect on October 19, 1976<br>one or more live, nonnetv<br>For each station give the<br>This figure should corre<br>Enter the number of day<br>Divide the figure in colu<br>This is the station's DSE<br>SL<br>2. NUMBER<br>OF<br>PROGRAMS                                                                                                    | tation listed in spa<br>titution for a prog<br>(as shown by the<br>vork programs dur<br>e number of live,<br>sspond with the ir<br>rs in the calendar<br>mn 2 by the figure<br>(For more inform<br>JBSTITUTE-B<br>3. NUMBEF<br>OF DAYS<br>IN YEAR                                                                                                  | ace I (page 5, the Lo<br>ram that your system<br>e letter "P" in column<br>ing that optional card<br>nonnetwork program<br>formation in space I<br>year: 365, except in<br>e in column 3, and gination on rounding, s<br>ASIS STATION<br>A. DSE                                                                       | bg of Substitute F<br>n was permitted<br>7 of space I); ar<br>riage (as shown b<br>ns carried in sub<br>a leap year.<br>ive the result in c<br>see page (viii) of                                      | Programs) if that sta<br>to delete under FC0<br>id<br>y the word "Yes" in co<br>stitution for program<br>column 4. Round to t<br>the general instruct                                            | tion:<br>C rules and regula<br>plumn 2 of<br>is that were delete<br>no less than the th<br>ions in the paper 3<br>S<br>3. NUM<br>OF D<br>MS IN YI                                                                                              | ed<br>SA3 form).<br>IBER 4. DS<br>AYS<br>EAR                                 |
| -<br>Computation<br>of DSEs for<br>Substitute-                 | Instructions:<br>Column 1: Giv<br>Was carrie<br>tions in eff<br>Broadcast<br>space I).<br>Column 2:<br>at your option.<br>Column 3:<br>Column 4:<br>decimal point.                                                                                                    | ve the call sign of each s<br>d by your system in subs<br>fect on October 19, 1976<br>one or more live, nonnetv<br>For each station give the<br>This figure should corre<br>Enter the number of day<br>Divide the figure in colu<br>This is the station's DSE<br>SL<br>2. NUMBER<br>OF<br>PROGRAMS                                                                                                    | tation listed in spa<br>titution for a prog<br>(as shown by the<br>vork programs dur<br>e number of live,<br>spond with the in<br>rs in the calendar<br>mn 2 by the figure<br>c (For more inform<br>JBSTITUTE-B<br>3. NUMBEF<br>OF DAYS                                                                                                    | ace I (page 5, the Lo<br>ram that your syster<br>eletter "P" in column<br>ing that optional carr<br>nonnetwork program<br>formation in space I<br>year: 365, except in<br>e in column 3, and gi<br>nation on rounding, s<br>ASIS STATION<br>A 4. DSE                                                                  | og of Substitute F<br>n was permitted<br>7 of space I); ar<br>riage (as shown b<br>ns carried in subs<br>a leap year.<br>ive the result in c<br>see page (viii) of<br>S: COMPUT,<br>1. CALL            | Programs) if that sta<br>to delete under FC0<br>d<br>y the word "Yes" in co<br>stitution for program<br>column 4. Round to<br>the general instruct<br>ATION OF DSE<br>2. NUMBER<br>OF            | tion:<br>C rules and regula<br>blumn 2 of<br>is that were delete<br>no less than the th<br>ions in the paper s<br>S<br>3. NUM<br>OF D                                                                                                    | ed<br>SA3 form).<br>IBER 4. DS<br>AYS                                        |
| -<br>Computation<br>of DSEs for<br>Substitute-                 | Instructions:<br>Column 1: Giv<br>Was carrie<br>tions in eff<br>Broadcast<br>space I).<br>Column 2:<br>at your option.<br>Column 3:<br>Column 4:<br>decimal point.                                                                                                    | ve the call sign of each s<br>d by your system in subs<br>fect on October 19, 1976<br>one or more live, nonnetv<br>For each station give the<br>This figure should corre<br>Enter the number of day<br>Divide the figure in colu<br>This is the station's DSE<br>SL<br>2. NUMBER<br>OF<br>PROGRAMS                                                                                                    | tation listed in spa<br>titution for a prog<br>(as shown by the<br>vork programs dur<br>e number of live,<br>sepond with the ir<br>s in the calendar<br>mn 2 by the figure<br>(For more inform<br>JBSTITUTE-B<br>3. NUMBEF<br>OF DAYS<br>IN YEAR<br>*                                                                                              | ace I (page 5, the Lo<br>ram that your system<br>e letter "P" in column<br>ing that optional card<br>nonnetwork program<br>formation in space I<br>year: 365, except in<br>e in column 3, and gin<br>nation on rounding, s<br>ASIS STATION<br>C 4. DSE                                                                | og of Substitute F<br>n was permitted<br>7 of space I); ar<br>riage (as shown b<br>ns carried in subs<br>a leap year.<br>ive the result in c<br>see page (viii) of<br>S: COMPUT,<br>1. CALL            | Programs) if that sta<br>to delete under FC0<br>d<br>y the word "Yes" in co<br>stitution for program<br>column 4. Round to<br>the general instruct<br>ATION OF DSE<br>2. NUMBER<br>OF            | tion:<br>C rules and regula<br>plumn 2 of<br>is that were delete<br>no less than the th<br>ions in the paper 3<br>S<br>3. NUM<br>OF D<br>IN YI<br>÷<br>÷                                                                                       | ed<br>SA3 form).<br>IBER 4. DS<br>AYS<br>EAR =                               |
| -<br>Computation<br>of DSEs for<br>Substitute-                 | Instructions:<br>Column 1: Giv<br>Was carrie<br>tions in eff<br>Broadcast<br>space I).<br>Column 2:<br>at your option.<br>Column 3:<br>Column 4:<br>decimal point.                                                                                                    | ve the call sign of each s<br>d by your system in subs<br>fect on October 19, 1976<br>one or more live, nonnetv<br>For each station give the<br>This figure should corre<br>Enter the number of day<br>Divide the figure in colu<br>This is the station's DSE<br>SL<br>2. NUMBER<br>OF<br>PROGRAMS                                                                                                    | tation listed in spa<br>titution for a prog<br>(as shown by the<br>vork programs dur<br>e number of live,<br>sepond with the ir<br>s in the calendar<br>mn 2 by the figure<br>(For more inform<br>JBSTITUTE-B<br>3. NUMBEF<br>OF DAYS<br>IN YEAR<br>*                                                                                              | ace I (page 5, the Lo<br>ram that your system<br>e letter "P" in column<br>ing that optional card<br>nonnetwork program<br>formation in space I<br>year: 365, except in<br>e in column 3, and gin<br>nation on rounding, s<br>ASIS STATION<br>C 4. DSE                                                                | og of Substitute F<br>n was permitted<br>7 of space I); ar<br>riage (as shown b<br>ns carried in subs<br>a leap year.<br>ive the result in c<br>see page (viii) of<br>S: COMPUT,<br>1. CALL            | Programs) if that sta<br>to delete under FC0<br>d<br>y the word "Yes" in co<br>stitution for program<br>column 4. Round to<br>the general instruct<br>ATION OF DSE<br>2. NUMBER<br>OF            | tion:<br>C rules and regula<br>plumn 2 of<br>is that were delete<br>no less than the th<br>ions in the paper 3<br>S<br>3. NUM<br>OF D<br>IN YI<br>÷                                                                                            | ed<br>hird<br>SA3 form).<br>IBER 4. DS<br>AYS<br>EAR =                       |
| -<br>Computation<br>of DSEs for<br>Substitute-                 | Instructions:<br>Column 1: Gir<br>• Was carrie<br>tions in eff<br>• Broadcast<br>space I).<br>Column 2:<br>at your option.<br>Column 3:<br>Column 4:<br>decimal point.                                                                                                    | ve the call sign of each s<br>d by your system in subs<br>fect on October 19, 1976<br>one or more live, nonnetv<br>For each station give the<br>This figure should correct<br>Enter the number of day<br>Divide the figure in colu<br>This is the station's DSE<br>SL<br>2. NUMBER<br>OF<br>PROGRAMS                                                                                                    | tation listed in spa<br>titution for a prog<br>(as shown by the<br>vork programs dur<br>e number of live,<br>sspond with the in<br>'s in the calendar<br>mn 2 by the figure<br>(For more inform<br>JBSTITUTE-B<br>3. NUMBEF<br>OF DAYS<br>IN YEAR<br>+<br>+<br>+<br>+                                                                              | ace I (page 5, the Lo<br>ram that your system<br>e letter "P" in column<br>ing that optional carr<br>nonnetwork program<br>formation in space I<br>year: 365, except in<br>e in column 3, and gination on rounding, s<br>ASIS STATION<br>ASIS STATION<br>ALDSE                                                        | og of Substitute F<br>n was permitted<br>7 of space I); ar<br>riage (as shown b<br>ns carried in subs<br>a leap year.<br>ive the result in c<br>see page (viii) of<br>S: COMPUT,<br>1. CALL            | Programs) if that sta<br>to delete under FC0<br>d<br>y the word "Yes" in co<br>stitution for program<br>column 4. Round to<br>the general instruct<br>ATION OF DSE<br>2. NUMBER<br>OF            | tion:<br>C rules and regula<br>plumn 2 of<br>as that were delete<br>no less than the th<br>ions in the paper 3<br>S<br>3. NUM<br>OF D<br>IN YI<br>÷<br>÷<br>÷                                                                                  | ed<br>hird<br>SA3 form).<br>IBER<br>AYS<br>EAR<br>=<br>=<br>=<br>=<br>=      |
| -<br>Computation<br>of DSEs for<br>Substitute-                 | Instructions:<br>Column 1: Gir<br>• Was carrie<br>tions in eff<br>• Broadcast<br>space I).<br>Column 2:<br>at your option.<br>Column 3:<br>Column 4:<br>decimal point.                                                                                                    | ve the call sign of each s<br>Id by your system in subs<br>fect on October 19, 1976<br>one or more live, nonnetv<br>For each station give the<br>This figure should correctly<br>Enter the number of day<br>Divide the figure in colu<br>This is the station's DSE<br>SL<br>2. NUMBER<br>OF<br>PROGRAMS                                                                                                    | tation listed in spa<br>titution for a prog<br>(as shown by the<br>vork programs dur<br>e number of live,<br>sepond with the ir<br>'s in the calendar<br>mn 2 by the figure<br>(For more inform<br>JBSTITUTE-B<br>3. NUMBEF<br>OF DAYS<br>IN YEAR<br>*<br>*<br>*<br>*<br>*<br>*                                                                    | ace I (page 5, the Lo<br>ram that your system<br>e letter "P" in column<br>ing that optional carr<br>nonnetwork program<br>oformation in space I<br>year: 365, except in<br>e in column 3, and gi<br>nation on rounding, s<br>ASIS STATION<br>A. DSE<br>=<br>=<br>=<br>=<br>=<br>=<br>=<br>=<br>=<br>=<br>=<br>=<br>= | og of Substitute F<br>n was permitted<br>7 of space I); ar<br>riage (as shown b<br>ns carried in sub-<br>i a leap year.<br>ive the result in c<br>see page (viii) of<br>IS: COMPUT,<br>1. CALL<br>SIGN | Programs) if that sta<br>to delete under FCC<br>ad<br>y the word "Yes" in co<br>stitution for program<br>column 4. Round to<br>the general instruct<br>ATION OF DSE<br>2. NUMBER<br>OF<br>PROGRA | tion:<br>C rules and regula<br>plumn 2 of<br>is that were delete<br>no less than the th<br>ions in the paper 3<br>S<br>3. NUM<br>OF D<br>IN YI<br>÷<br>÷<br>÷<br>÷                                                                             | ed<br>hird<br>SA3 form).<br>IBER<br>AYS<br>EAR<br>=<br>=<br>=<br>=<br>=<br>= |
| -<br>Computation<br>of DSEs for<br>Substitute-                 | Instructions:<br>Column 1: Giv<br>Was carrie<br>tions in eff<br>Broadcast<br>space I).<br>Column 2:<br>at your option.<br>Column 3:<br>Column 4:<br>decimal point.                                                                                                    | ve the call sign of each s<br>d by your system in subs<br>fect on October 19, 1976<br>one or more live, nonnetv<br>For each station give the<br>This figure should correctly<br>Enter the number of day<br>Divide the figure in colu<br>This is the station's DSE<br>SL<br>2. NUMBER<br>OF<br>PROGRAMS<br>S<br>S<br>S<br>S<br>S<br>S<br>S<br>S<br>S<br>S<br>S<br>S<br>S                                                                                                    | tation listed in spa<br>titution for a prog<br>(as shown by the<br>vork programs dur<br>e number of live,<br>sepond with the ir<br>rs in the calendar<br>mn 2 by the figure<br>i (For more inform<br>JBSTITUTE-B<br>3. NUMBEF<br>OF DAYS<br>IN YEAR<br>*<br>*<br>*<br>*<br>*<br>*<br>*<br>*<br>*<br>*<br>*<br>*<br>*<br>*<br>*<br>*<br>*<br>*<br>* | ace I (page 5, the Lo<br>ram that your system<br>e letter "P" in column<br>ing that optional card<br>nonnetwork program<br>formation in space I<br>year: 365, except in<br>e in column 3, and gi<br>nation on rounding, s<br>ASIS STATION<br>C 4. DSE<br>=<br>=<br>=<br>=<br>=<br>=<br>=<br>=<br>=<br>=<br>=<br>=     | og of Substitute F<br>n was permitted<br>7 of space I); ar<br>riage (as shown b<br>ns carried in sub-<br>i a leap year.<br>ive the result in c<br>see page (viii) of<br>IS: COMPUT.<br>1. CALL<br>SIGN | Programs) if that sta<br>to delete under FCC<br>ad<br>y the word "Yes" in co<br>stitution for program<br>column 4. Round to<br>the general instruct<br>ATION OF DSE<br>2. NUMBER<br>OF<br>PROGRA | tion:<br>C rules and regula<br>plumn 2 of<br>as that were delete<br>no less than the the<br>ions in the paper 3<br>S<br>3. NUM<br>OF D<br>IN YI<br>÷<br>÷<br>÷<br>÷                                                                            | ed<br>hird<br>SA3 form).<br>IBER<br>AYS<br>EAR<br>=<br>=<br>=<br>=<br>=<br>= |
| Computation<br>of DSEs for<br>Substitute-<br>asis Stations     | Instructions:<br>Column 1: Giv<br>• Was carrie<br>tions in eff<br>• Broadcast<br>space I).<br>Column 2:<br>at your option.<br>Column 3:<br>Column 4:<br>decimal point.<br>1. CALL<br>SIGN<br>1. CALL<br>SIGN<br>SUM OF DSE<br>Add the DSEs<br>Enter the s<br>TOTAL NUMB<br>number of DSE                                                  | ve the call sign of each s<br>d by your system in subs<br>fect on October 19, 1976<br>one or more live, nonnetv<br>For each station give the<br>This figure should corre<br>Enter the number of day<br>Divide the figure in colur<br>This is the station's DSE<br>SL<br>2. NUMBER<br>OF<br>PROGRAMS                                                                                                    | tation listed in spa<br>titution for a prog<br>(as shown by the<br>vork programs dur<br>e number of live,<br>sepond with the ir<br>rs in the calendar<br>mn 2 by the figure<br>i (For more inform<br>JBSTITUTE-B<br>3. NUMBEF<br>OF DAYS<br>IN YEAR<br>*<br>*<br>*<br>*<br>*<br>*<br>*<br>*<br>*<br>*<br>*<br>*<br>*<br>*<br>*<br>*<br>*<br>*<br>* | ace I (page 5, the Lo<br>ram that your system<br>e letter "P" in column<br>ing that optional card<br>nonnetwork program<br>formation in space I<br>year: 365, except in<br>e in column 3, and gi<br>nation on rounding, s<br>ASIS STATION<br>C 4. DSE<br>=<br>=<br>=<br>=<br>=<br>=<br>=<br>=<br>=<br>=<br>=<br>=     | og of Substitute F<br>n was permitted<br>7 of space I); ar<br>riage (as shown b<br>ns carried in sub-<br>i a leap year.<br>ive the result in c<br>see page (viii) of<br>IS: COMPUT.<br>1. CALL<br>SIGN | Programs) if that sta<br>to delete under FCC<br>ad<br>y the word "Yes" in co<br>stitution for program<br>column 4. Round to<br>the general instruct<br>ATION OF DSE<br>2. NUMBER<br>OF<br>PROGRA | tion:<br>C rules and regula<br>plumn 2 of<br>is that were delete<br>no less than the the<br>ions in the paper 3<br>S<br>3. NUM<br>OF D<br>IN YI<br>÷<br>÷<br>÷<br>÷<br>•<br>•<br>•<br>•<br>•<br>•<br>•<br>•<br>•<br>•<br>•<br>•<br>•<br>•<br>• | ed<br>hird<br>SA3 form).<br>IBER 4. DS<br>EAR =<br>=<br>=<br>=<br>=          |
| Computation<br>of DSEs for<br>Substitute-<br>asis Stations     | Instructions:<br>Column 1: Given<br>Was carrie<br>tions in eff<br>Broadcast<br>space I).<br>Column 2:<br>at your option.<br>Column 3:<br>Column 4:<br>decimal point.<br>1. CALL<br>SIGN<br>3.<br>SUM OF DSE<br>Add the DSEs<br>Add the DSEs<br>Add the DSEs<br>Enter the s<br>TOTAL NUMB<br>number of DSE<br>1. Number of<br>2. Number of | ve the call sign of each s<br>d by your system in subs<br>fect on October 19, 1976<br>one or more live, nonnetv<br>For each station give the<br>This figure should corre<br>Enter the number of day<br>Divide the figure in colur<br>This is the station's DSE<br>2. NUMBER<br>OF<br>PROGRAMS<br>Sof SUBSTITUTE-BAS<br>s of each station.<br>Sum here and in line 3 of<br>ER OF DSEs: Give the ar<br>Es applicable to your syste<br>of DSEs from part 2<br>of DSEs from part 3 | tation listed in spa<br>titution for a prog<br>(as shown by the<br>vork programs dur<br>e number of live,<br>sepond with the ir<br>rs in the calendar<br>mn 2 by the figure<br>i (For more inform<br>JBSTITUTE-B<br>3. NUMBEF<br>OF DAYS<br>IN YEAR<br>*<br>*<br>*<br>*<br>*<br>*<br>*<br>*<br>*<br>*<br>*<br>*<br>*<br>*<br>*<br>*<br>*<br>*<br>* | ace I (page 5, the Lo<br>ram that your system<br>e letter "P" in column<br>ing that optional card<br>nonnetwork program<br>formation in space I<br>year: 365, except in<br>e in column 3, and gi<br>nation on rounding, s<br>ASIS STATION<br>C 4. DSE<br>=<br>=<br>=<br>=<br>=<br>=<br>=<br>=<br>=<br>=<br>=<br>=     | og of Substitute F<br>n was permitted<br>7 of space I); ar<br>riage (as shown b<br>ns carried in sub-<br>i a leap year.<br>ive the result in c<br>see page (viii) of<br>IS: COMPUT.<br>1. CALL<br>SIGN | Programs) if that sta<br>to delete under FCC<br>ad<br>y the word "Yes" in co<br>stitution for program<br>column 4. Round to<br>the general instruct<br>ATION OF DSE<br>2. NUMBER<br>OF<br>PROGRA | tion:<br>C rules and regula<br>plumn 2 of<br>is that were delete<br>no less than the the<br>ions in the paper 3<br>S<br>3. NUM<br>OF D<br>IN YI<br>+<br>+<br>+<br>+<br>+<br>+<br>+<br>+<br>0.00<br>rovide the tota<br>5.00<br>0.00             | ed<br>hird<br>SA3 form).<br>IBER<br>AYS<br>EAR<br>=<br>=<br>=<br>=<br>=<br>= |
| Computation<br>of DSEs for<br>Substitute-<br>asis Stations     | Instructions:<br>Column 1: Given<br>Was carrie<br>tions in eff<br>Broadcast<br>space I).<br>Column 2:<br>at your option.<br>Column 3:<br>Column 4:<br>decimal point.<br>1. CALL<br>SIGN<br>3.<br>SUM OF DSE<br>Add the DSEs<br>Add the DSEs<br>Add the DSEs<br>Enter the s<br>TOTAL NUMB<br>number of DSE<br>1. Number of<br>2. Number of | ve the call sign of each s<br>d by your system in subs<br>fect on October 19, 1976<br>one or more live, nonnetw<br>For each station give the<br>This figure should correct<br>Enter the number of day<br>Divide the figure in colu<br>This is the station's DSE<br>State<br>2. NUMBER<br>OF<br>PROGRAMS<br>Sof SUBSTITUTE-BAS<br>of each station.<br>Sum here and in line 3 of<br>ER OF DSEs: Give the ar<br>Es applicable to your syste<br>of DSEs from part 2.               | tation listed in spa<br>titution for a prog<br>(as shown by the<br>vork programs dur<br>e number of live,<br>sepond with the ir<br>rs in the calendar<br>mn 2 by the figure<br>i (For more inform<br>JBSTITUTE-B<br>3. NUMBEF<br>OF DAYS<br>IN YEAR<br>*<br>*<br>*<br>*<br>*<br>*<br>*<br>*<br>*<br>*<br>*<br>*<br>*<br>*<br>*<br>*<br>*<br>*<br>* | ace I (page 5, the Lo<br>ram that your system<br>e letter "P" in column<br>ing that optional card<br>nonnetwork program<br>formation in space I<br>year: 365, except in<br>e in column 3, and gi<br>nation on rounding, s<br>ASIS STATION<br>C 4. DSE<br>=<br>=<br>=<br>=<br>=<br>=<br>=<br>=<br>=<br>=<br>=<br>=     | og of Substitute F<br>n was permitted<br>7 of space I); ar<br>riage (as shown b<br>ns carried in sub-<br>ta leap year.<br>ive the result in c<br>see page (viii) of<br>IS: COMPUT.<br>1. CALL<br>SIGN  | Programs) if that sta<br>to delete under FCC<br>ad<br>y the word "Yes" in co<br>stitution for program<br>column 4. Round to<br>the general instruct<br>ATION OF DSE<br>2. NUMBER<br>OF<br>PROGRA | tion:<br>C rules and regula<br>plumn 2 of<br>is that were delete<br>no less than the the<br>ions in the paper 3<br>S<br>3. NUM<br>OF D<br>IN YI<br>÷<br>÷<br>÷<br>÷<br>•<br>•<br>•<br>•<br>•<br>•<br>•<br>•<br>•<br>•<br>•<br>•<br>•<br>•<br>• | ed<br>hird<br>SA3 form).<br>IBER<br>AYS<br>EAR<br>=<br>=<br>=<br>=<br>=<br>= |

| LEGAL NAME OF C<br>VOLCANO VIS                                                               |                                                                                                    | SYSTEM:                                                                                                    |                                                                                                    |                                                                                                    |                                                                                                    |                                                                                              | S                                                                      | YSTEM ID#<br>030390            | Name                                                                   |
|----------------------------------------------------------------------------------------------|----------------------------------------------------------------------------------------------------|----------------------------------------------------------------------------------------------------|----------------------------------------------------------------------------------------------------|----------------------------------------------------------------------------------------------------|----------------------------------------------------------------------------------------------------|----------------------------------------------------------------------------------------------|------------------------------------------------------------------------|--------------------------------|------------------------------------------------------------------------|
| Instructions: Bloc<br>In block A:<br>• If your answer if<br>schedule.<br>• If your answer if | "Yes," leave the re                                                                                                    | emainder of p<br>ocks B and C                                                                                                    | below.                                                                                                    | 7 of the DSE sche<br>ELEVISION M                                                                                                    |                                                                                                    | id complete p                                                                                | art 8, (page 16) of                                                    | f the                          | <b>6</b><br>Computation of                                             |
| Column 1:<br>CALL SIGN<br>Column 2:<br>BASIS OF                                              | 1981?<br>plete part 8 of the<br>lete blocks B and<br>List the call signs<br>under FCC rules<br>instructions for th<br>Satellite Televisio<br>Enter the approp<br>(Note the FCC ru | schedule—[<br>C below.<br>BLO(<br>s of distant st<br>and regulati<br>he DSE Sche<br>on Extension<br>riate letter in<br>iles and regu                                    | major and sma<br>DO NOT COM<br>CK B: CARR<br>ations listed in<br>ons prior to Juu<br>dule. (Note: Th<br>and Localism<br>dicating the ba<br>lations cited bo                                | Iller markets as de<br>PLETE THE REM/<br>IAGE OF PERI<br>part 2, 3, and 4 of<br>ne 25, 1981. For fu<br>ne letter M below r<br>Act of 2010.)<br>isis on which you of<br>elow pertain to tho | fined under se<br>AINDER OF P<br><u>MITTED DS</u><br>f this schedule<br>urther explana<br>efers to an ex<br>carried a perm<br>se in effect or | ES<br>that your systion of permit<br>empt multicas<br>itted station<br>of June 24, 198       | stem was permitte<br>ted stations, see t<br>st stream as set fo<br>31. | d to carry<br>he<br>rth in the | 3.75 Fee                                                               |
| PERMITTED<br>CARRIAGE<br>Column 3:                                                           | 76.61(b)(c)]<br>B Specialty stati<br>C Noncommeric<br>D Grandfathered<br>instructions fo<br>E Carried pursu<br>*F A station pre<br>G Commercial U<br>M Retransmission             | on as define<br>al education<br>d station (76.<br>or DSE scheo<br>ant to individ<br>viously carrie<br>JHF station v<br>on of a distar<br>each distant<br>e stations ide | d in 76.5(kk) (7<br>al station [76.5<br>65) (see parag<br>lule).<br>ual waiver of F<br>ed on a part-tin<br>vithin grade-B<br>tit multicast stree<br>station listed ir<br>entified by the I | ne or substitute ba<br>contour, [76.59(d)(                                                                                                    | e)(1), 76.63(a<br>63(a) referring<br>bstitution of gr<br>sis prior to Ju<br>5), 76.61(e)(5<br>of the schedu                                   | ) referring to 7<br>g to 76.61(d)<br>randfathered s<br>ne 25, 198'<br>), 76.63(a) res<br>le. | 76.61(e)(1<br>stations in the<br>ferring to 76.61(e)                   | (5)                            |                                                                        |
| 1. CALL<br>SIGN                                                                              | 2. PERMITTED<br>BASIS                                                                                                    | 3. DSE                                                                                                    | 1. CALL<br>SIGN                                                                                                    | 2. PERMITTED<br>BASIS                                                                                                    | 3. DSE                                                                                                    | 1. CALL<br>SIGN                                                                              | 2. PERMITTED<br>BASIS                                                  | 3. DSE                         |                                                                        |
| KCRA<br>KMAX<br>KOVR<br>KQCA<br>KSPX-ION<br>KTXL                                             | A<br>A<br>A<br>A<br>A<br>A<br>A                                                                                                    | 0.25<br>1.00<br>0.25<br>1.00<br>1.00<br>1.00                                                                                                    | KVIE<br>KXTV                                                                                                    | A                                                                                                    | 0.25<br>0.25                                                                                                    |                                                                                              |                                                                        |                                |                                                                        |
|                                                                                              |                                                                                                    |                                                                                                    |                                                                                                    | MPUTATION OF                                                                                                    |                                                                                                    |                                                                                              |                                                                        | 5.00                           |                                                                        |
| Line 1: Enter the Line 2: Enter the                                                          |                                                                                                    | DSEs from                                                                                                    | part 5 of this                                                                                                    | schedule                                                                                                    |                                                                                                    |                                                                                              |                                                                        |                                |                                                                        |
| Line 3: Subtract                                                                             | line 2 from line 1                                                                                                    | I. This is the                                                                                                    | e total numbe                                                                                                    |                                                                                                    |                                                                                                    | rate.                                                                                        |                                                                        |                                | Do ony of the                                                          |
| Line 4: Enter gro                                                                            |                                                                                                    |                                                                                                    |                                                                                                    |                                                                                                    |                                                                                                    |                                                                                              | x 0.03                                                                 | 375                            | Do any of the<br>DSEs represent<br>partially<br>permited/<br>partially |
| Line 6: Enter tota                                                                           |                                                                                                    |                                                                                                    |                                                                                                    |                                                                                                    |                                                                                                    |                                                                                              | х                                                                      |                                | nonpermitted<br>carriage?<br>If yes, see part<br>9 instructions.       |
| Line 7: Multiply li                                                                          | ne 6 by line 5 a                                                                                                    | nd enter her                                                                                                    | e and on line                                                                                                    | 2, block 3, spac                                                                                                    | e L (page 7)                                                                                                    |                                                                                              |                                                                        | 0.00                           |                                                                        |

DSE SCHEDULE. PAGE 13.

| OLCANO VISI     | ION INC               |        |                 |                       |           |                                         |                       | 030390 | Name                    |
|-----------------|-----------------------|--------|-----------------|-----------------------|-----------|-----------------------------------------|-----------------------|--------|-------------------------|
|                 |                       | BLOCK  | A: TELEVI       | SION MARKET           | S (CONTIN | UED)                                    | _                     |        |                         |
| 1. CALL<br>SIGN | 2. PERMITTED<br>BASIS | 3. DSE | 1. CALL<br>SIGN | 2. PERMITTED<br>BASIS | 3. DSE    | 1. CALL<br>SIGN                         | 2. PERMITTED<br>BASIS | 3. DSE | 6                       |
|                 |                       |        |                 |                       |           |                                         |                       |        | Computation<br>3.75 Fee |
|                 |                       |        |                 |                       |           |                                         |                       |        |                         |
|                 |                       |        |                 |                       |           |                                         |                       |        |                         |
|                 |                       |        |                 |                       |           | •                                       |                       |        |                         |
|                 |                       |        |                 |                       |           |                                         |                       |        |                         |
|                 |                       |        |                 |                       |           |                                         |                       |        |                         |
|                 |                       |        |                 |                       |           |                                         |                       |        |                         |
|                 |                       |        |                 |                       |           |                                         |                       |        |                         |
|                 |                       |        |                 |                       |           |                                         |                       |        |                         |
|                 |                       |        |                 |                       |           |                                         |                       |        |                         |
|                 |                       |        |                 |                       |           | ••••••••••••••••••••••••••••••••••••••• |                       |        |                         |
|                 |                       |        |                 |                       |           |                                         |                       |        |                         |
|                 |                       |        |                 |                       |           |                                         |                       |        |                         |
|                 |                       |        |                 |                       |           |                                         |                       |        |                         |
|                 |                       |        |                 |                       |           |                                         |                       |        |                         |
|                 |                       |        |                 |                       |           |                                         |                       |        |                         |
|                 |                       |        |                 |                       |           | •                                       |                       |        |                         |
|                 |                       |        |                 |                       |           |                                         |                       |        |                         |
|                 |                       |        |                 |                       |           |                                         |                       |        |                         |
|                 |                       |        |                 |                       |           |                                         |                       |        |                         |
|                 |                       |        |                 |                       |           |                                         |                       |        |                         |
|                 |                       |        |                 |                       |           |                                         |                       |        |                         |
|                 |                       |        |                 |                       |           |                                         |                       |        |                         |
|                 |                       |        |                 |                       |           |                                         |                       |        |                         |
|                 |                       |        |                 |                       |           |                                         |                       |        |                         |
|                 |                       |        |                 |                       |           |                                         |                       |        |                         |
|                 |                       |        |                 |                       |           |                                         |                       |        |                         |
|                 |                       |        |                 |                       |           |                                         |                       |        |                         |
|                 |                       |        |                 |                       |           |                                         |                       |        |                         |
|                 |                       |        |                 |                       |           |                                         |                       |        |                         |
|                 |                       |        |                 |                       |           |                                         |                       |        |                         |
|                 |                       |        |                 |                       |           |                                         |                       |        |                         |

I

|                                                                                                    |                                                                                                    |                                                                                                    |           |              |                                     |             |          | C            | SE SCHEDULE. PA |     |  |
|----------------------------------------------------------------------------------------------------|----------------------------------------------------------------------------------------------------|----------------------------------------------------------------------------------------------------|-----------|--------------|-------------------------------------|-------------|----------|--------------|-----------------|-----|--|
| Name                                                                                                    | LEGAL NAME OF OWN                                                                                                    |                                                                                                    | EM:       |              |                                     |             |          |              | SYSTEM          |     |  |
| Humo                                                                                                    | VOLCANO VISI                                                                                                    | ON INC                                                                                                    |           |              |                                     |             |          |              | 030             | 390 |  |
| Worksheet for<br>Computating<br>the DSE<br>Schedule for<br>Permitted<br>Part-Time and<br>Substitute<br>Carriage | <ul> <li>Instructions: You must complete this worksheet for those stations identifed by the letter "F" in column 2 of block B, part 6 (i.e., those stations carried prior to June 25, 1981, under former FCC rules governing part-time and substitute carriage. Column 1: List the call sign for each distant station identifed by the letter "F" in column 2 of part 6 of the DSE schedule Column 2: Indicate the DSE for this station for a single accounting period, occurring between January 1, 1978 and June 30, 1981 Column 4: Indicate the accounting period and year in which the carriage and DSE occurred (e.g., 1981/1)</li> <li>Column 4: Indicate the basis of carriage on which the station was carried by listing one of the following letters (Note that the FCC rules and regulations cited below pertain to those in effect on June 24, 1981.</li> <li>A—Part-time specialty programming: Carriage, on a part-time basis, of specialty programming under FCC rules, section: 76.59(d)(1),76.61(e)(1), or 76.63 (referring to 76.61(e)(1)).</li> <li>B—Late-night programming: Carriage under FCC rules, sections 76.59(d)(3), 76.61(e)(3), or 76.63 (referring to 76.61(e)(3)).</li> <li>S—Substitute carriage under certain FCC rules, regulations, or authorizations. For further explanation, see page (vi) of the general instructions in the paper SA3 form.</li> <li>Column 5: Indicate the DSE for the current accounting period as computed in parts 2, 3, and 4 of this schedule Column 6: Compare the DSE figures listed in columns 2 and 5 and list the smaller of the two figures here. This figure should be entered in block B, column 3 of part 6 for this station.</li> <li>IMPORTANT: The information you give in columns 2, 3, and 4 must be accurate and is subject to verifcation from the designated statement of account on fle in the Licensing Division.</li> </ul> |                                                                                                    |           |              |                                     |             |          |              |                 |     |  |
|                                                                                                    |                                                                                                    | PERMITTED DS                                                                                                    |           | TIONS CARRIE |                                     |             |          | TI ITE BASIS |                 |     |  |
|                                                                                                    | 1. CALL                                                                                                    | 2. PRIOR                                                                                                    |           | OUNTING      |                                     |             | 1        | RESENT       | 6. PERMITTE     | ED  |  |
|                                                                                                    | SIGN                                                                                                    | DSE                                                                                                    |           | ERIOD        |                                     | RIAGE       | -        | DSE          | DSE             |     |  |
|                                                                                                    |                                                                                                    |                                                                                                    |           |              |                                     |             |          |              |                 |     |  |
|                                                                                                    |                                                                                                    |                                                                                                    |           |              |                                     |             |          |              |                 |     |  |
|                                                                                                    |                                                                                                    |                                                                                                    |           |              |                                     |             |          |              |                 |     |  |
|                                                                                                    |                                                                                                    |                                                                                                    |           |              |                                     |             |          |              |                 |     |  |
|                                                                                                    |                                                                                                    |                                                                                                    |           |              |                                     |             |          |              |                 |     |  |
|                                                                                                    |                                                                                                    |                                                                                                    |           |              |                                     |             |          |              |                 |     |  |
|                                                                                                    |                                                                                                    |                                                                                                    |           |              |                                     |             |          |              |                 |     |  |
|                                                                                                    |                                                                                                    |                                                                                                    |           |              |                                     |             |          |              |                 |     |  |
|                                                                                                    |                                                                                                    |                                                                                                    |           |              |                                     |             |          |              |                 |     |  |
|                                                                                                    |                                                                                                    |                                                                                                    |           |              |                                     |             |          |              |                 |     |  |
|                                                                                                    |                                                                                                    |                                                                                                    |           |              |                                     |             |          |              |                 |     |  |
|                                                                                                    |                                                                                                    |                                                                                                    |           |              |                                     |             |          |              |                 |     |  |
| <b>7</b><br>Computation<br>of the<br>Syndicated<br>Exclusivity<br>Surcharge                                     | Instructions: Block A must be completed.<br>In block A:<br>If your answer is "Yes," complete blocks B and C, below.<br>If your answer is "No," leave blocks B and C blank and complete part 8 of the DSE schedule.<br>BLOCK A: MAJOR TELEVISION MARKET<br>• Is any portion of the cable system within a top 100 major television market as defined by section 76.5 of FCC rules in effect June 24, 1981?                                                                                                    |                                                                                                    |           |              |                                     |             |          |              |                 |     |  |
|                                                                                                    | X Yes—Complete                                                                                                    | blocks B and C .                                                                                                    |           |              | No-                                 | -Proceed to | part 8   |              |                 |     |  |
|                                                                                                    |                                                                                                    |                                                                                                    |           |              | 1                                   |             |          |              |                 |     |  |
|                                                                                                    | BLOCK B: Ca                                                                                                    | arriage of VHF/Grad                                                                                                    | B Contour | Stations     | BLOCK C: Computation of Exempt DSEs |             |          |              |                 |     |  |
|                                                                                                    | Is any station listed in<br>commercial VHF stati<br>or in part, over the ca<br>Yes—List each s<br>X No—Enter zero a                                                                                                    | Was any station listed in block B of part 7 carried in any commu-<br>nity served by the cable system prior to March 31, 1972? (refe<br>to former FCC rule 76.159)<br>Yes—List each station below with its appropriate permitted DSE<br>X No—Enter zero and proceed to part 8. |           |              |                                     |             |          |              |                 |     |  |
|                                                                                                    |                                                                                                    | ,                                                                                                    |           |              |                                     | u           |          |              |                 |     |  |
|                                                                                                    | CALL SIGN                                                                                                    | DSE C.                                                                                                    | ALL SIGN  | DSE          | CA                                  | ALL SIGN    | DSE      | CALL SIG     | N DSE           |     |  |
|                                                                                                    |                                                                                                    |                                                                                                    |           |              |                                     |             |          |              |                 |     |  |
|                                                                                                    |                                                                                                    |                                                                                                    |           |              |                                     |             |          |              |                 |     |  |
|                                                                                                    |                                                                                                    |                                                                                                    |           |              |                                     |             |          |              |                 |     |  |
|                                                                                                    |                                                                                                    |                                                                                                    |           |              |                                     |             |          |              |                 |     |  |
|                                                                                                    |                                                                                                    |                                                                                                    |           |              |                                     |             |          |              |                 |     |  |
|                                                                                                    |                                                                                                    |                                                                                                    |           |              |                                     |             |          |              |                 |     |  |
|                                                                                                    |                                                                                                    |                                                                                                    |           |              |                                     |             |          |              |                 |     |  |
|                                                                                                    |                                                                                                    | └────┤┤────                                                                                                    |           |              |                                     |             | <u> </u> |              |                 |     |  |
|                                                                                                    |                                                                                                    | TC                                                                                                    | TAL DSEs  | 0.00         |                                     |             |          | TOTAL DS     | Es <b>U</b>     | .00 |  |

| LEGAL NA      | ME OF OWNER OF CABLE SYSTEM: SYSTEM ID# VOLCANO VISION INC 030390                                                                                                    | Name                      |
|---------------|----------------------------------------------------------------------------------------------------|---------------------------|
|               | BLOCK D: COMPUTATION OF THE SYNDICATED EXCLUSIVITY SURCHARGE                                                                                                    |                           |
| Section<br>1  | Enter the amount of gross receipts from space K (page 7)                                                                                                    | 7                         |
| Section<br>2  | A. Enter the total DSEs from block B of part 7                                                                                                    | Computation<br>of the     |
|               | B. Enter the total number of exempt DSEs from block C of part 7                                                                                                    | Syndicated<br>Exclusivity |
|               | C. Subtract line B from line A and enter here. This is the total number of DSEs subject to the surcharge computation. If zero, proceed to part 8                                                                                                    | Surcharge                 |
| • Is any      | y portion of the cable system within a top 50 television market as defined by the FCC?  X Yes—Complete section 3 below. No—Complete section 4 below.                                                                                                    |                           |
|               | SECTION 3: TOP 50 TELEVISION MARKET                                                                                                    |                           |
| Section<br>3a | Did your cable system retransmit the signals of any partially distant television stations during the accounting period?     X Yes—Complete part 9 of this schedule.     No—Complete the applicable section below.                                                                                |                           |
|               | If the figure in section 2, line C is 4.000 or less, compute your surcharge here and leave section 3b blank. NOTE: If the DSE is 1.0 or less, multiply the gross receipts by .00599 by the DSE. Enter the result on line A below.                                                                |                           |
|               | A. Enter 0.00599 of gross receipts (the amount in section1)                                                                                                    |                           |
|               | B. Enter 0.00377 of gross receipts (the amount in section.1)                                                                                                    |                           |
|               | C. Subtract 1.000 from total permitted DSEs (the figure on                                                                                                    |                           |
|               | line C in section 2) and enter here       •         D. Multiply line B by line C and enter here       •                                                                                                    |                           |
|               | E. Add lines A and D. This is your surcharge.<br>Enter here and on line 2 of block 4 in space L (page 7)<br>Syndicated Exclusivity Surcharge                                                                                                    | -<br>T                    |
|               |                                                                                                    | -                         |
| Section<br>3b | If the figure in section 2, line C is more than 4.000, compute your surcharge here and leave section 3a blank.                                                                                                    |                           |
|               | A. Enter 0.00599 of gross receipts (the amount in section 1)                                                                                                    |                           |
|               | B. Enter 0.00377 of gross receipts (the amount in section 1)                                                                                                    |                           |
|               | C. Multiply line B by 3.000 and enter here                                                                                                    |                           |
|               | D. Enter 0.00178 of gross receipts (the amount in section 1) ▶ <u>\$</u>                                                                                                    |                           |
|               | E. Subtract 4.000 from total DSEs (the fgure on line C in section 2) and enter here                                                                                                    |                           |
|               | F. Multiply line D by line E and enter here                                                                                                    |                           |
|               | G. Add lines A, C, and F. This is your surcharge.<br>Enter here and on line 2 of block 4 in space L (page 7)<br>Syndicated Exclusivity Surcharge                                                                                                    | I                         |
|               | SECTION 4: SECOND 50 TELEVISION MARKET                                                                                                    | -                         |
|               | Did your cable system retransmit the signals of any partially distant television stations during the accounting period?                                                                                                    | -                         |
| Section<br>4a | X Yes—Complete part 9 of this schedule. No—Complete the applicable section below.                                                                                                    |                           |
|               | If the figure in section 2, line C is 4.000 or less, compute your surcharge here and leave section 4b blank. NOTE: If the DSE is 1.0 or less, multiply the gross receipts by 0.003 by the DSE. Enter the result on line A below.<br>A. Enter 0.00300 of gross receipts (the amount in section 1) |                           |
|               | B. Enter 0.00189 of gross receipts (the amount in section 1)                                                                                                    |                           |
|               | C.Subtract 1.000 from total permitted DSEs (the fgure on line C in section 2)<br>and enter here                                                                                                    |                           |
|               | D. Multiply line B by line C and enter here                                                                                                    |                           |
|               | E. Add lines A and D. This is your surcharge.<br>Enter here and on line 2 of block 4 in space L (page 7)<br>Syndicated Exclusivity Surcharge                                                                                                    |                           |

|     | SCHE | יווים |       |     | 16 |
|-----|------|-------|-------|-----|----|
| DSE | SCHE | DUL   | E. PA | ٩GE | 10 |

|                                                                      |                                                                                                    | DSE SCHEDULE. I                                                                                                    |                   |  |  |  |  |  |
|----------------------------------------------------------------------|----------------------------------------------------------------------------------------------------|----------------------------------------------------------------------------------------------------|-------------------|--|--|--|--|--|
| Name                                                                 |                                                                                                    |                                                                                                    | FEM ID#<br>030390 |  |  |  |  |  |
| 7<br>Computation<br>of the<br>Syndicated<br>Exclusivity<br>Surcharge | Section<br>4b                                                                                                    | If the figure in section 2, line C is more than 4.000, compute your surcharge here and leave section 4a blank.  A. Enter 0.00300 of gross receipts (the amount in section 1)                                                                                                    |                   |  |  |  |  |  |
| <b>8</b><br>Computation<br>of<br>Base Rate Fee                       | • If your answer is "Yes" (that is, if you carried one or more partially distant stations), you must complete part 9. Leave block B below |                                                                                                    |                   |  |  |  |  |  |
|                                                                      |                                                                                                    |                                                                                                    |                   |  |  |  |  |  |
|                                                                      | Section<br>1<br>Section<br>2                                                                                                    | Enter the amount of gross receipts from space K (page 7)                                                                                                    |                   |  |  |  |  |  |
|                                                                      | Section<br>3                                                                                                    | If the figure in section 2 is 4.000 or less, compute your base rate fee here and leave section 4 blank. NOTE: If the DSE is 1.0 or less, multiply the gross receipts by 0.01064 by the DSE. Enter the result on line A below. A. Enter 0.01064 of gross receipts (the amount in section 1) | 0.00              |  |  |  |  |  |

## DSE SCHEDULE. PAGE 17.

|                                                                                                    | AME OF OWNER OF CABLE SYSTEM:                                                                                                    | SYSTEM ID#<br>030390 | Name                                          |  |  |  |  |
|----------------------------------------------------------------------------------------------------|----------------------------------------------------------------------------------------------------|----------------------|-----------------------------------------------|--|--|--|--|
| Section                                                                                                    | If the figure in section 2 is more than 4.000, compute your base rate fee here and leave section 3 blank.                                                                                                    |                      |                                               |  |  |  |  |
| 4                                                                                                    | A. Enter 0.01064 of gross receipts (the amount in section 1)►                                                                                                    |                      | 8                                             |  |  |  |  |
|                                                                                                    | B. Enter 0.00701 of gross receipts (the amount in section 1)► \$                                                                                                    |                      | Computation<br>of<br>Base Rate Fee            |  |  |  |  |
|                                                                                                    | C. Multiply line B by 3.000 and enter here                                                                                                    | _                    | Dase Nate i ee                                |  |  |  |  |
|                                                                                                    | D. Enter 0.00330 of gross receipts (the amount in section 1) ▶ \$                                                                                                    |                      |                                               |  |  |  |  |
|                                                                                                    | E. Subtract 4.000 from total DSEs (the figure in section 2) and enter here ▶                                                                                                    |                      |                                               |  |  |  |  |
|                                                                                                    | F. Multiply line D by line E and enter here                                                                                                    |                      |                                               |  |  |  |  |
|                                                                                                    | G. Add lines A, C, and F. This is your base rate fee.<br>Enter here and in block 3, line 1, space L (page 7)                                                                                                    |                      |                                               |  |  |  |  |
|                                                                                                    | Base Rate Fee                                                                                                    | 0.00                 |                                               |  |  |  |  |
|                                                                                                    | TANT: It is no longer necessary to report television signals on a system-wide basis. Carriage of television broadca<br>be reported on a community-by-community basis (subscriber groups) if the cable system reported multiple channe<br>G.                                                                                                    | •                    | 9                                             |  |  |  |  |
| In Gen<br>receipts<br>exclusion                                                                                                    | eral: If any of the stations you carried were partially distant, the statute allows you, in computing your base rate fee<br>s from subscribers located within the station's local service area, from your system's total gross receipts. To take a<br>on, you must:<br>Divide all of your subscribers into subscriber groups, each group consisting entirely of subscribers that are distant to | dvantage of this     | Computation<br>of<br>Base Rate Fee<br>and     |  |  |  |  |
| station<br>DSEs a                                                                                                    | or the same group of stations. Next: Treat each subscriber group as if it were a separate cable system. Determine<br>and the portion of your system's gross receipts attributable to that group, and calculate a separate base rate fee for<br>Add up the separate base rate fees for each subscriber group. That total is the base rate fee for your system.                                   | the number of        | Syndicated<br>Exclusivity<br>Surcharge<br>for |  |  |  |  |
| also co                                                                                                    | NOTE: If any portion of your cable system is located within the top 100 television market and the station is not exempt in part 7, you must also compute a Syndicated Exclusivity Surcharge for each subscriber group. In this case, complete both block A and B below. However, if your cable system is wholly located outside all major television markets, complete block A only.            |                      |                                               |  |  |  |  |
| How to Identify a Subscriber Group for Partially Distant Stations<br>Step 1: For each community served, determine the local service area of each wholly distant and each partially distant station you carried to that community.                                                                                                    |                                                                                                    |                      |                                               |  |  |  |  |
| Step 2: For each wholly distant and each partially distant station you carried, determine which of your subscribers were located outside the station's local service area. A subscriber located outside the local service area of a station is distant to that station (and, by the same token, the station is distant to the subscriber.)                                                                                                    |                                                                                                    |                      |                                               |  |  |  |  |
| <b>Step 3:</b> Divide your subscribers into subscriber groups according to the complement of stations to which they are distant. Each subscriber group must consist entirely of subscribers who are distant to exactly the same complement of stations. Note that a cable system will have only one subscriber group when the distant stations it carried have local service areas that coincide.                                                       |                                                                                                    |                      |                                               |  |  |  |  |
| Compu<br>groups                                                                                                    | iting the base rate fee for each subscriber group: Block A contains separate sections, one for each of your syst                                                                                                    | em's subscriber      |                                               |  |  |  |  |
| In each section:<br>• Identify the communities/areas represented by each subscriber group.<br>• Give the call sign for each of the stations in the subscriber group's complement—that is, each station that is distant to all of the<br>subscribers in the group.                                                                                                    |                                                                                                    |                      |                                               |  |  |  |  |
| <ul> <li>If:</li> <li>1) your system is located wholly outside all major and smaller television markets, give each station's DSE as you gave it in parts 2, 3, and 4 of this schedule; or,</li> </ul>                                                                                                    |                                                                                                    |                      |                                               |  |  |  |  |
| <ol> <li>any portion of your system is located in a major or smaller televison market, give each station's DSE as you gave it in block B,<br/>part 6 of this schedule.</li> </ol>                                                                                                    |                                                                                                    |                      |                                               |  |  |  |  |
| • Add th                                                                                                    | • Add the DSEs for each station. This gives you the total DSEs for the particular subscriber group.                                                                                                    |                      |                                               |  |  |  |  |
| • Calculate gross receipts for the subscriber group. For further explanation of gross receipts see page (vii) of the general instructions in the paper SA3 form.                                                                                                    |                                                                                                    |                      |                                               |  |  |  |  |
| • Compute a base rate fee for each subscriber group using the formula outline in block B of part 8 of this schedule on the preceding page. In making this computation, use the DSE and gross receipts figure applicable to the particular subscriber group (that is, the total DSEs for that group's complement of stations and total gross receipts from the subscribers in that group). You do not need to show your actual calculations on the form. |                                                                                                    |                      |                                               |  |  |  |  |

| Name |                                                                                                    | STEM ID<br>03039 |
|------|----------------------------------------------------------------------------------------------------|------------------|
|      | VOLCANO VISION INC                                                                                                    | 03039            |
|      | Guidance for Computing the Royalty Fee for Partially Permitted/Partially NonPermitted Signals<br>Step 1: Use part 9, block A, of the DSE Schedule to establish subscriber groups to compute the base rate fee for wholly and |                  |
|      | partially permitted distant signals. Write "Permitted Signals" at the top of the page. Note: One or more permitted signals in these                                                                                          |                  |
|      | subscriber groups may be partially distant.                                                                                                    |                  |
|      | Step 2: Use a separate part 9, block A, to compute the 3.75 percent fee for wholly nonpermitted and partially nonpermitted distant                                                                                           |                  |
|      | signals. Write "Nonpermitted 3.75 stations" at the top of this page. Multiply the subscriber group gross receipts by total DSEs by                                                                                           |                  |
|      | .0375 and enter the grand total 3.75 percent fees on line 2, block 3, of space L. Important: The sum of the gross receipts reported                                                                                          |                  |
|      | for each part 9 used in steps 1 and 2 must equal the amount reported in space K.                                                                                                    |                  |
|      | Step 3: Use part 9, block B, to compute a syndicated exclusivity surcharge for any wholly or partially permitted distant                                                                                                    |                  |
|      | signals from step 1 that is subject to this surcharge.                                                                                                    |                  |
|      | Guidance for Computing the Royalty Fee for Carriage of Distant and Partially Distant Multicast Streams                                                                                                    |                  |
|      | Step 1: Use part 9, Block A, of the DSE Schedule to report each distant multicast stream of programming that is transmitted from                                                                                             |                  |
|      | a primary television broadcast signal. Only the base rate fee should be computed for each multicast stream. The 3.75 Percent Rate                                                                                            |                  |
|      | and Syndicated Exclusivity Surcharge are not applicable to the secondary transmission of a multicast stream.                                                                                                    |                  |
|      | You must report but not assign a DSE value for the retransmission of a multicast stream that is the subject of a written agreement                                                                                           |                  |
|      | entered into on or before June 30, 2009 between a cable system or an association representing the cable system and a primary                                                                                                 |                  |
|      | transmitter or an association representing the primary transmitter.                                                                                                    |                  |
|      |                                                                                                    |                  |
|      |                                                                                                    |                  |
|      |                                                                                                    |                  |
|      |                                                                                                    |                  |
|      |                                                                                                    |                  |
|      |                                                                                                    |                  |
|      |                                                                                                    |                  |
|      |                                                                                                    |                  |
|      |                                                                                                    |                  |
|      |                                                                                                    |                  |
|      |                                                                                                    |                  |
|      |                                                                                                    |                  |
|      |                                                                                                    |                  |
|      |                                                                                                    |                  |
|      |                                                                                                    |                  |
|      |                                                                                                    |                  |
|      |                                                                                                    |                  |
|      |                                                                                                    |                  |
|      |                                                                                                    |                  |
|      |                                                                                                    |                  |
|      |                                                                                                    |                  |
|      |                                                                                                    |                  |
|      |                                                                                                    |                  |
|      |                                                                                                    |                  |
|      |                                                                                                    |                  |
|      |                                                                                                    |                  |
|      |                                                                                                    |                  |
|      |                                                                                                    |                  |
|      |                                                                                                    |                  |
|      |                                                                                                    |                  |
|      |                                                                                                    |                  |
|      |                                                                                                    |                  |
|      |                                                                                                    |                  |
|      |                                                                                                    |                  |
|      |                                                                                                    |                  |
|      |                                                                                                    |                  |

FORM SA3E. PAGE 19.

| LEGAL NAME OF OWNE                                    |       | E SYSTEM:                         |                          |                                                                  |                                                              | S                           | VSTEM ID#<br>030390     | Name                                                                                                    |
|-------------------------------------------------------|-------|-----------------------------------|--------------------------|------------------------------------------------------------------|--------------------------------------------------------------|-----------------------------|-------------------------|----------------------------------------------------------------------------------------------------|
| В                                                     |       | COMPUTATION OF<br>SUBSCRIBER GROU |                          | TE FEES FOR EA                                                   |                                                              | BER GROUP<br>SUBSCRIBER GRO | UP                      | •                                                                                                    |
| COMMUNITY/ AREA Sacramento DSE                        |       |                                   | COMMUNITY/ AREA Reno DSE |                                                                  |                                                              |                             | <b>9</b><br>Computation |                                                                                                    |
| CALL SIGN                                             | DSE   | CALL SIGN                         | DSE                      | CALL SIGN                                                        | DSE                                                          | CALL SIGN                   | DSE                     | of                                                                                                    |
|                                                       |       |                                   |                          | KCRA<br>KMAX<br>KOVR<br>KQCA<br>KSPX-ION<br>KTXL<br>KVIE<br>KXTV | 0.25<br>1.00<br>0.25<br>1.00<br>1.00<br>1.00<br>0.25<br>0.25 |                             |                         | Base Rate Fee<br>and<br>Syndicated<br>Exclusivity<br>Surcharge<br>for<br>Partially<br>Distant<br>Stations |
| Total DSEs                                            |       |                                   | 0.00                     |                                                                  |                                                              |                             | 5.00                    |                                                                                                    |
| Gross Receipts First G                                | iroup | \$ 679                            | ,134.16                  | Total DSEs<br>Gross Receipts Se                                  | cond Group                                                   | \$                          | 62,672.84               |                                                                                                    |
| Base Rate Fee First G                                 | •     | \$                                | 0.00                     | Base Rate Fee See                                                | •                                                            | \$                          | 2,191.67                |                                                                                                    |
| THIRD SUBSCRIBER GROUP       COMMUNITY/ AREA <b>0</b> |       |                                   | P<br>0                   | FOURTH SUBSCRIBER GROUP       COMMUNITY/ AREA     0              |                                                              |                             |                         |                                                                                                    |
| CALL SIGN                                             | DSE   | CALL SIGN                         | DSE                      | CALL SIGN                                                        | DSE                                                          | CALL SIGN                   | DSE                     |                                                                                                    |
|                                                       |       |                                   |                          |                                                                  |                                                              |                             |                         |                                                                                                    |
|                                                       |       |                                   |                          |                                                                  |                                                              |                             |                         |                                                                                                    |
|                                                       |       |                                   |                          |                                                                  |                                                              |                             |                         |                                                                                                    |
| Total DSEs                                            |       |                                   | 0.00                     | Total DSEs                                                       | inth Group                                                   | ¢.                          | 0.00                    |                                                                                                    |
| Gross Receipts Third (<br>Base Rate Fee Third (       | ·     | \$<br>\$                          | 0.00                     | Gross Receipts For                                               |                                                              | \$<br>\$                    | 0.00                    |                                                                                                    |
| Base Rate Fee: Add th<br>Enter here and in block      |       |                                   | riber group              | as shown in the boxe                                             | es above.                                                    | \$                          | 2,191.67                |                                                                                                    |

| LEGAL NAME OF OWNE             |              | LE SYSTEM:       |                 |                           |         |                | SYSTEM ID#<br>030390 | Name                 |
|--------------------------------|--------------|------------------|-----------------|---------------------------|---------|----------------|----------------------|----------------------|
| В                              | LOCK A:      |                  | BASER           | ATE FEES FOR EACH         |         |                |                      |                      |
|                                | FIRST        | SUBSCRIBER GROU  | JP              |                           | SECOND  | SUBSCRIBER GRO | DUP                  | 0                    |
| COMMUNITY/ AREA Sacramento DSE |              |                  | COMMUNITY/ AREA | Reno D                    | SE      |                | 9                    |                      |
| CALL SIGN                      | DSE          | CALL SIGN        | DSE             | CALL SIGN                 | DSE     | CALL SIGN      | DSE                  | Computation<br>of    |
|                                |              |                  |                 |                           |         |                |                      | Base Rate Fe         |
|                                |              |                  |                 |                           |         |                |                      | and                  |
|                                |              |                  |                 |                           |         |                |                      | Syndicated           |
|                                |              | -                |                 |                           |         |                |                      | Exclusivity          |
|                                |              | -                |                 |                           |         |                |                      | Surcharge            |
|                                |              | -                |                 |                           |         | -              |                      | for                  |
|                                |              |                  |                 |                           |         |                |                      | Partially<br>Distant |
|                                |              |                  |                 |                           |         |                |                      | Stations             |
|                                |              |                  |                 |                           |         |                |                      | otations             |
|                                |              |                  |                 |                           |         |                |                      |                      |
|                                |              |                  |                 |                           |         |                |                      |                      |
|                                |              |                  |                 |                           |         |                |                      |                      |
|                                |              |                  |                 |                           |         |                |                      |                      |
|                                |              |                  |                 |                           |         |                |                      |                      |
| Total DSEs                     |              |                  | 0.00            | Total DSEs                |         |                | 0.00                 |                      |
| Gross Receipts First G         | Group        | \$ 679           | ,134.16         | Gross Receipts Secon      | d Group | \$             | 62,672.84            |                      |
|                                |              |                  |                 |                           |         |                |                      |                      |
| Base Rate Fee First G          | Group        | \$               | 0.00            | Base Rate Fee Secon       | d Group | \$             | 0.00                 |                      |
|                                | THIRD        | SUBSCRIBER GROU  | JP              |                           | FOURTH  | SUBSCRIBER GRO | OUP                  |                      |
| COMMUNITY/ AREA                |              |                  | 0               | COMMUNITY/ AREA           |         |                | 0                    |                      |
| CALL SIGN                      | DSE          | CALL SIGN        | DSE             | CALL SIGN                 | DSE     | CALL SIGN      | DSE                  |                      |
|                                |              |                  |                 |                           |         |                |                      |                      |
|                                |              | -                |                 |                           |         |                |                      |                      |
|                                |              |                  |                 |                           |         |                |                      |                      |
|                                |              |                  |                 |                           |         |                |                      |                      |
|                                |              | -                |                 |                           |         |                |                      |                      |
|                                |              |                  |                 |                           |         |                |                      |                      |
|                                |              |                  |                 |                           |         |                |                      |                      |
|                                |              |                  |                 |                           |         |                |                      |                      |
|                                |              |                  |                 |                           |         |                |                      |                      |
|                                |              |                  |                 |                           |         |                |                      |                      |
|                                |              |                  |                 |                           |         |                |                      |                      |
|                                |              |                  |                 |                           |         |                |                      |                      |
|                                |              |                  |                 |                           |         |                |                      |                      |
| Total DSEs                     |              |                  | 0.00            | Total DSEs                |         |                | 0.00                 |                      |
| Gross Receipts Third (         | Group        | \$               | 0.00            | Gross Receipts Fourth     | n Group | \$             | 0.00                 |                      |
| Base Rate Fee Third (          | Group        | \$               | 0.00            | Base Rate Fee Fourth      | n Group | \$             | 0.00                 |                      |
|                                |              |                  |                 | 11                        |         |                |                      |                      |
|                                |              |                  | riber group     | o as shown in the boxes a | above.  |                | 0.00                 |                      |
| Enter here and in bloc         | к 3, line 1, | space L (page 7) |                 |                           |         | \$             | 0.00                 |                      |

| Name                                                                             | LEGAL NAME OF OWNER OF CABLE SYSTEM: SYSTEM: SYSTEM ID# 030390                                                                                                    |  |  |  |  |  |  |  |  |
|----------------------------------------------------------------------------------|----------------------------------------------------------------------------------------------------|--|--|--|--|--|--|--|--|
|                                                                                  | BLOCK B: COMPUTATION OF SYNDICATED EXCLUSIVITY SURCHARGE FOR EACH SUBSCRIBER GROUP                                                                                                    |  |  |  |  |  |  |  |  |
| 9                                                                                | If your cable system is located within a top 100 television market and the station is not exempt in Part 7, you mustalso compute a Syndicated Exclusivity Surcharge. Indicate which major television market any portion of your cable system is located in as defined by section 76.5 of FCC rules in effect on June 24, 1981: |  |  |  |  |  |  |  |  |
| Computation<br>of                                                                | First 50 major television market     Second 50 major television market                                                                                                    |  |  |  |  |  |  |  |  |
| Base Rate Fee                                                                    | INSTRUCTIONS:<br>Step 1: Julius 1, give the total DSEs by subscriber group for commercial VHE Grade B contour stations listed in block A, part 9 of                                                                                                    |  |  |  |  |  |  |  |  |
| and<br>Syndicated<br>Exclusivity<br>Surcharge<br>for<br>Partially<br>Distant<br> |                                                                                                    |  |  |  |  |  |  |  |  |
|                                                                                  | FIRST SUBSCRIBER GROUP SECOND SUBSCRIBER GROUP                                                                                                    |  |  |  |  |  |  |  |  |
|                                                                                  |                                                                                                    |  |  |  |  |  |  |  |  |
|                                                                                  | Line 1: Enter the VHF DSEs                                                                                                    |  |  |  |  |  |  |  |  |
|                                                                                  | Line 2: Enter the Exempt DSEs Line 2: Enter the Exempt DSEs                                                                                                    |  |  |  |  |  |  |  |  |
|                                                                                  | Line 3: Subtract line 2 from line 1       and enter here. This is the         and enter here. This is the       and enter here. This is the         total number of DSEs for       total number of DSEs for         this subscriber group       subject to the surcharge         computation                                   |  |  |  |  |  |  |  |  |
|                                                                                  | SYNDICATED EXCLUSIVITY         SURCHARGE         First Group                                                                                                    |  |  |  |  |  |  |  |  |
|                                                                                  | THIRD SUBSCRIBER GROUP FOURTH SUBSCRIBER GROUP                                                                                                    |  |  |  |  |  |  |  |  |
|                                                                                  | Line 1: Enter the VHF DSEs                                                                                                    |  |  |  |  |  |  |  |  |
|                                                                                  | Line 2: Enter the Exempt DSEs.       Line 2: Enter the Exempt DSEs.         Line 3: Subtract line 2 from line 1       and enter here. This is the         and enter here. This is the       total number of DSEs for         this subscriber group       subject to the surcharge         computation       -                  |  |  |  |  |  |  |  |  |
|                                                                                  | SYNDICATED EXCLUSIVITY         SURCHARGE         Third Group         \$                                                                                                    |  |  |  |  |  |  |  |  |
|                                                                                  | SYNDICATED EXCLUSIVITY SURCHARGE: Add the surcharge for each subscriber group as shown<br>in the boxes above. Enter here and in block 4, line 2 of space L (page 7)                                                                                                    |  |  |  |  |  |  |  |  |
|                                                                                  |                                                                                                    |  |  |  |  |  |  |  |  |